# **UNIVERSIDAD NACIONAL DE INGENIERÍA**

# **FACULTAD DE INGENIERÍA ELÉCTRICA Y ELECTRÓNICA**

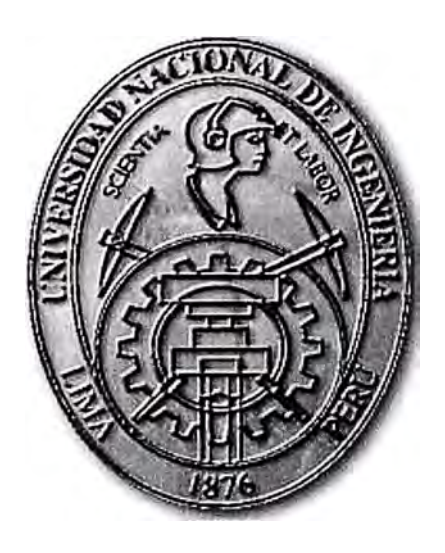

### **SISTEMAS DE ARRANQUE INDUSTRIAL AUTOMÁTICO DE MOTORES ASÍNCRONOS**

### **INFORME DE SUFICIENCIA**

### **PARA OPTAR EL TÍTULO PROFESIONAL DE:**

### **INGENIERO ELECTRICISTA**

### **PRESENTADO POR:**

### **JORGE ELISEO LOZANO MIRANDA**

**PROMOCIÓN 1984 - 1** 

**LIMA- PERÚ** 

2006

## **SISTEMAS DE ARRANQUE INDUSTRIAL AUTOMÁTICO DE MOTORES ASÍNCRONOS**

*A mi esposa, Rosa Lourdes, con amor. A mis hijos, Rosa, Jorge y Ricardo, con cariño. A mis padres, Yolanda y Gumercindo, con afecto y agradecimiento.* 

#### **SUMARIO**

Los sistemas de arranques automáticos de los motores asíncronos trifásicos o el control de potencia de dichas máquinas es uno de los principales objetivos en los sistemas de control de motores asíncronos. Por ello se ha impuesto desde hace muchos años los sistemas de arranque de dicho motores, desde un punto de vista convencional, en los cuales se recurren a dispositivos de tipo electromecánico o electromagnético, reuniendo los elementos necesarios para controlar y proteger los motores eléctricos en el momento de arranque y cuando ya se encuentra en régimen estable.

En la industria actual, en los últimos años se está mejorando el control de motores eléctricos con la aparición del controlador lógico programable, como un dispositivo electrónico basado en microprocesadores, siendo un elemento más, siendo ahora desde un punto de vista moderno. La evolución va desde los aparatos electromecánicos hasta la moderna técnica digital que cumple tareas adicionales, como la supervisión, registro de fallas y averías para un posterior análisis, transmisión a distancia de los datos con fines de medición y control.

## **ÍNDICE**

## **PRÓLOGO**

## **CAPÍTULO I**

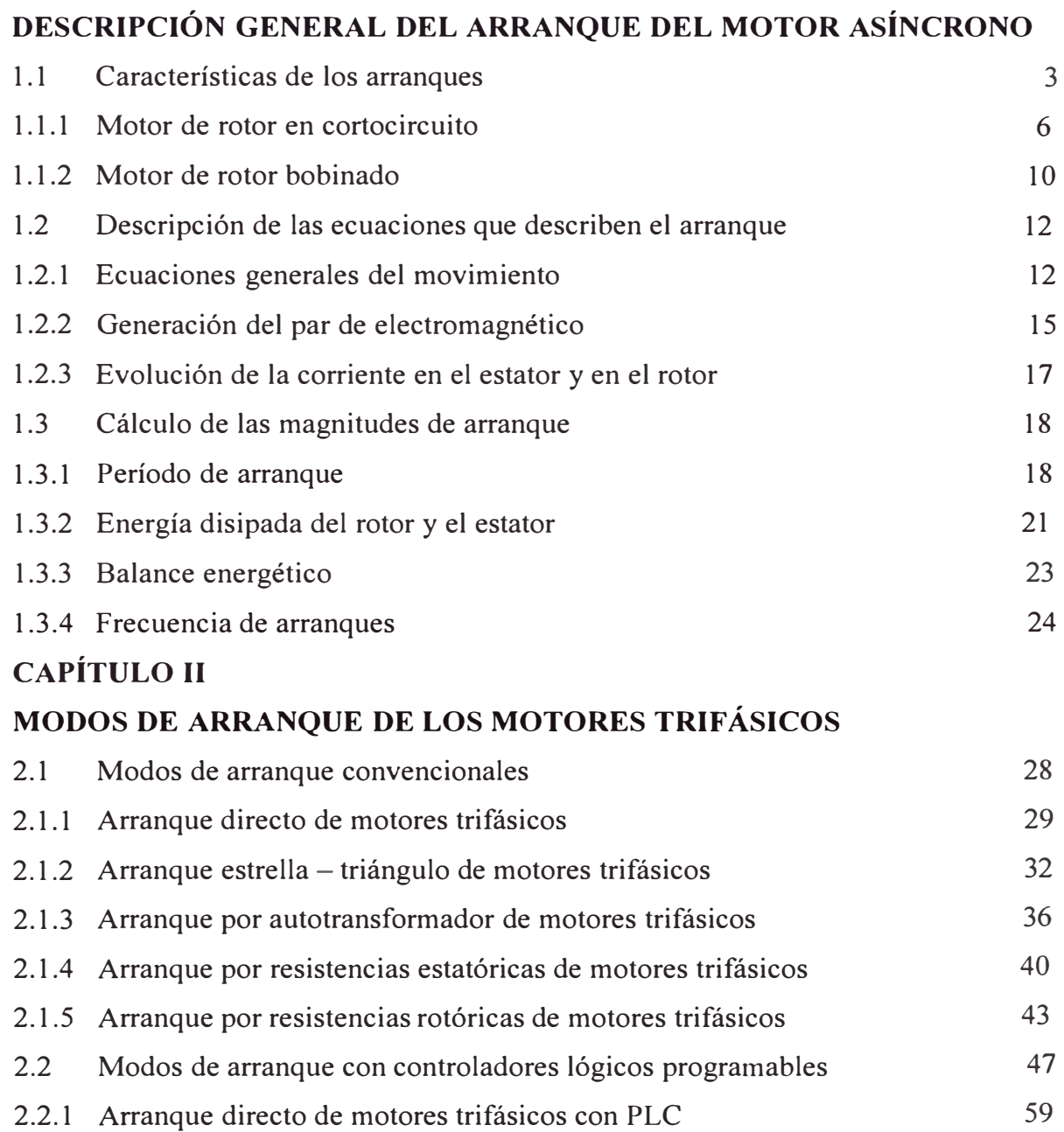

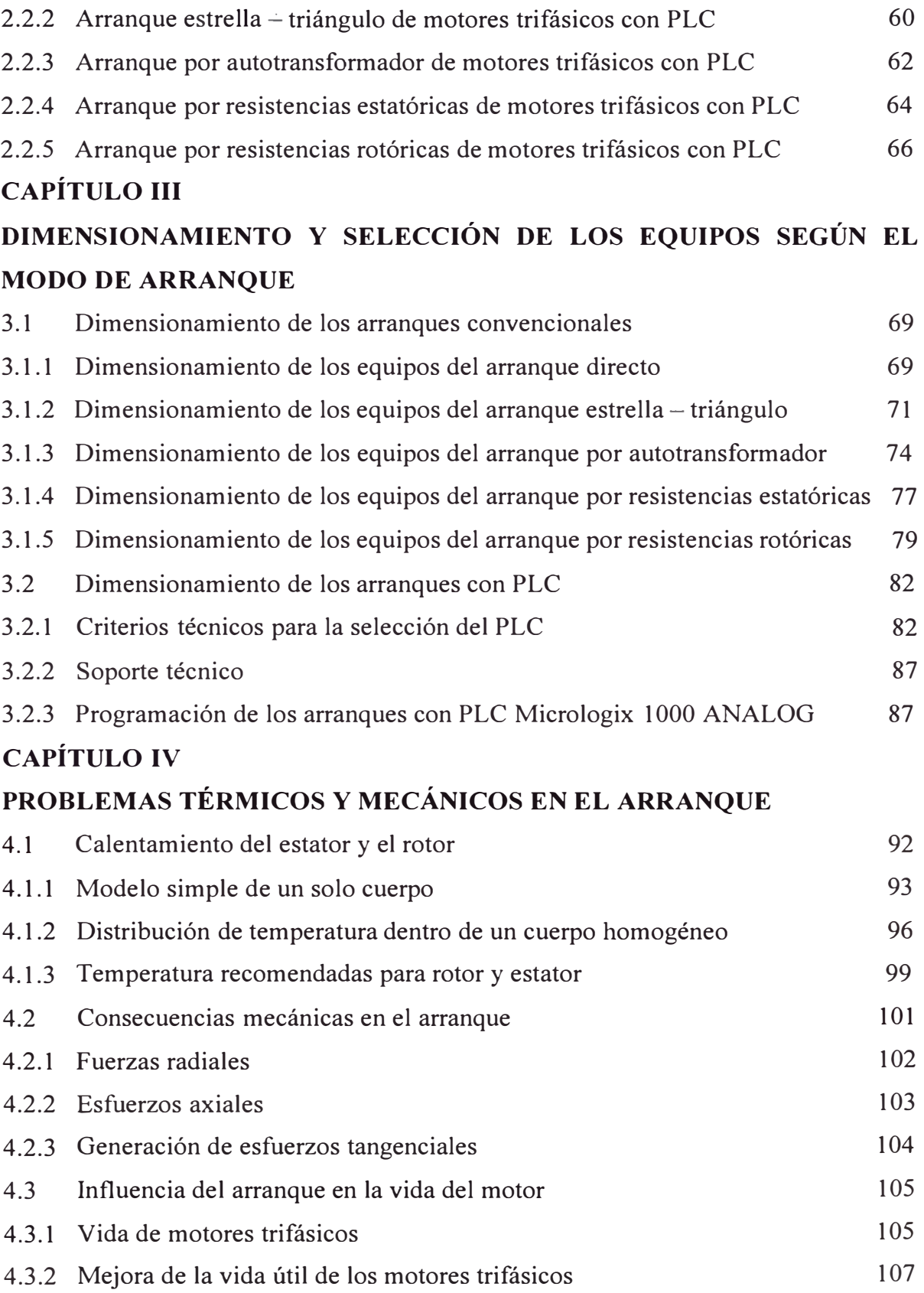

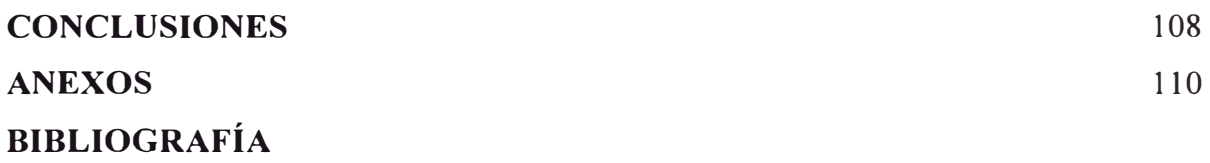

#### **PRÓLOGO**

Los sistemas de arranque de los motores de inducción, pese a ser un tema bastante clásico con una importancia práctica y unas repercusiones industriales fuera de discusión, resulta no obstante un tema que, con frecuencia, no es bien comprendido en todo sus extremos, por técnicos e ingenieros electricistas. Su análisis implica una visión panorámica a la vez que integradora de problemas pertenecientes a diferentes ramas de la técnica, destacando sobre todo los de índole mecánico, eléctricas y térmica, sin olvidar los aspectos económicos, que juegan un papel destacado en la industria a la hora de elegir la solución considerada la ,más conveniente.

En este informe se presenta un tratamiento amplio del tema, tratando de cubrir todas las vertientes básicas precisadas, así como otros aspectos complementarios.

En el capitulo I explicamos los fundamentos del arranque del motor asíncrono. Se comienza dando las características de los arranques, luego la descripción de las ecuaciones que describen el arranque, luego el cálculo de las magnitudes de arranque y por último la influencia de la red en el arranque.

En el capitulo II presentamos los modos de arranque convencionales más utilizados en el control de motores asíncronos y también los modos de arranque con controladores lógicos programables, presentando las características de la máquina, las curvas características, los esquemas desarrollados y sus aplicaciones.

El capitulo 111 se trata de la descripción de los equipos que componen los tableros de control de los diferentes sistemas de arranque de los motores eléctricos que con sus características del motor se pueden elegir y seleccionar los diferentes componentes del tablero de control de los diferentes sistemas de arranques ya sea utilizando equipos convencionales y controladores lógicos programables.

El capitulo IV describe los problemas térmicos y mecánicos de los diferentes tipos de arranque de los motores asíncronos trifásicos. Como lo que es el calentamiento del estator y el rotor, las consecuencias mecánicas en el arranque y la influencia del arranque en la vida del motor.

#### **CAPÍTULO I**

#### **DESCRIPCIÓN GENERAL DEL ARRANQUE DEL MOTOR ASÍNCRONO**

#### **1.1 Características de los arranques**

En los motores asíncronos trifásicos, cuyo arranque está dedicado este capitulo se puede clasificar en dos categorías principales:

- Motor de rotor bobinado o de anillos rozantes.

- Motor de rotor en cortocircuito o de jaula de ardilla.

Los motores de rotor bobinado necesitan el empleo de arranque o de control en el circuito rotórico, que consta de una resistencia trifásica equilibrada, que se conecta eléctricamente al bobinado del rotor mediante escobillas que frotan sobre unos anillos colectores, para la transmisión de corriente. Al terminar el arranque, las resistencias se cortocircuitan. Las escobillas y anillos imponen precauciones adicionales de mantenimiento y de uso en ambientes húmedos, con polvo o explosivas.

En principio, un motor de anillos es más delicado que uno de cortocircuito, y es más costoso para la misma potencia y velocidad.

Antes de entrar en detalles sobre las prestaciones de los diversos tipos de motores, vamos a definir sus principales características:

Potencia Nominal (kW). Es la potencia disponible en el eje del motor, que se obtiene sin sobrepasar el calentamiento especificado durante el tiempo fijado.

Tensión de alimentación (V). Es el valor para que el motor de su potencia. También se indica la tensión rotórica para los motores de anillos.

Frecuencia (Hz). Es el valor para que el motor de su velocidad nominal.

Velocidad Sincrona (rad/s) o (r.p.m.). Se obtiene por las fórmulas siguientes:

No  $(r.p.m) = 120.f_1/p$  **(1.1) (1.1)** 

Donde:  $f_1$  = frecuencia de la tensión Hz o c/s.;  $p = N^\circ$  de polos.

$$
\Omega_0 \, (\text{rad/s}) = 2.\pi \, \text{No} \, / \, 60 \, \dots \, \dots \, \dots \, \dots \, \dots \, (1.2)
$$

Velocidad Nominal (rad/s) o (r.p.m.). Tiene en cuenta la velocidad real N menor que la síncrona No (r.p.m.):

O (rad/s) = 2.n.N / 60 .......................... **(1.3)** 

- Intensidad de corriente del estator (A). Está dada por las curvas de la figura 1.1. Los puntos característicos de esta curva  $I - s$  (corriente-deslizamiento) son:
	- . Corriente de vacío, cuando  $s = 0$ .
	- . Corriente nominal, la del punto que da la potencia nominal.
	- . Corriente de arranque, cuando  $s = 1$ .

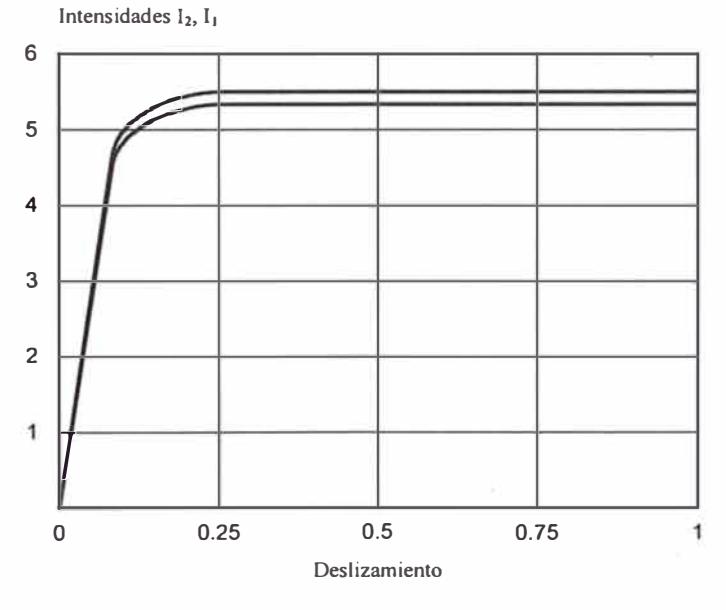

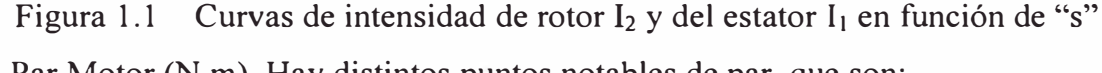

- Par Motor (N.m). Hay distintos puntos notables de par, que son:
	- . Par nominal, el del punto que da la potencia nominal.
	- . Par máximo.
	- . Par mínimo .
	- . Par de arranque, cuando  $s = 1$ .
- Factor de Potencia (f.d.p.). Es la relación entre la potencia activa (P) y la potencia aparente (S). El mejor valor suele ser del factor de potencia nominal o estar en sus proximidades. Para los puntos de  $s = 0$  y de  $s = 1$  el factor de

potencia suele ser muy malo (Entre 0,1 y 0.4); el motor es muy inductivo en estos casos.

- Rendimiento  $(n)$ . Es la relación de la potencia mecánica útil en el eje, respecto de la eléctrica absorbida en bornes. Evoluciona según la carga y suele alcanzar su valor máximo en las inmediaciones del punto nominal.
- Deslizamiento (s). Es la desviación de la velocidad mecánica  $(N, \Omega)$  respecto de la velocidad síncrona (No,  $\Omega$ o) del campo giratorio. Para que aparezca el par electromagnético es preciso que el deslizamiento sea diferente de cero. Se define de la siguiente manera:

s = (No - N) / No = (Oo - O) / Oo .................... **(1.4)** 

El deslizamiento en motores pequeños tiene valores importantes del orden del 7% a 8% en motores pequeños de 1,1 kW, y en los motores grandes es de 3% a 5% para un motor de 800 kW.

En la figura 1.2 se dan las características en función de la potencia en el eje para un motor típico.

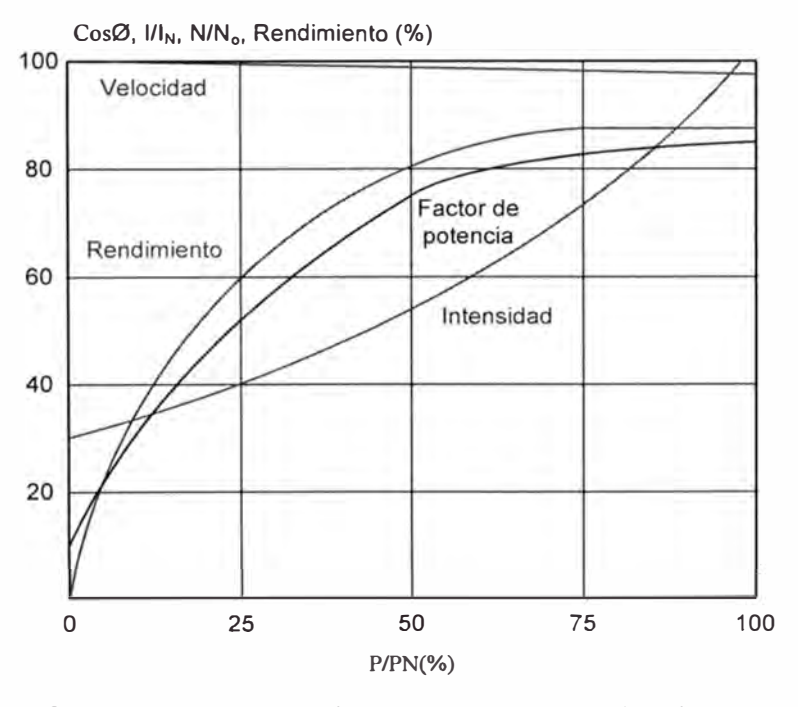

Figura 1.2 Curvas de características de un motor en función de la potencia. En la figura 1.3 están las características típicas de par-deslizamiento (velocidad) o de corriente-deslizamiento (velocidad). Estas curvas son en régimen permanente.

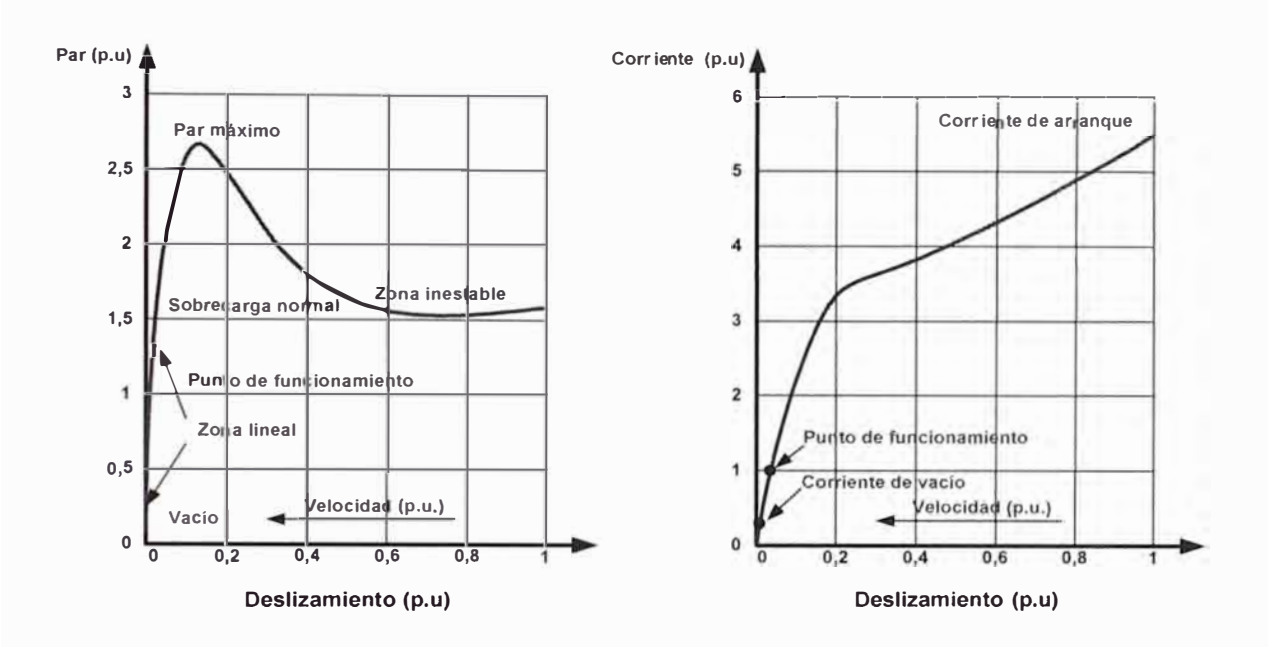

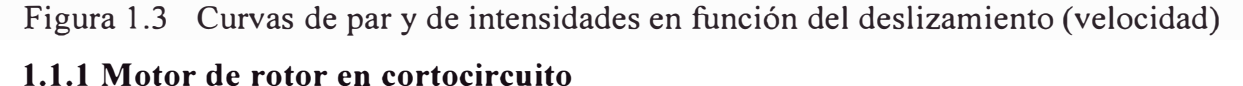

El rotor de este motor tiene su bobinado cerrado sobre sí mismo y sin acceso posible desde el exterior. Por tanto, no existen las posibilidades de regulación de los motores de rotor en cortocircuito ó jaula de ardilla.

## Los bobinados rotóricos están constituidos por una o dos jaulas de ardilla con barras macizas de cobre, aleaciones de cobre, de aluminio o de sus aleaciones. Cada ranura tiene una sola barra. Las barras individuales van unidas entre sí, cerrándose el circuito eléctrico, mediante anillos del mismo metal que las barras.

Las barras no están aisladas respecto de la ranura, apareciendo así corrientes parásitas que dan lugar a pares de la misma naturaleza.

Esta estructura es muy robusta desde el punto de vista mecánico.

La ejecución de estos rotores condiciona sus características de par e intensidad, que por tanto se pueden variar en fase de diseño únicamente.

Tenemos tres familias típicas:

Motores de ranuras sencillas no profundas de poca altura.

Motores de ranuras profundas.

Motores de jaula rotórica doble.

La primera ejecución está destinada, por la mayoría de los fabricantes, a los motores pequeños de sus gamas y da unas prestaciones suficientes de par pero a costa de intensidades altas durante el arranque.

En los motores de ranuras profundas se favorece el fenómeno de desplazamiento de corriente, que es muy conveniente para las prestaciones del motor durante el arranque, ya que tiene los siguientes efectos:

- Con altos deslizamientos y, por tanto, frecuencias elevadas en el circuito del rotor y cercanas a la nominal, la corriente en la barra del rotor se concentra en la parte superior de modo que su resistencia aumenta y su reactancia desminuye.
- Al acelerar el motor y entrar en la zona de bajos deslizamientos con frecuencias de rotor bajas, desaparece el desplazamiento de corriente y la distribución de la misma es más regular, con lo que:
	- . La resistencia retórica es menor y el deslizamiento disminuye .
	- . El bajo deslizamiento limita la intensidad.

Ahora nos referimos a los rotores de jaula doble de ardilla. Cada ranura está formado por dos subranuras superpuestas. Podemos elegir la sección, forma y material de cada una de las jaulas, con lo cual el número de grados de libertad para el diseñador del motor es tal, que se pueden tener variaciones importantes en las características de:

- Par-deslizamiento.
- Intensidad- deslizamiento.  $\mathbf{u}$  .

Normalmente la jaula externa se elige de resistividad alta, y por estar más cerca del entrehierro tiene una inductividad inferior.

Las propiedades de la jaula interna son opuestas, baja resistividad y alta inductividad. Ambas contribuyen al par y a la corriente absorbida en toda la banda de deslizamientos, pero en proporción distinta.

En la figura 1.4 tenemos de tres posibilidades de ejecución de jaula doble y una curva de par velocidad típica en la que se ven las aportaciones de las jaulas interna y externa.

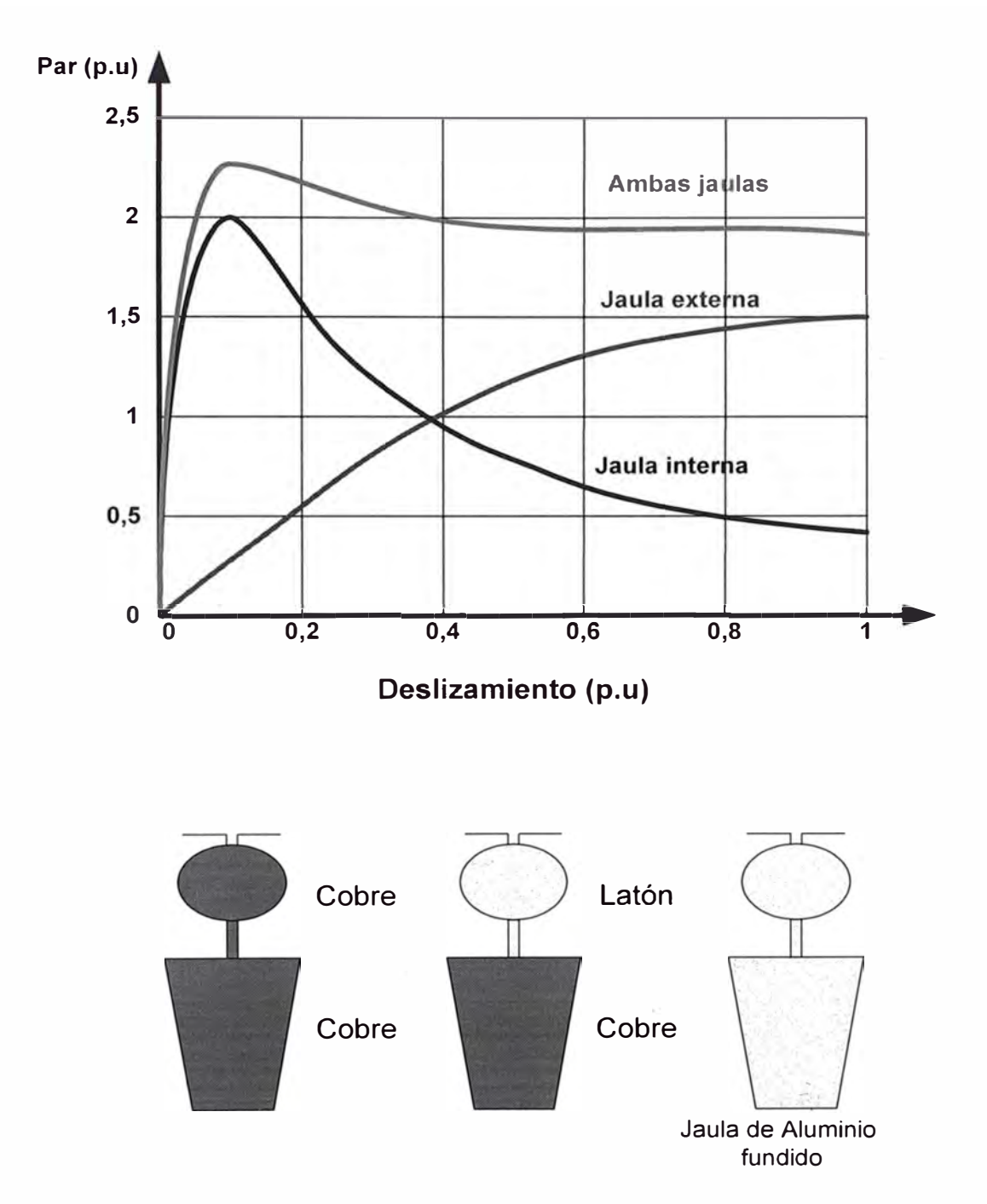

Figura 1.4 Tipos de jaulas dobles y características de par-deslizamiento con jaula doble.

Es interesante ver una comparación de los resultados que sobre la curva de pardeslizamiento tienen los distintos diseños. Para ello, en la figura 1.5 hemos llevado los tres casos comentados anteriormente.

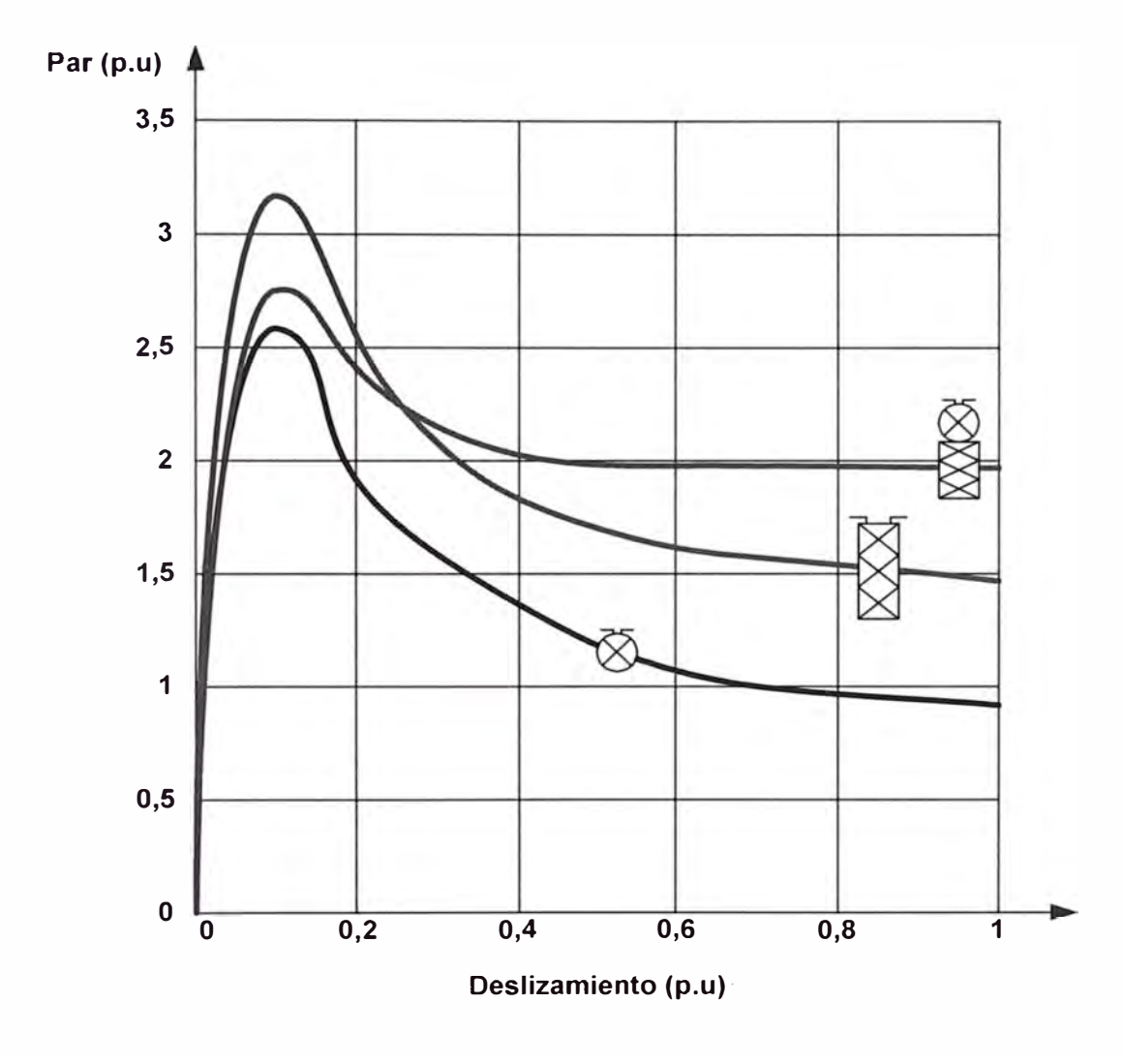

Figura 1.5 Comparación de las curvas de par-deslizamiento para tres diseños de rotor diferentes.

Las disposiciones analizadas de jaulas logran unos pares de arranque sin que la corriente sea elevada. Esta posibilidad es muy interesante para los accionamientos de arranque duro o pesado. A pesar de la gran flexibilidad, se sigue buscando un número reducido de diseños para abaratas los costos de los motores eléctricos. En la figura 1.6 se incluyen los diseños NEMA (Nacional Electrical Manufactures Asociation) A, B, C, D.

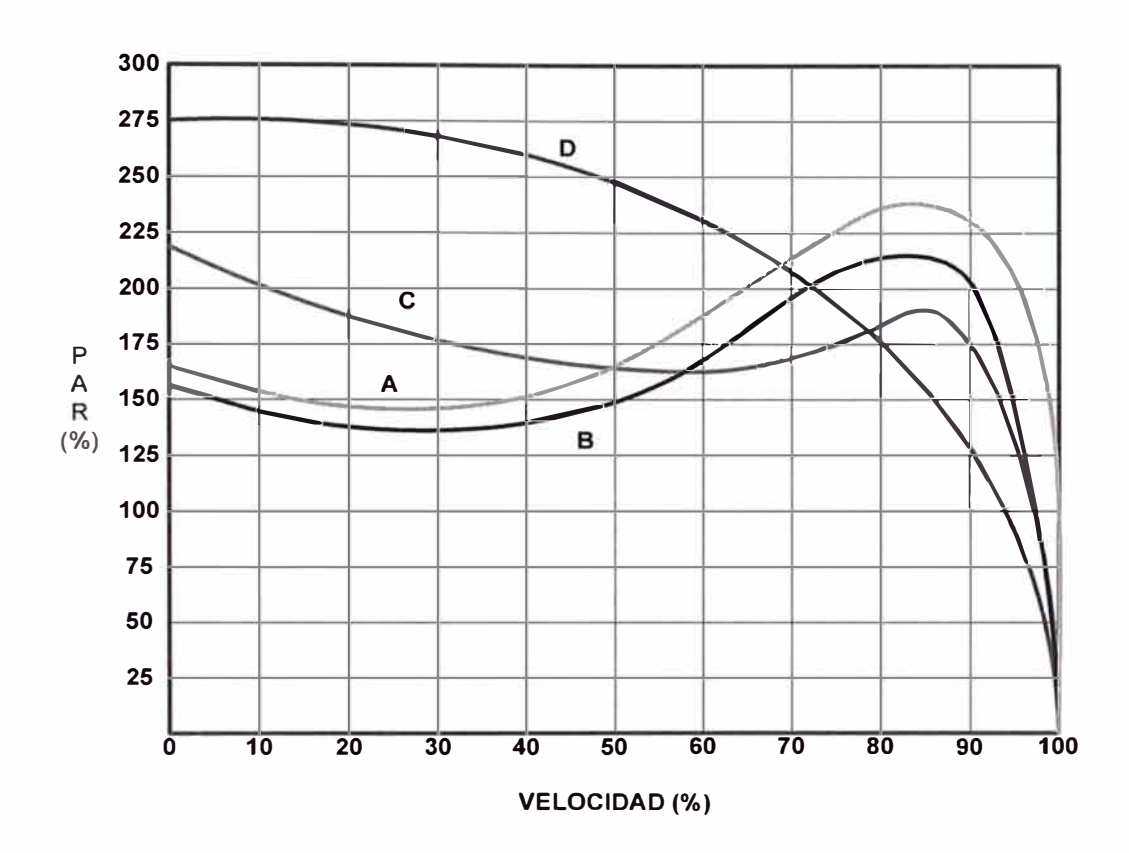

Figura 1.6 Curvas de par-velocidad de motores, según diseños NEMA A, B, C y D.

#### **1.1.2 Motor de rotor bobinado**

Este motor tiene la propiedad fundamental de que sus características se pueden modificar de una forma importante cambiando la resistencia externa conectada al rotor desde  $R_{ext} = 0$  (anillos cortocircuitados) hasta valores elevados. A las curvas obtenidas con  $R_{ext} = 0$ , las llamamos características naturales.

A continuación indicamos la ecuación que da el par motor para cada deslizamiento a partir de los valores de diseño de un motor concreto alimentado a una tensión U<sub>1</sub> determinada:

$$
C_m = C_{\text{max}}(2/((S/S_{\text{max}}) + (S_{\text{max}}/S))) \ \dots \dots \dots \dots \dots \dots \dots \dots \dots \tag{1.5}
$$

En la zona de deslizamientos bajos e inferiores al  $S_{\text{max}}$  se puede linealizar esta expresión, de acuerdo a lo siguiente:

$$
S \ll S_{\text{max}} \qquad \text{por lo que} \qquad S/S_{\text{max}} \approx 0 \qquad \qquad (1.6)
$$
  
En consecuencia, la ecuación anterior se simplifica:

$$
C_m = C_{\text{max}}(2/(\ S_{\text{max}}/S)) = (2C_{\text{max}}/S_{\text{max}}) \cdot S = K \cdot S \dots \dots \dots \dots \dots \dots \tag{1.7}
$$

En la que "K" es una constante para cada deslizamiento máximo, y se ve que las curvas de par son lineales en sus zonas de trabajo. Esta relación será aprovechada para el cálculo de los reóstatos de arranque o de regulación del motor de anillos. En la figura 1.7 se ven las familias de curvas de un motor determinado.

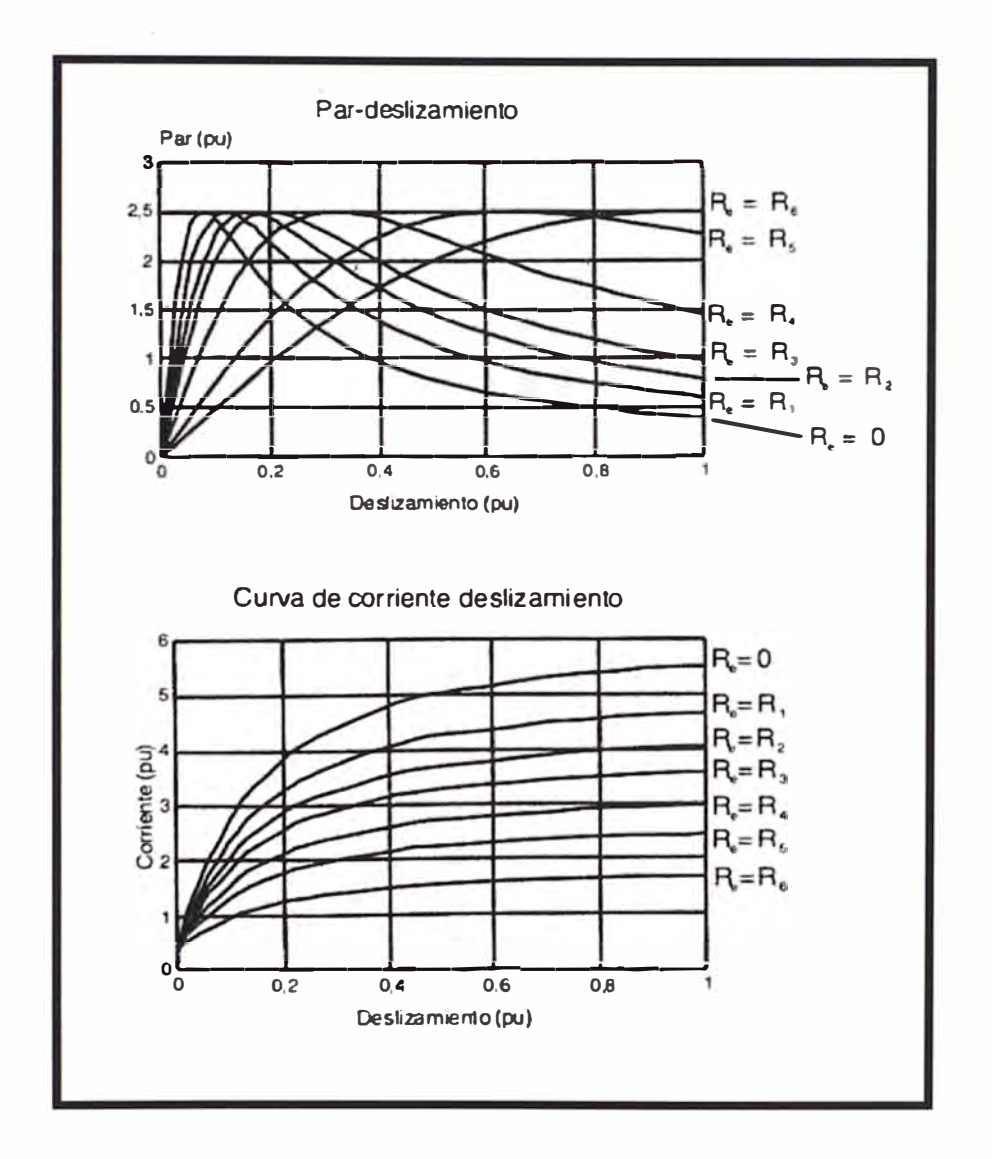

Figura 1.7 Familia de curvas de par e intensidad en función del deslizamiento.

Como podemos ver, es posible regular el par motor con valores muy bajos de corriente, que pueden ser del orden de la nominal, incluso menores. En las figuras se han plasmado únicamente unas pocas curvas, y en ellas la situación del punto de máximo deslizamiento S<sub>máx</sub> está en el campo entre S = 0 y S = 1. Pero podemos

seguir insertando resistencias todavía más altas para lograr que  $S_{\text{max}}$  esté situado en zonas de deslizamiento superiores a  $S = 1$ .

#### **1.2 Descripción de las ecuaciones que describen el arranque**

Se inicia viendo la ecuación que rige el movimiento del motor y de la máquina acoplada en cualquier condición. Se supone que en la mayoría de los casos, la máquina se acopla al motor de forma rígida de modo que se puedan considerar como un volante único de acuerdo con lo representado en la figura 1. 8.

Únicamente vemos el movimiento de rotación. En el caso de los motores lineales necesario el estudio del movimiento de traslación. En accionamientos en los que el movimiento de la máquina es lineal (grúas, ascensores, etc.), la mayoría de los motores de accionamiento son convencionales (no lineales) y el movimiento se estudia circularmente.

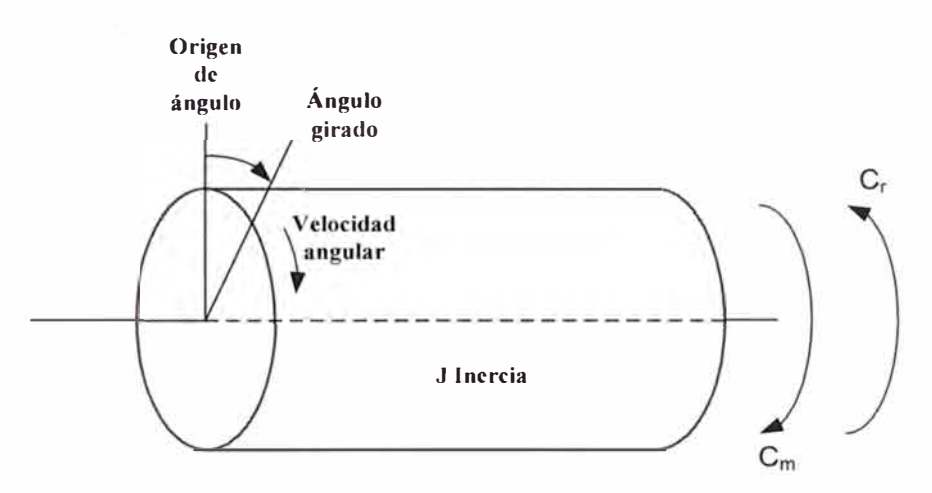

Figura 1.8 Modelo simplificado del motor y la máquina accionada.

En estos casos se aplica la ecuación que expresa la segunda ley de Newton: La suma de los pares reales sobre un volante iguala a la variación de la cantidad de movimiento angular del mismo durante el tiempo de aplicación de los pares.

#### **1.2.1 Ecuaciones generales del movimiento**

La ecuación de la segunda ley de Newton es:

Cm - Cr = d(J·O)/dt .................................... **(1.8)**

En esta ecuación tenemos que:

 $C_m$  = Par motor (N·m)  $C_r$  = Par resistente (N·m)  $J =$ Inercia de las masas de los rotores (kg·m<sup>2</sup>)

 $\Omega$  = Velocidad angular (rad/s)

Esta ecuación se puede desarrollar derivando el segundo término de la siguiente forma:

$$
C_m - C_r = d(J \cdot \Omega)/dt = Jd\Omega/dt + \Omega \cdot dJ/dt \dots \dots \dots \dots \dots \dots \dots \tag{1.9}
$$

En la mayor parte de accionamientos, la inercia es constante, luego  $dJ/dt = 0$ , y en estos casos, que son los más frecuentes, la ecuación queda:

$$
C_m - C_r = J \cdot d\Omega/dt \dots \dots \dots \dots \dots \dots \dots \dots \dots \dots \quad (1.10)
$$

que es su forma más conocida.

Sin embargo, existen casos de máquinas accionadas con inercia variable en los que ya no se cumple dJ/dt **=** O; esto sucede con robots, accionadotes, centrifugadoras, enrolladotas de cable, bobinadoras, etc. En estas situaciones hay que conocer la ley temporal de variación de la inercia J **=** f(t) y aplicar la ecuación general.

Las otras magnitudes son esencialmente variables y dependen, en general, de diversas de ellas; así, tendremos que los pares motor  $C_m$  y resistente  $C_r$  cumplen en general que:

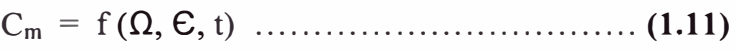

$$
C_r = f(Q, \mathbf{C}, t) \dots (1.12)
$$

siendo:

 $\Omega$  = Velocidad angular (rad/s)  $\epsilon$  = Espacio angular recorrido (rad)  $t =$ Tiempo (s)

Por tanto, la integración de esta ecuación tendría que tener en cuenta este número de variables.

Existen, sin embargo casos particulares, tanto para el par motor como para el resistente, en los que la dependencia es únicamente de la velocidad:

Cm **=** f (O) .................................... **(1.13)** 

Cr **=** f (O) .................................... **(1.14)** 

Esto sucede para el par motor de motores asíncronos cuando la aceleración es suficientemente lenta y no intervienen las variaciones de flujo magnéticos para las posiciones relativas del estator y del rotor. Todos los casos presentados para análisis en el presente lo podremos hacer con esta forma de función.

En lo que se refiere al par resistente, son muy pocos los casos en los que aparece con la forma  $C_r = f(\Omega, \mathcal{E}, t)$  y generalmente es que siempre tome la expresión simplificada  $C_r = f(\Omega)$ .

Existen algunos casos de maquinas accionadas cuyo par resistente es más complejo y corresponde a la expresión:

Cr **=** f (O, 8) .................................. **(1.15)**

Son las máquinas alternativas de émbolos y pistones, tales como los compresores, cuyo par resistente es función de la posición angular del rotor en cada momento. Sin embargo, con la ecuación que expresa la 2 <sup>ª</sup>Ley de newton no es posible hacer la descripción completa del movimiento. Necesitamos ahora ecuaciones procedentes de la cinemática, que son las siguientes:

$$
\Omega = d \in / dt \quad \dots \dots \dots \dots \dots \dots \dots \dots \dots \dots \dots \dots \tag{1.16}
$$

a=d0/dt=d*<sup>2</sup>*e/dt *<sup>2</sup>* **••••.•••••••••••••..• • • • • . • (1.17)** 

En las que:

 $\alpha$  = aceleración angular (rad/ s<sup>2</sup>)

Estas ecuaciones también se pueden expresar en forma integral del modo siguiente:

$$
\Omega = \begin{bmatrix} \alpha \bullet dt & \dots & \dots & \dots & \dots & \dots & (1.18) \end{bmatrix}
$$

**E=** f O• dt ................................... **(1.19)**

En la integración de estas ecuaciones habrá que considerar los valores iniciales. Vamos aquí los casos más sencillos:

Movimiento uniforme:

$$
\alpha = 0
$$
  
\n
$$
\Omega = Cte
$$
  
\n
$$
\epsilon = \epsilon_0 + \Omega \bullet t
$$
 (1.20)

Movimiento uniformemente variado:

$$
\alpha = Cte
$$
  
 
$$
\Omega = \Omega_0 + \alpha \bullet t
$$
 (1.21)

$$
\begin{array}{c}\n\bullet \\
\bullet \\
\bullet \\
\bullet\n\end{array}
$$

$$
\epsilon = \epsilon_0 + \Omega_0 \bullet t + \frac{1}{2} \bullet \alpha \bullet t^2 \quad \dots \quad \dots \quad (1.22)
$$

n <sup>2</sup>=n/+2•a•e **. . ....... .... ........... .... (1.23)** 

Hemos visto que a lo largo de toda esta presentación que las unidades empleadas son las del SI y, de este modo, las formulas no necesitan coeficientes de conversión. Se recomienda el empleo de este sistema de unidades. En lo que se refiere a velocidad angular y aplicaciones técnicas, no esta muy producido el radian/segundo. A continuación damos sus equivalencias:

$$
\Omega \,(\text{rad/s}) = 2 \cdot \pi \cdot \Omega \,(\text{r.p.m})/60 = 0,104719 \cdot \Omega \,(\text{r.p.m}) \,.\dots \dots \dots \dots \, (1.24)
$$

$$
\Omega(r.p.m) = 60 \cdot \Omega(rad/s)(2 \cdot \pi) = 9{,}54929 \cdot \Omega(r.p.m) \dots (1.25)
$$

Que también se pueden expresar simplificadamente como sigue:

$$
\Omega \text{ (rad/s)} = 0,10 \Omega \text{ (r.p.m)}
$$

$$
\Omega \text{ (r.p.m)} = 10 \Omega \text{ (rad/s)}
$$

#### **1.2.2 Generación del par de electromagnético**

Vamos a referirnos a la generación del par electromagnético en el motor asíncrono. Aquí se ve que el par motor se genera electromagnéticamente por interacción del flujo en el entrehierro con la corriente retórica; su formula en rotores sin efecto pelicular es:

Cm = 2/3·Lm·Im [i1(t)·(ii(t)·e jE:(t))\*] ..................... **(1.26)**

La anterior es una función que depende de magnitudes de variación rápida, tales como las corrientes y el ángulo relativo entre rotor y estator. Podemos resumir que el par electromagnético responde a una expresión del tipo:

Cm = f(O, 8, t) .................................... **(1.27)** 

En los casos que encontramos normalmente en la práctica, las componentes dependen del tiempo se desvanecen a los pocos periodos después de la conexión del motor y se pueden eliminar la dependencia de la variable *t* (tiempo). Algo similar sucede con la influencia del ángulo de posición, y además el crecimiento de velocidad está, como se verá en seguida, condicionado por la inercia total J a acelerar. En la figura 1.9 vemos que lo que importa en todos los arranques es el valor medio de la curva de par con respecto al tiempo, es decir, la integral de esta función. Esta integral es positiva y creciente con el tiempo y, por tanto, el motor arranca, a pesar de las oscilaciones de velocidad de los primeros instantes (no se debe de olvidar que le caso de arranque presentado en la figura 1.9 es especial tal como allí se indico).

En resumen, para aplicaciones normales el par electromagnético depende de su velocidad angular:

Cm = f(O) .......................................... **(1.28)**

Y su valor se obtiene o bien en las curvas que dan los fabricantes, o se calcula conociendo las características de resistencia y reactancia del motor, por medio del circuito equivalente.

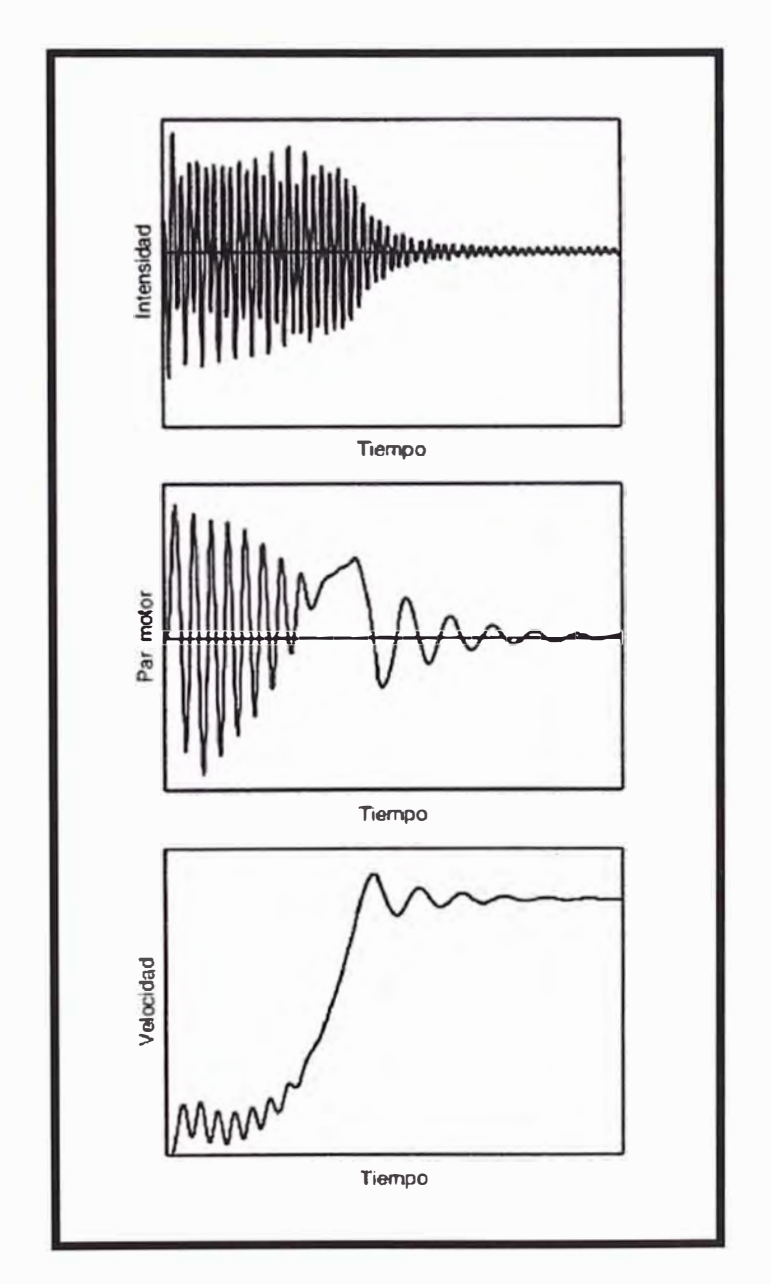

Figura 1.9 Oscilograma de intensidad, par y velocidad que da la variación temporal, durante el arranque de un motor asíncrono de jaula de ardilla.

#### **1.2.3 Evolución de la corriente en el estator y en el rotor**

Es conocido y se ve que entre ambas corrientes cumple, en régimen estacionario, que:

**11 +** h **= Im ....................................... (1.29)** 

La corriente rotórica  $I_2$  es la que origina el par, de modo que para pares nulos esta corriente es nula.

La corriente magnetizante **Im** esta condicionada por el estado magnético del motor, y depende de las siguientes variables:

- Tensión aplicada al motor. Crece con la tensión.

- Diseño de motor:

- Es mayor para motores lentos.
- Crece con el entrehierro.
- Crece para los circuitos magnéticos de baja calidad.

Para un motor dado alimentado con tensión constante, esta corriente permanece prácticamente fija, en régimen estacionario, y sus valores oscilan entre el 10 ÷ 15% I<sub>N</sub> para motores grandes, rápidos y de buen diseño, y el 50 ÷ 60% l<sub>N</sub> para motores pequeños, lentos y de mal diseño. Si recordamos el circuito equivalente, en su expresión mas simplificada, vemos que para el motor parado el deslizamiento es s=1. A que el motor acelera el deslizamiento decrece hasta los valores del punto de funcionamiento  $s = 0.01 \div 0.05$ . Esto quiere decir que la resistencia rotórica aparente R2/s varia mucho desde valores bajos al inicio del arranque hasta valores que pueden ser entre  $100 \div 20$  veces superiores al valor inicial, cuando el motor esta en su punto de trabajo.

Por tanto, la rama del circuito equivalente por la que circula la corriente retórica pasa de:

- Situación de arranque con  $s = 1$ , y baja resistencia que hace que esta rama sea muy reactiva y absorba altas corrientes muy desfasadas respecto de la tensión aplicada.
- Situación de funcionamiento con  $s = 0.01 \div 0.05$ , y alta resistencia que hace que esta rama sea muy resistiva y absorba bajas corrientes con poco desfase.

En régimen de arranque, con flujo, la corriente **Im** es muy baja, por lo que la corriente del estator  $I_1$  sigue una evolución muy similar a la del rotor.

Todo lo que se acaba de decir se resumen en la figura 1.1, que da las curvas de intensidad de estator y de rotor en función de los diferentes deslizamientos entre s= 1 (rotor parado) y  $s = 0$  (rotor girando en vacío sin dar par motor).

Se ve en estas curvas que en la mayor parte del campo de deslizamientos las corrientes. En consecuencia, se generan unas perdidas elevadas por efecto Joule. Así es necesario que el motor arranque en un tiempo muy breve para la energía térmica en la que generan las perdidas no produzca calentamientos elevados en los bobinados de rotor y estator.

Este es el mayor condicionante en el arranque del motor asíncrono, que da un para electromagnético que es en general alto, pero a costa de absorber corrientes muy fuertes.

#### **1.3 Cálculo de las magnitudes de arranque**

Aquí vamos a ver con el detalle necesario, los métodos de cálculo de las principales magnitudes que cuantifican el proceso del arranque.

#### **1.3.1 Período de arranque**

Por la sencillez de la ecuación fundamental y que es más frecuente de inercia J constante:

$$
C_m - C_r = J \cdot d\Omega/dt \dots \dots \dots \dots \dots \dots \dots \dots \dots \dots \quad (1.30)
$$

La integración de esta ecuación nos da el tiempo de arranque:

$$
t_a = \int (J/C_m - C_r) d\Omega
$$
 (1.31)

En esta integral definida, los límites, son respectivamente la velocidad inicial al comienzo del proceso  $\Omega = 0$ , y la final que normalmente es la nominal del punto de funcionamiento  $\Omega = \Omega_N$ .

Esta integral no es en sí de solución difícil; sin embargo, el mayor problema es que las funciones C<sub>m</sub>  $(\Omega)$  y C<sub>r</sub> $(\Omega)$  son de forma complicada.

En la figura 1.10 se ve la curva de la evolución de la velocidad.

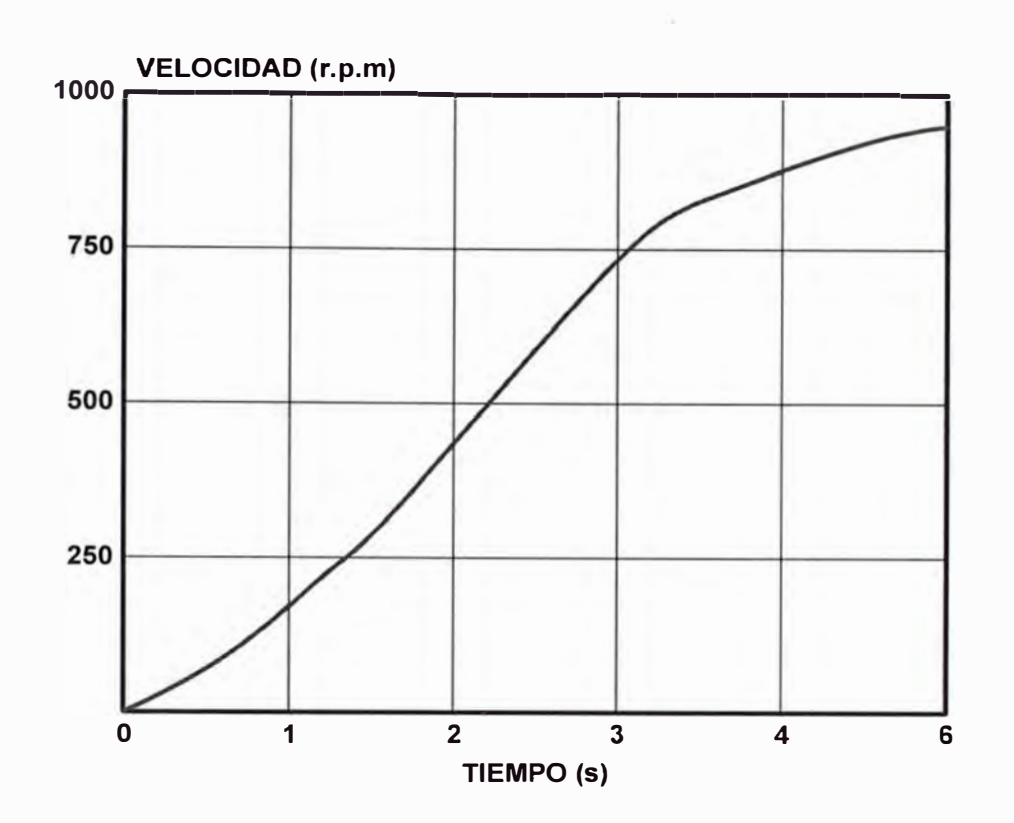

Figura 1.10 Evolución de la velocidad durante el arranque

La integración de la ecuación que da el tiempo de arranque tiene un caso particular cuando el par motor tiene la expresión:

Cm<sup>=</sup>Cmáx(2/((S/Smáx) + (Smáx/S))) .......................... **(1.32)** 

El par resistente para este caso particular se toma:  $C_r = 0$ .

La integración directa nos da el tiempo de arranque:

$$
t_{a} = (J \cdot \Omega \circ / 2 \cdot C_{max}) \cdot [((1 - S_{N}^{2}) / (S \cdot S_{max})) - S_{max} \cdot L_{n}(S_{N})] \dots \dots \dots \dots \dots \dots \tag{1.33}
$$

Si definimos la constante de tiempo de arranque como:

$$
T_m = J \cdot \Omega_0 / C_{\text{max}} \dots \dots \dots \dots \dots \dots \dots \dots \dots \dots \dots \quad (1.34)
$$

Que se interpreta como el tiempo necesario para arrancar, aplicando durante todo el tiempo el par máximo C<sub>máx</sub>, entonces el tiempo de arranque será:

$$
t_{a} = (T_{m}/2) \cdot [((1 - S_{N}^{2})/(2 \cdot S_{m\acute{a}x})) - S_{m\acute{a}x} \cdot L_{n}(S_{N})] \dots \dots \dots \dots \dots \tag{1.35}
$$

Para ver el tiempo "t", que transcurre hasta llegar al punto de deslizamiento "S", bastará sustituir " $t_a$ " por "t" y "S<sub>N</sub>" por "S". La función se representa en la figura. 1.11.

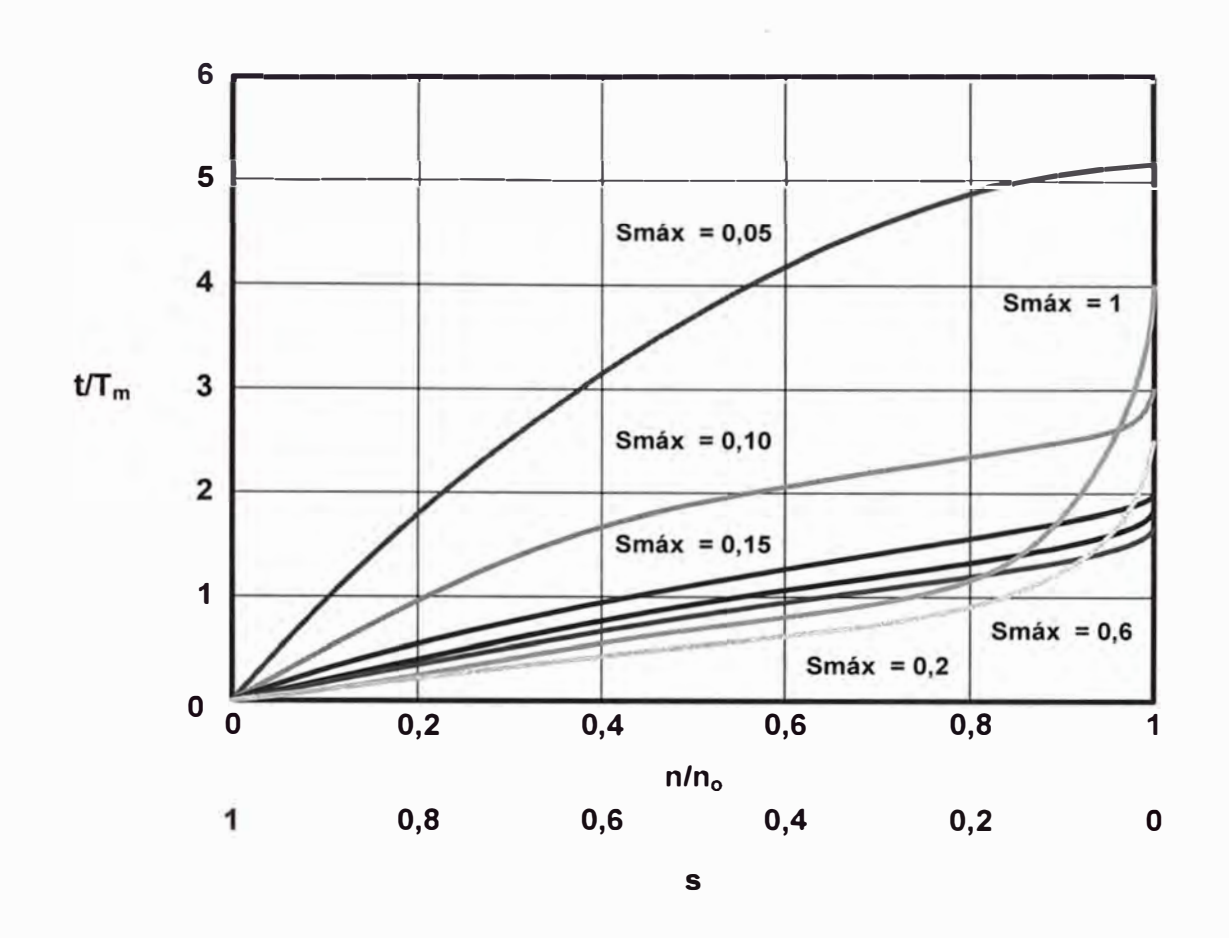

Figura 1.11 Tiempo de arranque en función de  $T_m$ .

También es necesario deducir una fórmula para el cálculo rápido del tiempo de arranque en el supuesto aproximado de que el par acelerador medio,  $C_a = (C_m - C_r)$ , es constante en todo el campo de velocidad y se expresa en función del par nominal  $C_N$  del motor y, por tanto, de su potencia P<sub>N</sub> y su velocidad  $\Omega_N$  nominales:

$$
t_{a} = J \cdot (\Omega_{N})^{2}/K \cdot P_{N}
$$
 (1.36)

En esta fórmula tenemos:

 $K \rightarrow$  Relación entre el par acelerador medio C<sub>a</sub> y el par nominal.

 $P_N \rightarrow$  Potencia del motor en Watts.

Esta fórmula se modifica para emplear unidades más comunes:

$$
t_a = 0,000010966 \cdot J \cdot (n_N)^2 / (K \cdot P_N) \dots (1.37)
$$

En la que:

 $P_N \rightarrow$  Potencia del motor en kW.

 $n_N \rightarrow$  Velocidad del motor en r.p.m.

#### **1.3.2 Energía disipada del rotor y el estator**

Se realiza por integración de las pérdidas  $RI^2$  en el rotor y en el estator. Las demás pérdidas se deberían de tener en cuenta en la integración, pero se desprecian por las siguientes razones:

- Las pérdidas  $RI^2$  aumentan mucho en la fase de arranque por ser las corrientes muy altas.
- $S$ u variación temporal también es importante.
- Las otras pérdidas surgen en otros componentes del motor, y en cambio las  $RI<sup>2</sup>$  están exclusivamente ceñidas a los bobinados de rotor y estator, por lo que su concentración y sus efectos (calentamiento y dilataciones) son muy importantes, además estos componentes son los más delicados del motor y los más expuestos de calentamiento.

La energía perdida en el rotor durante el proceso completo del arranque es:

$$
W_r = 3 \int (l'_2)^2 (R'_2) dt \dots (1.38)
$$

En la que:

 $t_i \rightarrow$  Instante inicial considerado.

 $t_f \rightarrow$  Instante final considerado.

Ahora las pérdidas de Joule en el rotor se pueden expresar a través de la potencia electromagnética y el deslizamiento:

3·(1'2/·(R'2) <sup>2</sup>= Pem·S ...................................... **(1.39)**

$$
P_{em} = \Omega_0 \cdot C_m \quad \dots \dots \dots \dots \dots \dots \dots \dots \dots \dots \dots \tag{1.40}
$$

Conocemos también que J·d $\Omega/dt = C_m - C_r$ , luego tendremos que se cumple:

$$
dt = J \cdot d\Omega / (C_m - C_r) \quad \dots \dots \dots \dots \dots \dots \dots \dots \dots \dots \quad (1.41)
$$

De la definición del deslizamiento S =  $(Ωo - Ω) Ωo$  resulta al diferenciar:

$$
dS = - d\Omega/d \Omega_0, \text{ por lo que } d\Omega = -\Omega_0 \, dS \, \dots \dots \dots \dots \dots \dots \dots \tag{1.42}
$$

Sustituyendo estos valores en la integral que  $W_r$  y simplificando, obtenemos:

Wr = Do<sup>2</sup> · J J S·dS/(1 - Cr!Cm) .............................. **(1.43)**

Vamos a ver el valor de esta integral de energía disipada en el rotor durante el arranque para el caso particular en el que Cr es nulo o muy pequeño, cualquiera que sea la función de Cm. Estamos en el caso de un arranque completo, con los limites de  $S_i = 1$ ,  $S_f = 0$ . Aplicando valores resulta que:

Wr = (1/2)-00<sup>2</sup>·J ...................................... **(1.44)**

Que coincide exactamente con la energía cinética de las masas del rotor en su movimiento giratorio.

A continuación vamos a realizar el mismo cálculo para la determinación de la energía disipada en el estator durante un proceso de arranque:

$$
W_e = 3 \int (l'_1)^2 (R_1) dt \dots (1.45)
$$

es cómodo referir esta integral a la anterior. Despreciaremos la corriente magnetizante ya que en la mayor parte del proceso las corrientes de estator y de rotor son muy altas y superiores a  $I_m$ ; por tanto, tendremos que:

$$
I_1 = I'_2
$$

Finalmente, haciendo transformaciones parecidas a las anteriormente realizadas para el rotor, tendremos que:

$$
Wr = \Omega_0^2 \cdot J \int ((R_1) / (R_2'(S)) \cdot (S \cdot dS / (1 - C_r/C_m)) \dots (1.46)
$$

Vemos que la integral tiene la misma forma que la que calcula la energía disipada en el rotor, con la diferencia de que esta afectada por la expresión:  $R1/R_2(S)$ .

Esta expresión, para los motores de ranuras profundas o los de doble jaula, que son los que tienes un acusado efecto de desplazamiento de corriente, no es fija, sino que es función del deslizamiento S; por tanto, esta relación deberá de mantenerse bajo el signo integral e intervenir en la integración que vayamos a realizar. Sin embargo en los motores de anillos y en los de cortocircuito, cuyo desplazamiento de corriente es nulo o despreciable, puede salir de la integral como factor constante y entonces se cumple:

We Wr · R1/R'2 ..................................... **(1.47)**

#### **1.3.3 Balance Energético:**

Primeramente consideramos el esquema de las transformaciones energéticas en régimen permanente; es decir; cuando las variaciones de velocidad y de energía cinética son muy altas. Se ve que existen las relaciones:

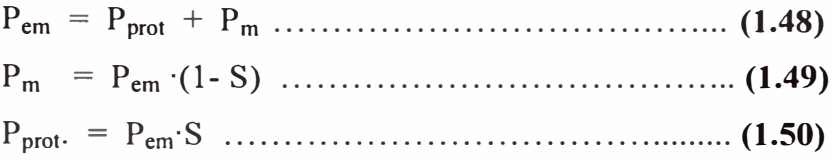

Donde:

P<sub>em</sub> : potencia electromagnética.

P<sub>prot</sub>. : perdidas en el bobinado del rotor.

 $P_m$ : Potencia mecánica sin deducir las perdidas mecánicas del motor.

El balance que acabamos de presentar es interno en el motor. La energía disipada consumida en las resistencias del estator y de rotor degenera irreversiblemente en calor. Durante la producción de calor se cumple en todo momento el siguiente balance térmico:

Potencia de perdidas **=** Potencia disipada al medio refrigerador +

Potencia almacenada en el bobinado calentándose

Este balance es en potencia, pero también, se puede establecer en energía para un tiempo determinado; por ejemplo, el tiempo total  $t_a$  que dura el arranque.

Los tres términos del balance varían en el tiempo, por lo que para su resolución hay que establecer una ecuación diferencial. Las variaciones son la siguiente forma:

- Potencia de perdidas : Función de las corrientes variables
- Potencia disipada : Función de la diferencia de temperatura sobre el medio refrigerador (aire).
- $\sim$ Potencia almacenada. Función de :
	- o Masa del bobinado
	- o Calor especifico del bobinado
	- o Incremento de temperatura.

En la integración de la ecuación diferencial intervienen las condiciones de contorno.

El arranque es de duración muy corta y los mecanismos de transmisión de calor, aunque existen desde el principio del proceso, tienen muy poca importancia en las

primeras fases, ya que la temperatura es baja al principio. Los devanados del motor trabajan en régimen adiabático y el balance energético ahora es:

Potencia de perdidas = Potencia almacenada en el bobinado esta igualdad aproximada extendida a todo el tiempo de arranque es:

Energía de perdidas = Energía almacenada en el bobinado El método además de ser aproximado, tiene la ventaja de dar una cota superior de calentamiento. Ahora tendremos que la energía perdida en el rotor  $W_r$  se invierte en calentar la jaula rotórica y que  $W_e$  calienta el bobinado estatórico.

#### **1.3.4 Frecuencia de arranques**

Con las indicaciones del apartado anterior podemos estimar la evolución de las principales magnitudes durante el arranque. Sin embargo, todavía no podemos predecir como se va comportar el motor en una sucesión repetida de arranques seguidos de los correspondientes tiempos de trabajo, paradas y descansos.

La predicción de este comportamiento tiene dos cuestiones principales:

Comprobar si se superan o no las temperaturas máximas permitidas para los bobinados de estator y rotor.

Verificar si la vida útil del motor queda disminuida por un servicio dado con un número de arranques determinado

Para esto es necesaria la consideración de la disipación de las pérdidas al medio refrigerador (normalmente el aire). La evaluación de las mismas es función de:

Numero de arranques por unidad de tiempo

Par resistente durante el arranque

Factor de marcha para el ciclo de trabajo considerado

El periodo de descanso se hace con rotor parado o funcionando en vacío Inercia total del motor y de la maquina accionada. Es usual definir el factor de inercia (FI) como la relación:

 $FI = (Inercia del motor + Inercia de la máquina)/ Inercia del motor.$ 

Características térmicas del motor considerado y, en particular, el poder de disipación y las constantes de tiempos térmicas.

Los fabricantes suministran estos motores con un freno mecánico, de construcción monobloque con el motor, de tal modo que los frenados son mecánicos y así que se puede aliviar al motor de las pérdidas del frenado eléctrico. Apenas se alcanza la velocidad estable de servicio del motor con la maquina arrastrada.

Las consideraciones que siguen son simplificadas y consisten principalmente en:

- El par motor durante el arranque es constante, y se expresa en función del par de arranque Ca, mediante una constante K, que puede ser mayor o menor que la unidad. La experiencia dice que, para motores pequeños, esta constante se encuentra entre 0,9 y 1,0.
- El par resistente Cr es asimismo constante durante todo el proceso de aceleración; esta es una situación normal en maquinaria de elevación y bastante corriente en maquina herramienta.

En la figura 1.12 se ve la evolución de los parámetros.

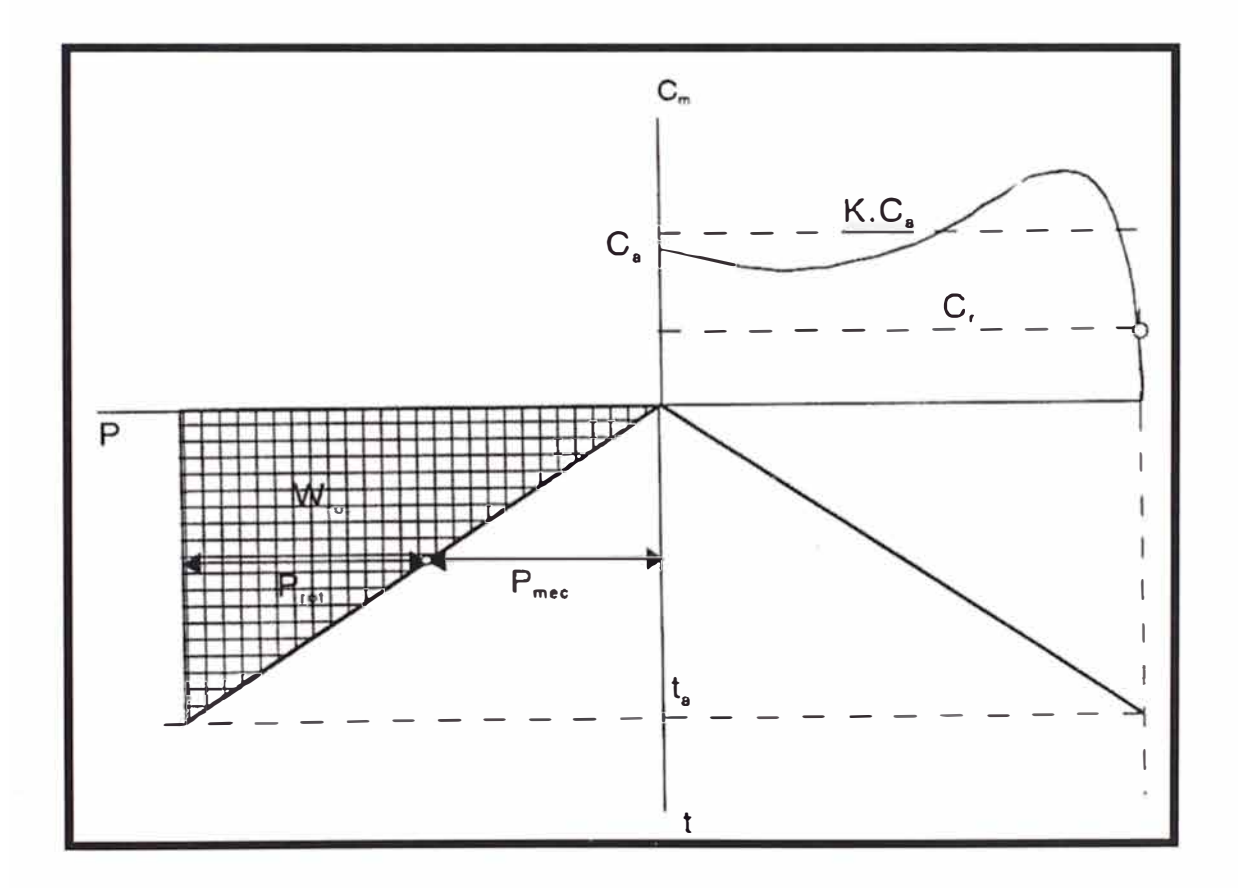

Figura 1.12 Representación de las curvas de par-velocidad, velocidad-tiempo y potencia-tiempo para servicio en motores pequeños.

Durante el arranque se cumple:

$$
(J_M + J_{\text{m\'{a}q}}) d\Omega/dt = C_m - C_r
$$
 (1.51)

Dada la constancia de los pares tenemos que:

ta **=** ON·(JM + Jmáq)/(Cm - Cr) ........................... **(1.52)**

y además la curva velocidad-tiempo es una recta que pasa por el origen, tal como se ve en la figura 2.18. Transformando la ecuación resulta que:

$$
t_a = (J_M \cdot \Omega_N / K \cdot C_a) \cdot [(FI)/(1 - (C_r / K \cdot C_a)] \dots (1.53)
$$

Esta ecuación da el tiempo necesario para el arranque en el caso particular de motor sin acoplar, arrancando sin carga (FI = 1,  $Cr = 0$ ):

tao **=** (JM-QN/K·Ca) ................................. **(1.54)** 

Se podrá expresar el tiempo de arranque en otras condiciones cualesquiera mediante este tiempo t<sub>ao</sub>, de acuerdo con la siguiente ecuación:

ta **=** tao · [(FI)/(1 - (Cr/K·Ca)] ............................ **(1.55)** 

La potencia electromagnética es constante durante el arranque y se asume que la potencia tomada de la red es prácticamente igual a ella. Esta potencia electromagnética es igual al producto del par motor  $(K \cdot C_a)$  que se ha asumido constante durante el proceso) por la velocidad síncrona (que se asume igual a  $\Omega_N$ ):

Pem **=** K· Ca·ON ...................................... **(1.56)** 

La potencia tomada se reparte del siguiente modo:

- Potencia mecánica Pmec **=** Pem ·(1-S)  $\omega$  .
- Potencia eléctrica disipada en el rotor Prot· **=** Pem·S  $\sim$

La energía disipada en el rotor durante el proceso de arranque es el triangulo sombreado de la figura 2.18 y su valor asciende a:

$$
W_r = \frac{1}{2} \cdot P_{em} \cdot t_a \quad (1.57)
$$

$$
Wr = (J_M \cdot \Omega_N^2) \cdot [(FI)/(1 - (C_r/K \cdot C_a)] \dots (1.58)
$$

Los fabricantes dan los datos necesarios en sus catálogos y expresan el número de arranques por hora para el motor funcionando en las condiciones indicadas anteriormente (FI **=** 1, Cr **=** O). Como los motores son pequeños, la manera de determinar el máximo de arranques por hora es experimental.

Es muy conveniente expresar los datos de los catálogos de manera grafica para entender mejor las relaciones y ver las tendencias de una serie de fabricación.

En la figura 1.13 se ha preparado con datos técnicos de los motores **ABB MOTORES, S.A.,** llevándolos a coordenadas logarítmicas.

Una vez leído del grafico el numero de arranques / hora en vacío (A/Ho), se determina su valor en carga (A/H) mediante la fórmula que resulta de igualar las energías retóricas en el caso de arranques en vacío y arranques en cargas.

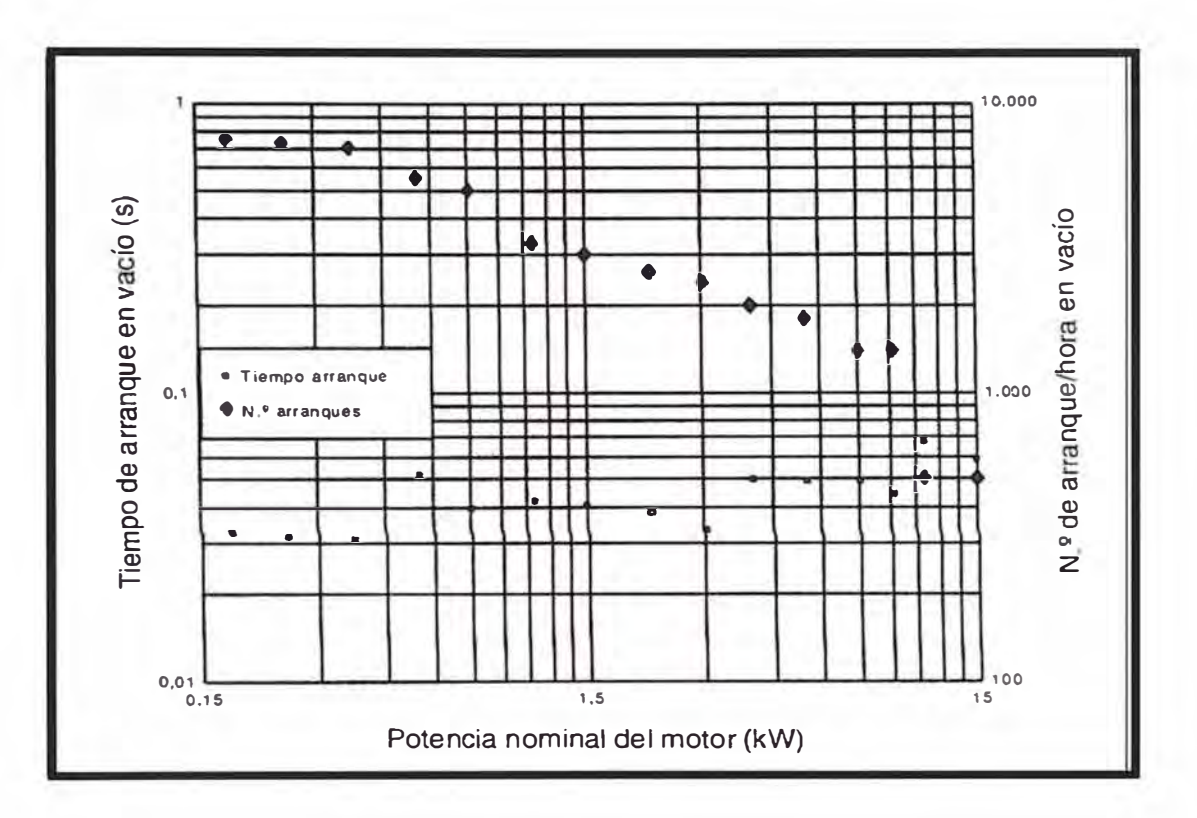

Figura 1.13 Tiempo de arranque en vacío, número de arranques permitidos en vacío. (Datos por cortesía de ABB Motores, S.A. (Barcelona)

## **CAPÍTULO 11 MODOS DE ARRANQUE DE LOS MOTORES TRIFÁSICOS**

#### **2.1. Modos de arranque convencionales**

En este capitulo presentaremos los modos de arranques convencionales existentes más importantes que se utilizan para lograr que los accionamientos con motor de corriente alterna asíncrono.

Por modos de arranque convencionales designamos a los recurren a dispositivos de tipo electromecánico o electromagnético.

Además en este capitulo describiremos cada uno de ellos en el cual se verán las características de arranque, curvas características, esquema desarrollado, esquema de conexionado y sus aplicaciones.

Se denomina arranque de un motor al régimen transitorio en el que se eleva la velocidad del mismo desde el estado de motor detenido hasta el de motor girando a la velocidad de régimen permanente.

El estudio del arranque de los motores tiene una gran importancia práctica, ya que la elección correcta de las características de los motores eléctricos y arrancadores a instalar están basados en el conocimiento de las particularidades de éste régimen transitorio.

Aunque se suele enfocar el diseño de estos sistemas de arranque en atención a las corrientes y cuplas involucradas, no deben dejarse de lado otros aspectos que también resultan importantes, como por ejemplo el consumo de energía disipada en forma de calor y las perturbaciones sobre la red de baja tensión.

Estas perturbaciones incluyen principalmente las caídas de tensión (muy notables en los elementos de iluminación), que pueden afectar el funcionamiento de otros

elementos conectados a la misma, lo que resulta crítico en las instalaciones con muchos motores que realizan frecuentes arranques.

Por otro lado, los dispositivos de arranque pueden ser de operación manual o por contactores. Estos últimos permiten efectuar el mando a distancia del motor con cables de secciones pequeñas (sólo se requiere la corriente necesaria para la bobina del contactar), lo que facilita el accionamiento y diseño del dispositivo de control por trabajar con intensidades reducidas.

#### **2.1.1. Arranque directo de los motores trifásicos**

#### **a) Introducción**

Se denomina arranque directo, a la forma en que se aplica la tensión a un motor para su proceso de arranque, en este caso se le aplica la tensión nominal a través del contactor de potencia y dispositivos de protección como los seccionadores fusibles y relé térmico.

Esta forma de arranque tiene la ventaja de que el motor desarrolla en el arranque su torque máximo cuando la carga así lo requiera. El inconveniente es que toma una corriente de arranque máxima en algunos casos hasta 10 veces la corriente nominal, es recomendable para motores de baja potencia pudiendo llegar hasta los 5 HP.

En lo posible los motores trifásicos asincrónicos con rotor en cortocircuito o jaula de ardilla se arrancan en forma directa.

#### **b) Características del arranque**

Las características más importantes de este sistema de arranque son:

Corriente de arranque de 4 a 8 In.

Par inicial de arranque de 0,6 a 1,5 Mn.

Equipo simple y económico.

Arranque rápido.

No hay posibilidad de regulación.

Posible afectación sobre la red.

Caída de tensión y calentamiento de conductores.

Duración media del arranque de 2 a 3 segundos.

Sólo es posible utilizar el arranque directo en los siguientes casos:

La potencia del motor es débil con respecto a la de la red.

La máquina accionada no requiere aumento progresivo de velocidad.
El par de arranque debe ser elevado.

# **c) Curvas características del arranque**

Curva corriente versus velocidad del arranque directo

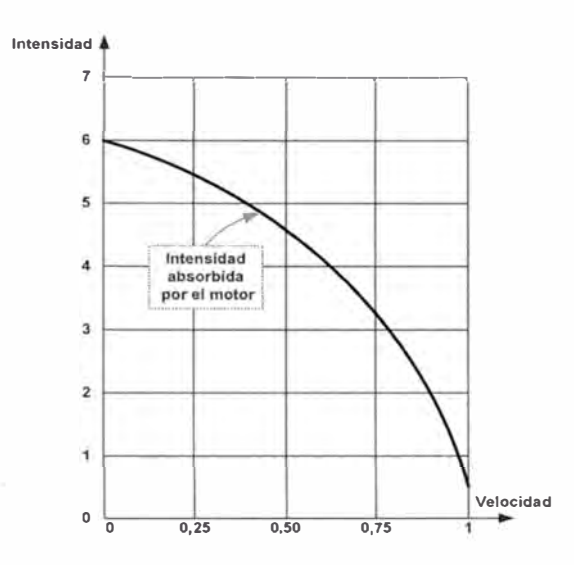

Figura 2.1 Curva del arranque directo del motor de corriente (I) vs velocidad (N (%))

Curva par versus velocidad del arranque directo

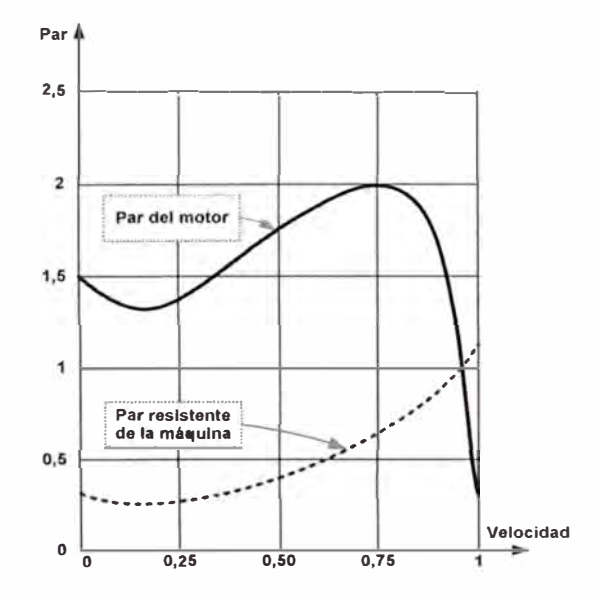

Figura 2.2 Curva del arranque directo del motor de Par vs Velocidad (N (%))

# **d) Esquema desarrollado del arranque directo**

Esquema de Fuerza  $\overline{a}$ 

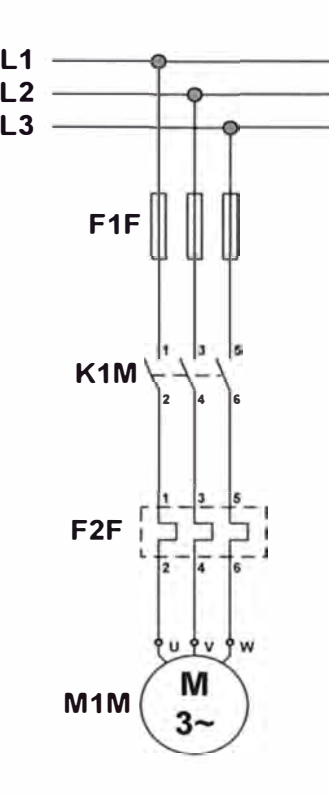

Esquema de Mando  $\overline{a}$ 

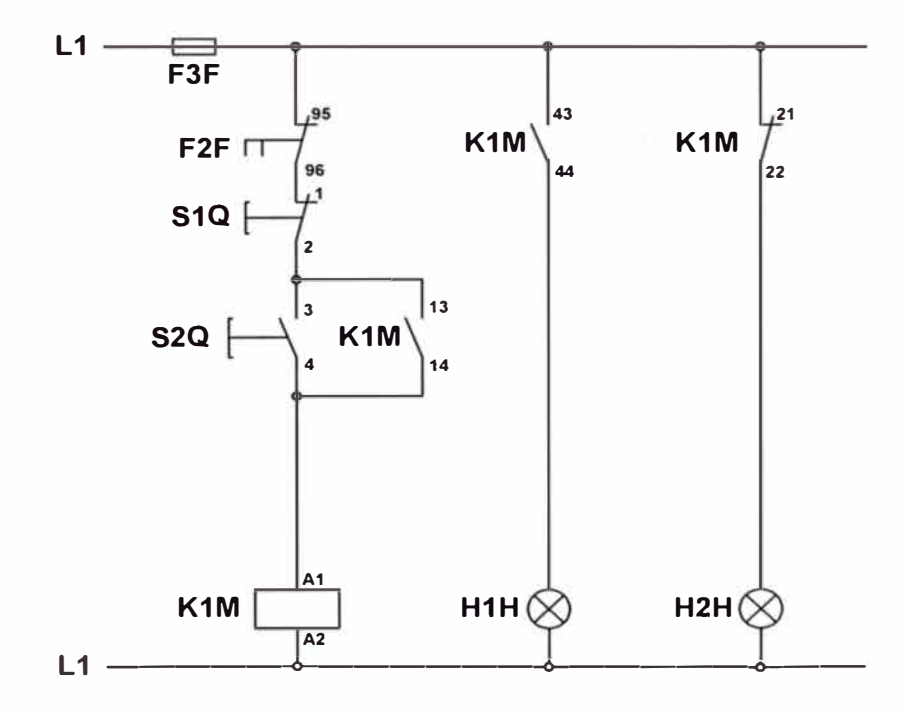

Funcionamiento:

Al pulsar S2Q entra el contactor KlM que se realimenta a través del contacto auxiliar 13-14.

Además se apaga la lámpara H2H y se prende la lámpara H1H.

Al entrar el contactor KlM, entra en servicio el motor a su valor nominal de tensión.

Para parar, pulsar S1Q.

También se desconecta el motor cuando actúa el relé térmico F2F.

## **e) Aplicaciones**

Este tipo de arranque es generalmente para motores pequeños que trabajan a plena carga.

## **2.1.2. Arranque estrella - triángulo de motores trifásicos**

## **a) Introducción**

El arranque estrella-triángulo es el procedimiento más empleado para el arranque a tensión reducida debido a que su construcción es simple, su precio es reducido y tiene una buena confiabilidad.

Como se ha visto que el arranque directo absorbe una corriente muy alta al conectarlo a la red, razón por la cual no puede emplearse para motores mayores de 5 HP.

El procedimiento para reducir la tensión en el arranque consiste en conmutar las conexiones de los arrollamientos en los motores trifásicos previstos para trabajar conectados en triángulo en la red de 3 x 380 V.

Este sistema consiste en energizar el motor conectándolo inicialmente en estrella, mientras se pone en movimiento y una vez alcanzado aproximadamente entre el 70% a 80% de su velocidad de régimen (en algunos segundos), se conecta en triángulo.

Los bobinados inicialmente se conectan en estrella, o sea que reciben la tensión de fase de 220 V, y luego se conectan en triángulo a la tensión de línea de 380 V; es decir que la tensión durante el arranque se reduce 1,73 veces.

Por ser ésta una relación fija, y dado que la influencia de la tensión sobre la corriente y la cupla es cuadrática, tanto la corriente como el par de arranque del motor se reducen en tres veces.

Además, es necesario que el motor esté construido para funcionar en triángulo con la tensión de la línea (380 / 660 V). Si no es así, no se lo puede conectar. Además el estator debe tener sus seis bornes accesibles (situación que no se da en todos los motores, como por ejemplo en las bombas sumergibles). Para ello se abren los circuitos de las bobinas del estator y se las conecta al conmutador. En este caso al motor ingresan 6 cables, más el de puesta a tierra.

La conmutación de estrella a triángulo generalmente se hace en forma automática luego de transcurrido un lapso (que puede regularse) en el que el motor alcanza determinada velocidad.

En el caso más simple tres contactores realizan la tarea de maniobrar el motor, disponiendo de enclavamientos adecuados. La protección del motor se hace por medio de un relé térmico. El térmico debe estar colocado en las fases del motor. La regulación del mismo debe hacerse a un valor que resulta de multiplicar la corriente de línea por 0,58. La protección del circuito más adecuada también es el fusible.

Algunas indicaciones que se deben tener en cuenta sobre el punto de conmutación son: el pico de corriente que toma el motor al conectar a plena tensión (etapa de triángulo) debe ser el menor posible; por ello, la conmutación debe efectuarse cuando el motor esté cercano a su velocidad nominal (95% de la misma), es decir cuando la corriente de arranque baje prácticamente a su valor normal en la etapa de estrella.

Asimismo, el relé de tiempo debe ajustarse para conmutar en este momento, no antes ni mucho después. Habitualmente, un arranque normal puede durar hasta 10 segundos, si supera los 12 segundos se debe consultar al proveedor del equipo. Si no se cumple con lo anterior, el pico de corriente que se produce al pasar a la etapa de triángulo es muy alto, perjudicando a los contactores, al motor y a la máquina accionada. El efecto es similar al de un arranque directo.

Finalmente digamos que el dispositivo estrella-triángulo tiene el inconveniente de que la cupla de arranque que se obtiene a veces no es suficiente para hacer arrancar máquinas con mucho momento de inercia, en cuyo caso se utilizan los dos métodos que se describen a continuación. Ambos permiten conectar motores trifásicos con motor de jaula, los cuales traccionan, por ejemplo, bombas sumergibles.

En estos casos, tratándose de motores asíncronos trifásicos con rotor en cortocircuito, es muy común la utilización de este sistema de arranque, ya que la corriente inicial de arranque estará solamente entre 1,3 y 2,6 In.

## **b) Características del arranque estrella - triángulo**

Las características más importantes de este sistema de arranque son:

- Corriente de arranque entre 1,3 a 2,6 In.  $\overline{\phantom{a}}$
- Par inicial de arranque entre 0,2 a 0,5 Mn.  $\ddot{ }$
- Equipo simple y económico.  $\blacksquare$
- Pequeño par en el arranque. a.
- Presenta una buena reducción de corriente en el arranque.
- Presenta corte de alimentación al motor en el paso de conexión estrella a la u, conexión triángulo por un brevísimo tiempo.
- Duración de arranque entre 2 a 7 segundos.  $\overline{a}$
- Para motores que arrancan en vacío o sea sin carga. Ċ.

#### **c) Curvas características del arranque estrella - triángulo**

Curva corriente versus velocidad

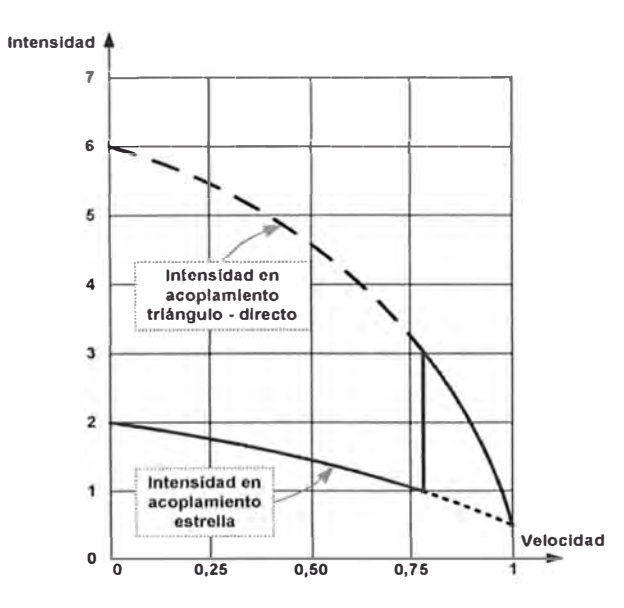

Figura 2.3 Curva del arranque estrella-triángulo del motor de I vs N (%)

Curva par versus velocidad  $\overline{\phantom{a}}$ 

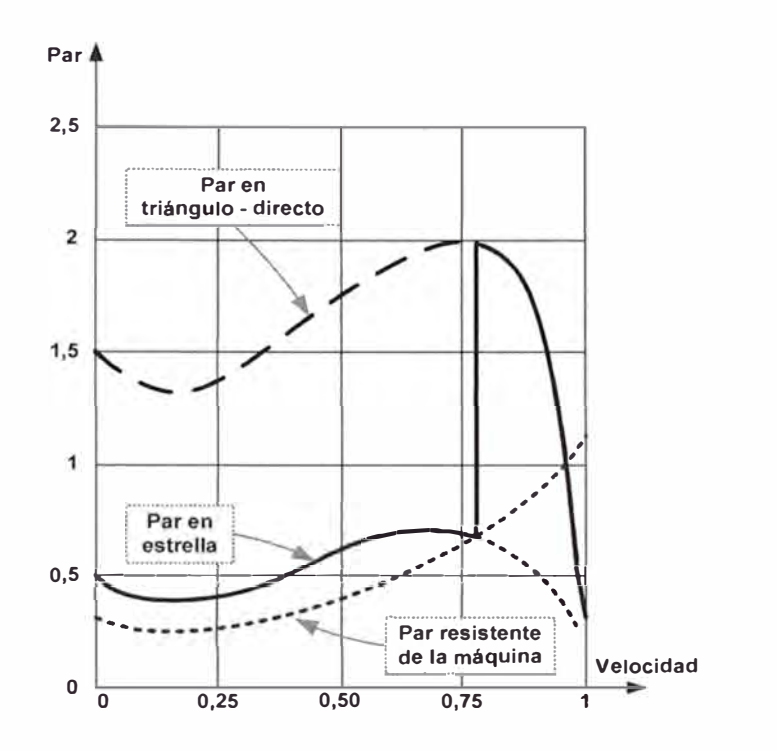

Figura 2.4 Curva del arranque estrella-triángulo del motor de P vs N (%)

## **d) Esquema desarrollado del arranque estrella - triángulo**

Esquema de Fuerza Į,

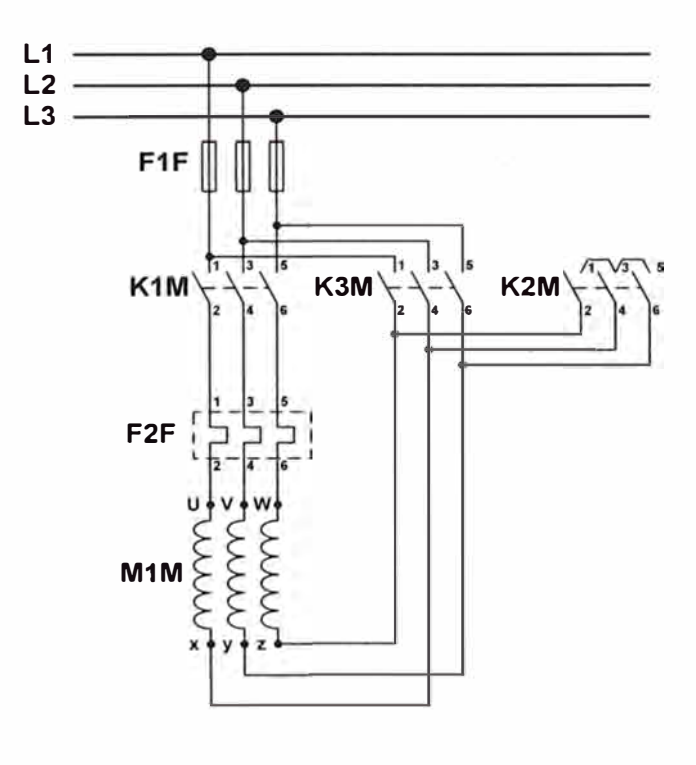

Esquema de Mando

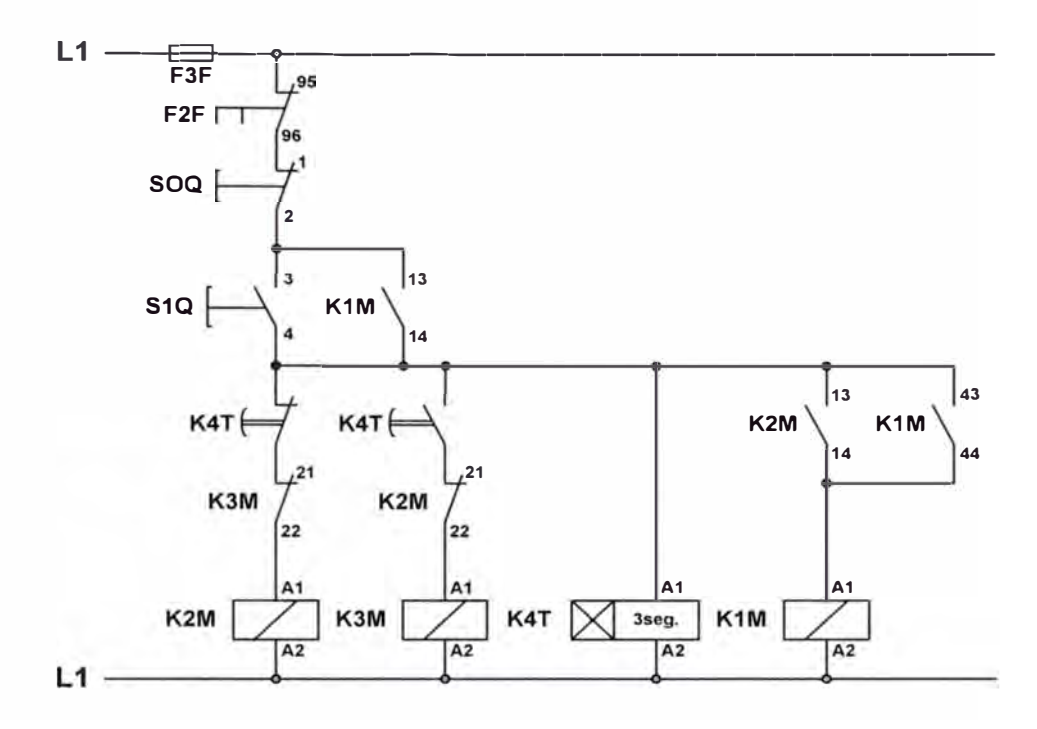

#### Funcionamiento

Al pulsar en S1Q, entran K2M, K1M y K4T, y el motor arranca en conexión estrella, transcurrido un tiempo, el contacto temporizado de K4T abre el circuito de K2M, conectándose a continuación K3M.

Hay enclavamiento eléctrico entre K2M y K3M.

En el cambio de estrella a triángulo hay un corte de corriente al motor.

El paro se realiza al pulsar SOQ o por activación del F2F (relé térmico).

## **e) Aplicaciones**

Este arranque es para motores trifásicos que arrancan en vacío o a media carga.

#### **2.1.3. Arranque por autotransformador de motores trifásicos**

#### **a) Introducción**

El autotransformador de arranque es un dispositivo similar al estrella-triángulo, salvo por el hecho de que la tensión reducida en el arranque se logra mediante bobinas auxiliares que permiten aumentar la tensión en forma escalonada, permitiendo un arranque suave.

Su único inconveniente es que las conmutaciones de las etapas se realizan bruscamente, produciendo en algunas ocasiones daños perjudiciales al sistema

mecánico o a la máquina accionada. Por ejemplo, desgaste prematuro en los acoplamientos ( correas, cadenas, engranajes o embragues de acoplamiento) o en casos extremos roturas por fatiga del eje o rodamientos del motor, producidos por los grandes esfuerzos realizados en el momento del arranque.

#### **b) Características del arranque por autotransformador**

Las características más importantes de este sistema de arranque son:

- Corriente de arranque entre 1,7 a 4 In.  $\blacksquare$
- Par inicial de arranque entre 0,6 a 0,85 Mn.  $\sim$
- Posibilidad de realizar el arranque en varios puntos.
- No hay interrupción de tensión al motor.
- Posibilidad de elegir intensidad y par.
- Costo elevado del equipo de marcha del motor.
- Es necesario el autotransformador trifásico.
- Duración media de este arranque entre 6 a 12 segundos. i.

### **c) Curvas características del arranque por autotransformador**

Curva corriente versus velocidad

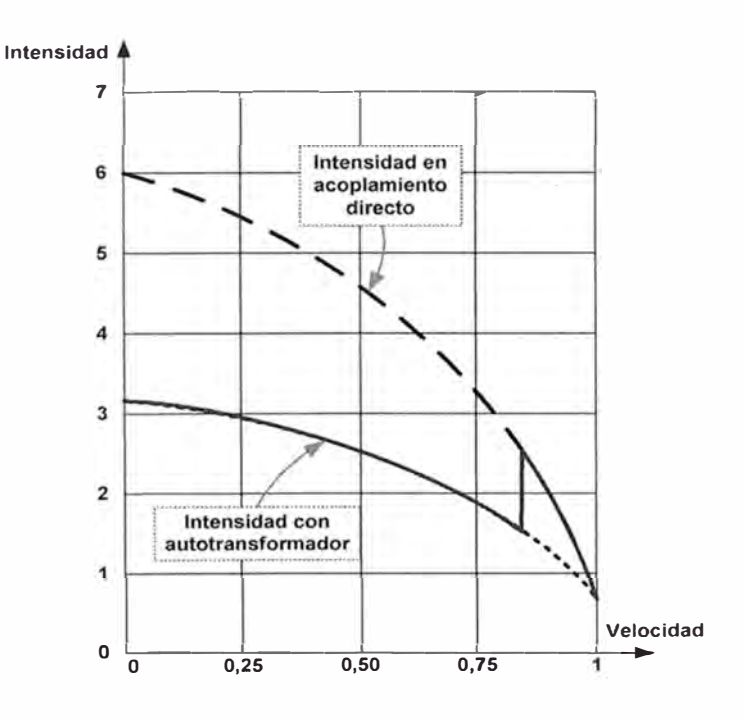

Figura 2.5 Curva del arranque por autotransformador del motor de I vs N (%)

# Curva par versus velocidad

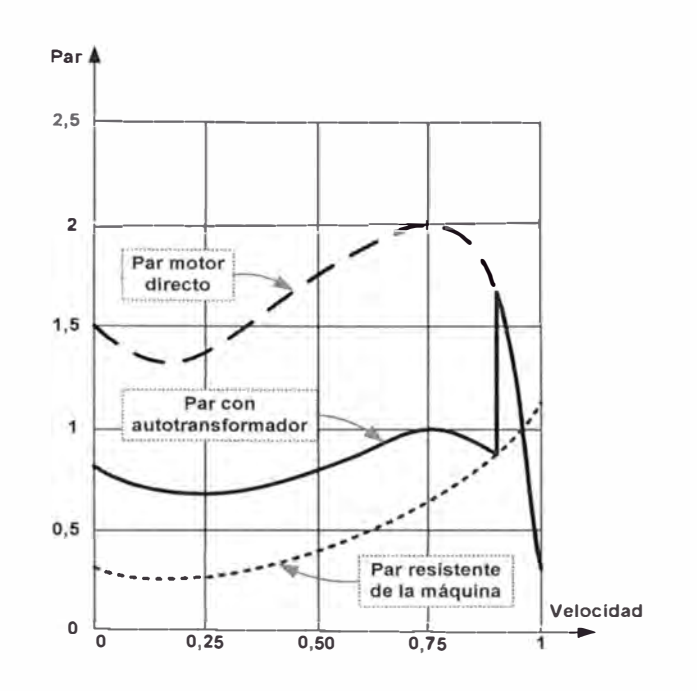

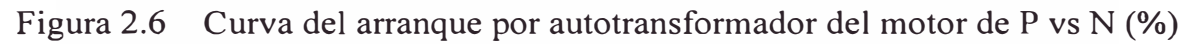

# **d) Esquema desarrollado del arranque por autotransformador**

Esquema de Fuerza

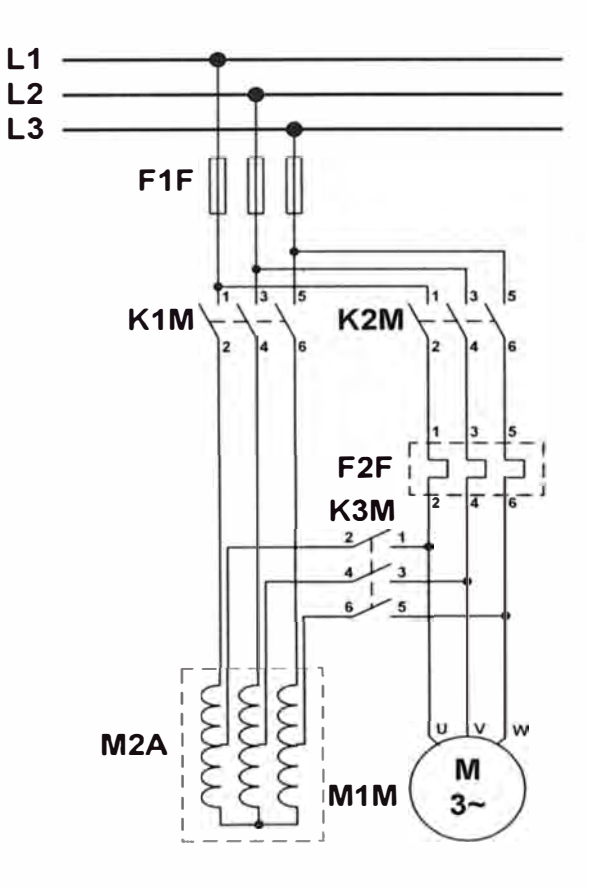

Esquema de Mando

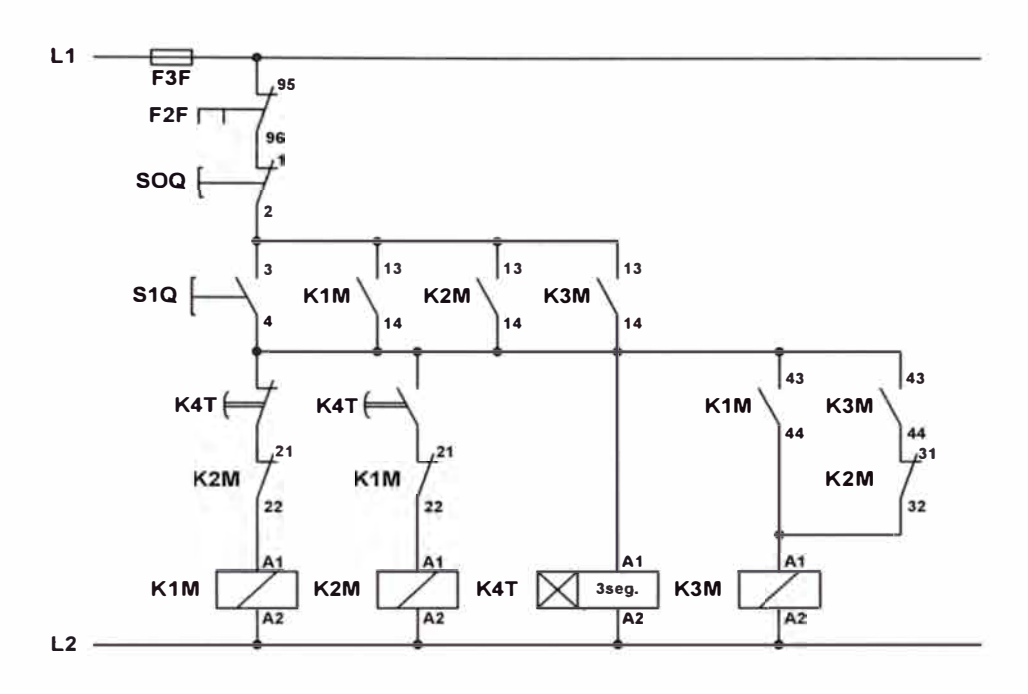

Funcionamiento L.

> Pulsando S1Q, entran los contactores K1M, K2M y K4T. El motor se alimenta a través del autotransformador trifásico.

Transcurrido un tiempo K4T abre el circuito KlM, entrando a continuación K3M.

Con esta operación el motor queda alimentado con la tensión nominal de la red.

Pulsando SOQ se hace el paro de la máquina.

El motor puede desconectarse también si actúa el relé térmico F2F.

#### **e) Aplicaciones**

Se utiliza para el arranque de motores que mueven máquinas cuyo par resistente en el arranque es bajo. El factor principal es la reducción de la corriente en la fase de arranque, aunque debe tenerse en cuenta, la reducción del par motor, pues ese debe ser capaz de acelerar la máquina.

# **2.1.4. Arranque por resistencias estatóricas de motores trifásicos**

## **a) Introducción**

Este arranque no presenta algunos de los inconvenientes que se dan en el arranque estrella-triangulo.

Consiste en intercalar, en serie con el estator, un grupo de resistencias entre la red de alimentación y el motor, durante el periodo de aceleración, a fin de reducir la tensión aplicada en los bornes del motor.

Una vez transcurrido el periodo de aceleración, se eliminan las resistencias aplicando la tensión total de la red al motor.

A frecuencia constante, el par desarrollado por un motor asíncrono es proporcional, U2.

El deslizamiento del rotor esta determinado por el par de carga y la tensión de alimentación.

Se puede obtener un control de la velocidad de la maquina por regulación de la tensión.

## **b) Características del arranque con resistencias ESTATÓRICAS**

Las características más importantes de este sistema de arranque son:

Corriente de arranque entre 3,5% In.

Par inicial de arranque entre 0,6 a 0,85 Mn.

Posibilidad de regular los valores de arranque.

No hay corte de alimentación durante el arranque.

Necesidad de resistencias adecuadas o apropiadas.

Duración media del arranque entre 6 a 12 segundos.

Las puntas de intensidad son más reducidas.

# **c) Curvas características del arranque por resistencias estatóricas**

Curva corriente versus velocidad ä,

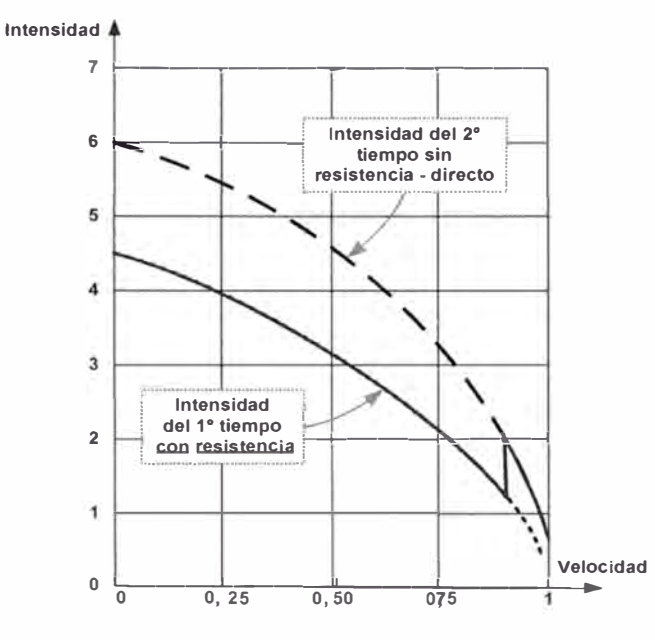

Figura 2.7 Curva del arranque por resistencias estatóricas del motor de I vs N (%)

Curva par versus velocidad  $\overline{a}$ 

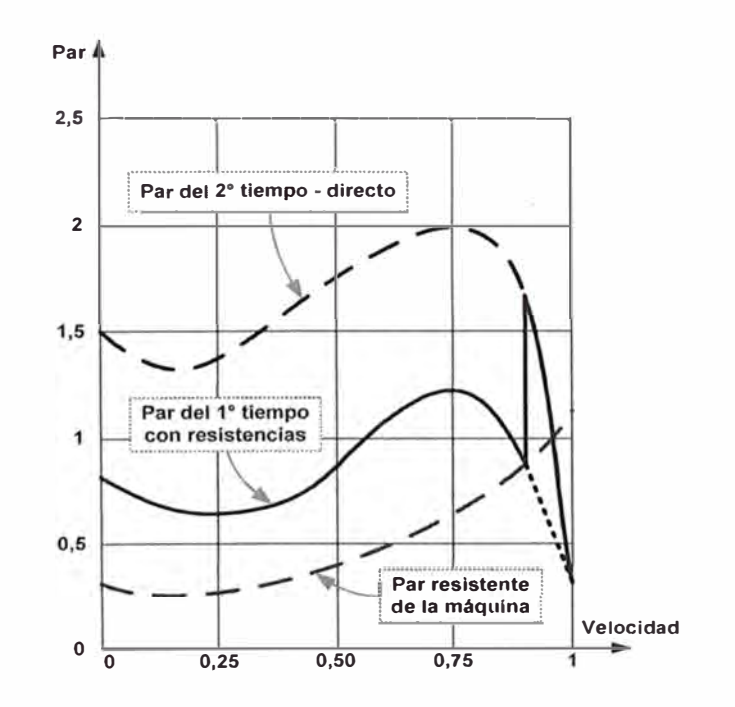

Figura 2.8 Curva del arranque por resistencias estatóricas del motor de P vs N (%)

# **d) Esquema desarrollado del arranque por resistencias estatóricas**

Esquema de Fuerza  $\overline{a}$ 

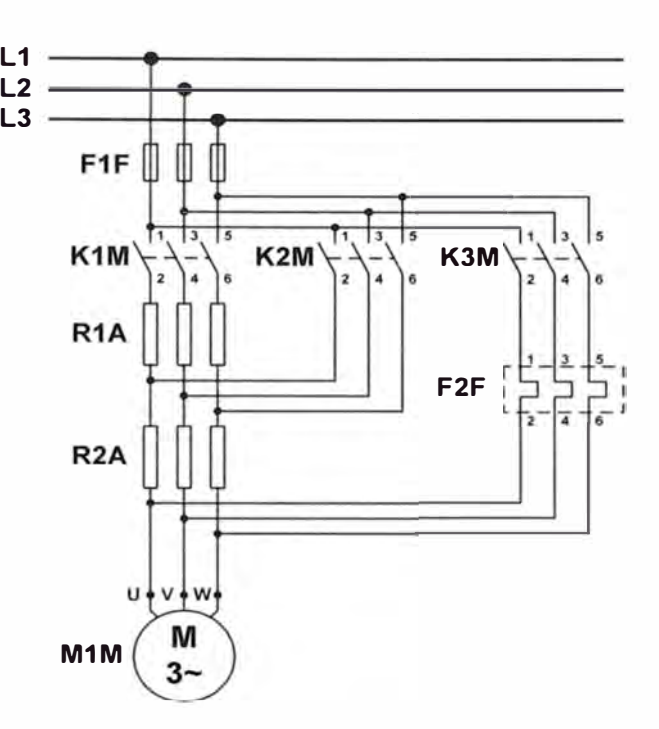

Esquema de Mando  $\ddot{\phantom{0}}$ 

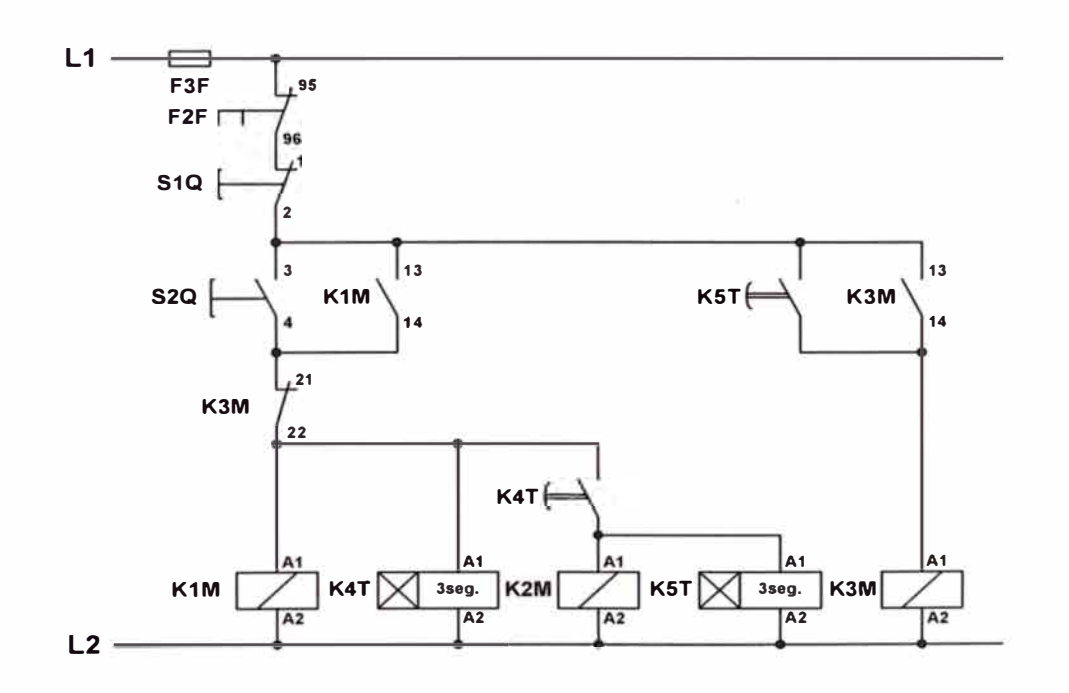

Funcionamiento

Al pulsar S2Q entra KlM y el temporizador K3T.

El motor se alimenta a través de las resistencias estatóricas R 1 A.

Al motor le llega una tensión inferior a la de la red.

Transcurrido un tiempo, el temporizador K3T acciona sus contactos.

Conectando K2M y desconectando K1M, en este momento el motor recibe la tensión de la red.

### **e) Aplicaciones**

En máquinas de fuerte inercia, sin problemas particulares de par y de intensidad en el arranque.

# **2.1.5. Arranque por resistencias rotóricas de motores trifásicos de rotor bobinado**

### **a) Introducción**

Su finalidad es la de reducir la intensidad absorbida en el periodo de arranque del motor. El estator se alimenta siempre a plena carga. La tensión de línea se suministra directamente al bobinado estatórico.

En un motor asincrónico, la velocidad a la que se produce la máxima cupla es función de la resistencia del circuito rotórico. En particular, la máxima cupla de arranque se tiene cuando dicha resistencia es aproximadamente igual a la reactancia del motor.

En los motores de corriente alterna con rotor bobinado, para efectuar el proceso de puesta en marcha se instala un reóstato de arranque conectado a los anillos rozantes del motor de manera de aumentar a voluntad la resistencia rotórica total.

En este método, el motor arranca con toda la resistencia en serie con el circuito del rotor. Luego por medios manuales o automáticos, en forma continua o escalonada, se va reduciendo la resistencia a medida que la máquina gana velocidad hasta que en régimen permanente el reóstato queda en cortocircuito.

Cabe acotar que se construyen rotores tipo jaula del tipo de ranura profunda que produce una cupla de arranque algo similar a la de un rotor bobinado con reóstato de arranque. En el momento del arranque la circulación de corrientes secundarias localizadas en las cercanías del entrehierro tienen una mayor densidad de corriente, bloqueando el flujo magnético hacia el interior del núcleo, por lo que el conjunto se comporta como si tuviera mayor resistencia efectiva. Al aumentar la velocidad, disminuye la frecuencia secundaria y cesa ese efecto transitorio.

#### **b) Características de arranque por resistencias rotóricas**

Las características más importantes de este sistema de arranque son:

- Corriente inicial de arranque menor o igual que 2,5 In.
- Par inicial de arranque menor o igual que 2,5 Mn.
- Muy buena relación entre par y velocidad.
- Posibilidad de regulación de los valores de arranque.
- No hay corte de la alimentación durante el arranque.
- Equipo de arranque muy costoso.
- Motor más costoso al ser de rotor bobinado.
- Duración media de arranque: 3 tiempos, 2,5 segundos.

4 tiempos, 5 segundos.

5 tiempos, 5 segundos.

#### **c) Curvas características del arranque por resistencias rotóricas**

Curva corriente versus velocidad.

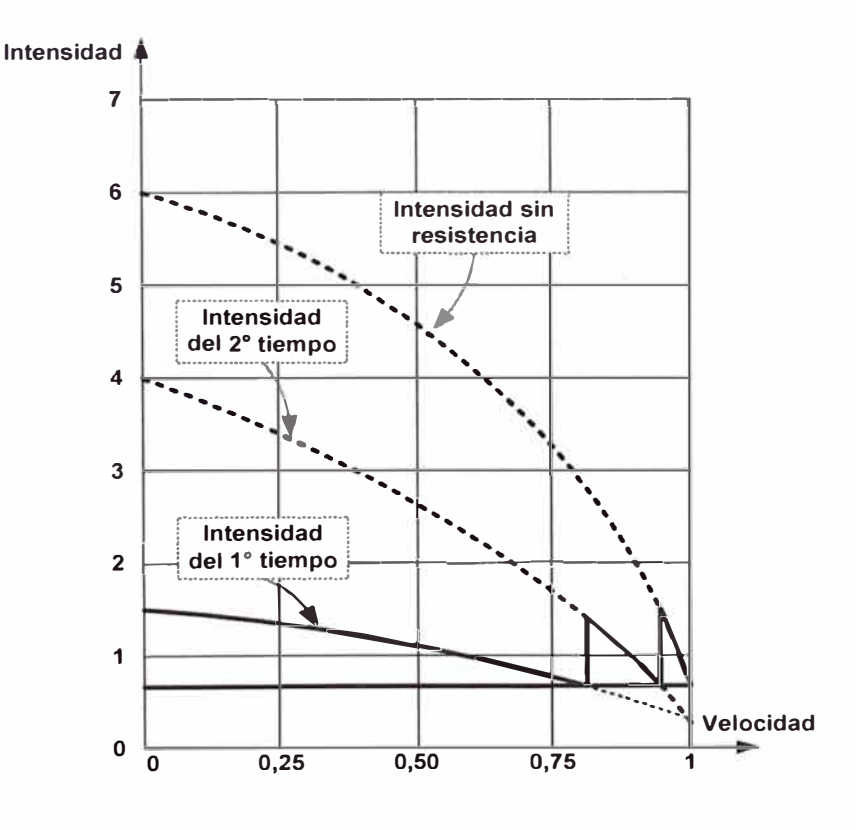

Figura 2.9 Curva del arranque por resistencias rotóricas del motor de I vs N (%)

Curva par versus velocidad.

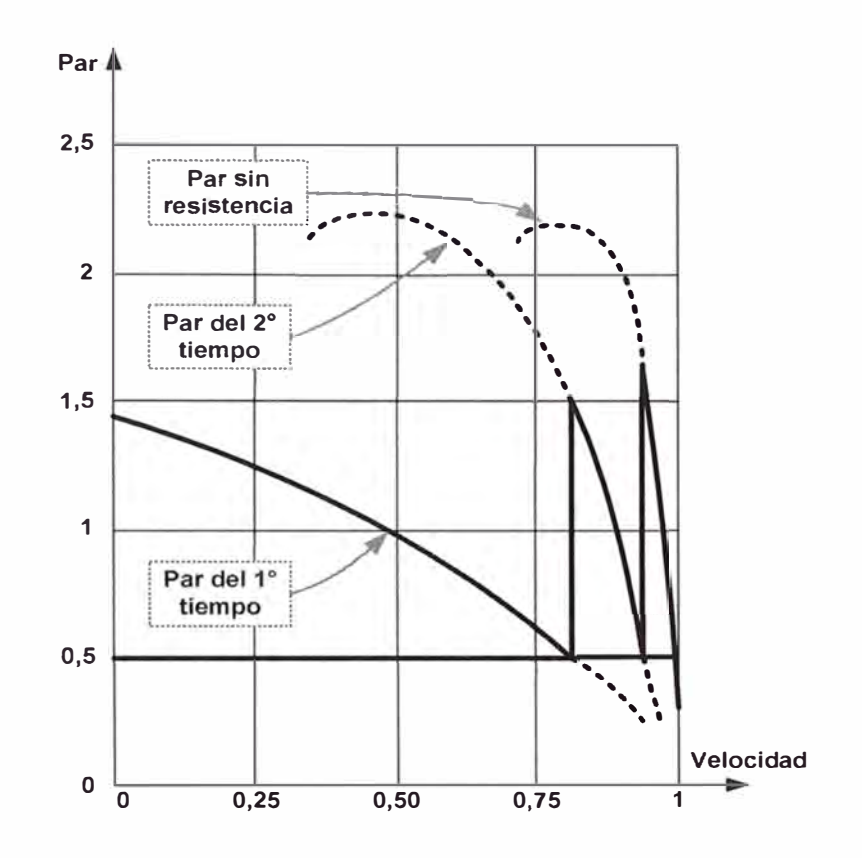

Figura 2.9 Curva del arranque por resistencias rotóricas del motor de P vs N (%)

# **d) Esquema desarrollado del arranque por resistencias rotóricas**

Esquema de Fuerza.  $\overline{a}$ 

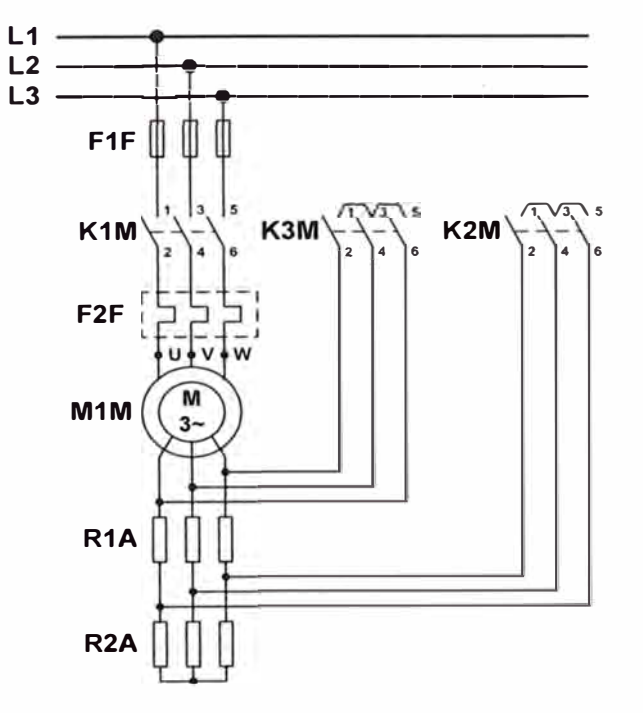

Esquema de Mando.

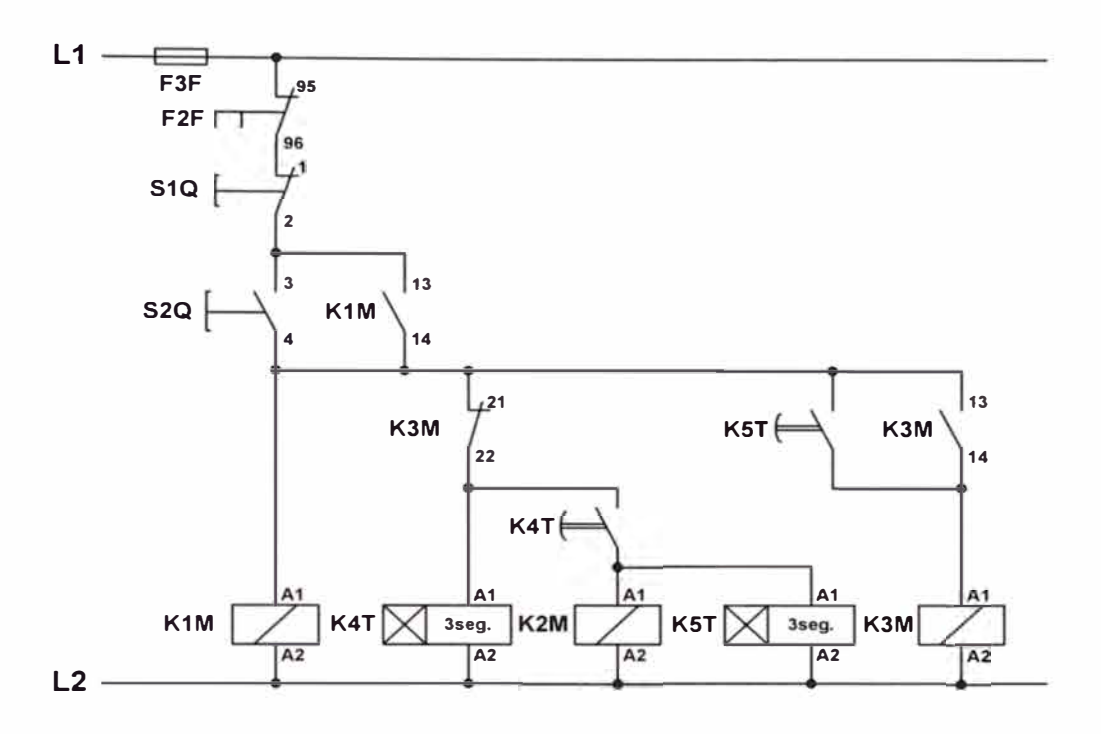

Funcionamiento:

Pulsar S2Q, entra KlM, arranca el motor con la totalidad de las resistencias rotóricas.

Transcurrido un tiempo tl, un contacto temporizado de KlM cierra su contacto y conecta a K2M, quedando cortocircuitado el primer grupo de resistencias.

Transcurrido otro tiempo t2 desde la conexión de K2M, un contacto temporizado por este último, conecta K3M, con lo que el bobinado retórico queda cortocircuitado.

El paro se realiza al pulsar en S1Q, o por actuación del relé térmico F2F.

### **e) Aplicaciones**

Esta forma de arranque con uno o dos sentidos de giro se utiliza cuando el motor de rotor bobinado acciona maquinas cuyo par de arranque es bajo. Máquinas de arranque en carga. (Aparatos de elevación).

#### **2.2. Modos de arranque con controladores lógicos programables**

El PLC es la denominación dada al Controlador Lógico Programable, y se define como un equipo electrónico inteligente diseñado en base a microprocesadores, que consta de unidades o módulos que cumplen funciones específicas, tales como, una unidad central de procesamiento (CPU), que se encarga de casi todo el control del sistema, módulos que permiten recibir información de todos los sensores y comandar todos los actuadores del sistema, además es posible agregarle otros módulos inteligentes para funciones de pre-procesamiento y comunicación.

El PLC es utilizado para automatizar sistemas eléctricos, electrónicos, neumáticos e hidráulicos de control discreto y análogo. Las múltiples funciones que pueden asumir estos equipos en el control, se debe a la diversidad de operaciones a nivel discreto y análogo con que dispone para realizar los programas lógicos sin la necesidad de contar con equipos adicionales.

El autómata programable (PLC) es el componente que en un cuadro eléctrico nos permite elaborar y modificar las funciones que tradicionalmente se han realizado con relés, contactores, temporizadores, etc. Hay en el mercado autómatas que se adaptan a casi todas las necesidades, con entradas/salidas digitales y/o analógicas, pequeños y grandes.

La programación suele ser sencilla, dependiendo básicamente de lo que se pretenda conseguir. A pesar de poder utilizar en cada uno de los distintos lenguajes de programación la misma simbología (esquema de contactos) no es fácil, aprendiendo uno de ellos, saber manejar el de cualquier otro fabricante ya que es aquí donde radica el gran inconveniente, cada fabricante tiene su propio lenguaje de programación.

Un autómata programable industrial o controlador lógico programable (PLC), es un equipo electrónico, programable en lenguaje no informático, diseñado para controlar en tiempo real y en ambiente de tipo industrial, procesos secuenciales.

Un PLC trabaja en base a la información recibida por los captadores y el programa lógico interno, actuando sobre los accionadores de la instalación.

#### **Ventajas de los PLCs respecto a la lógica convencional**

Son muchas las ventajas que resaltan, a simple vista, el empleo de los PLCs para automatizar si temas, desde aplicaciones básicas hasta sistemas muy complejos. Actualmente, su uso es tan difundido que ya no se requiere mucho análisis para decidir qué técnica emplear: si la lógica cableada en base a relés o la lógica programada en base al PLC. Sin embargo, a continuación se fundamenta cada una de estas ventajas, con el propósito que el lector reconozca mejor el panorama.

#### **- Menor costo**

Las razones que justifican una mayor economía a la alternativa del uso del PLC, especialmente en aplicaciones complejas, se da porque prescinde del uso de dispositivos electromecánicos y electrónicos, tales como: relés auxiliares, temporizadores, algunos controladores, contadores, etc., ya que estos dispositivos simplemente deben ser programados en el PLC sin realizar una inversión adicional. El costo que implica invertir en los equipos anteriormente señalados, es muy superior al costo del PLC, además de otras ventajas con que cuenta y no son cuantificadas.

#### **- Menor espacio**

Un tablero de control que gobierna un sistema automático mediante un PLC, es mucho más compacto que un sistema controlado con dispositivos convencionales (relés, temporizadores, contadores, controladores, etc.) esto se debe a que el PLC está en capacidad de asumir todas las funciones de control. La diferencia de espacio se hace muy notable, cuando por medios convencionales se cuenta con varios tableros de control.

#### **- Confiabilidad**

La probabilidad para que un PLC pueda fallar por razones constructivas es insignificante, exceptuando errores humanos que pueden surgir en algunas partes vulnerables (módulos de salida). Esto se debe a que el fabricante realiza un riguroso control de calidad, llegando al cliente un equipo en las mejores condiciones; además, sus componentes son de estado sólido, con pocas partes mecánicas móviles, haciendo que el equipo tenga una elevada confiabilidad.

#### **- Versatilidad**

La versatilidad de estos equipos radica en la posibilidad de realizar grandes modificaciones en el funcionamiento de un sistema automático . . . con sólo realizar un nuevo programa y mínimos cambios de cableado. Además, es importante resaltar, que el tiempo empleado en realizar modificaciones, comparado con la técnica por lógica cableada, es significante.

#### **- Poco mantenimiento**

Estos equipos, por su constitución de ser muy compactos, respecto a la cantidad de trabajo que pueden realizar, y además, porque cuentan con muy pocos componentes electromecánicos, no requieren un mantenimiento periódico, sino lo necesario para mantenerlo limpio y con sus terminales ajustados a los bornes y puesta a tierra.

#### **- Fácil instalación**

Debido a que el cableado de los dispositivos, tanto de entrada como de salida, se realiza de la misma forma y de la manera más simple, además que no es necesario mucho cableado, su instalación resulta sumamente sencilla en comparación a la lógica convencional, que sí se requiere de conocimientos técnicos avanzados.

## **- Compatibilidad con dispositivos sensores y actuadores**

Actualmente las normas establecen que los sistemas y equipos sean diseñados bajo un modelo abierto, de tal manera que para el caso de los PLCs éstos puedan fácilmente conectarse con cualquier equipo sin importar la marca ni procedencia. Hoy en día, casi todas las marcas de PLCs están diseñadas bajo este modelo.

### **- Integración en redes industriales**

El avance acelerado de las comunicaciones obliga a que estos equipos tengan capacidad de comunicarse a través de una red y de este modo trabajar en sistemas jerarquizados o distribuidos, permitiendo un mejor trabajo en los niveles técnicos y administrativos de la planta.

### **- Detección de fallas**

La detección de una falla resulta sencilla porque dispone de leds indicadores de diagnóstico tales como: estado de la CPU, batería, terminales de E/S, etc. Además, mediante el módulo de programación se puede acceder al programa en el modo de funcionamiento y recurrir a la memoria de errores ubicada en la CPU.

#### **- Fácil Programación**

Programar los PLCs resulta fácil, por la sencilla razón que no es necesano conocimientos avanzados en el manejo de PCs, solamente es suficiente conceptos básicos. Por otro lado, existen diversas representaciones de programación donde fácilmente el usuario se adapta a la representación que mejor se familiariza. Sus instrucciones y comandos son transparentes y entendibles, requiriendo de poco tiempo para lograr ser un experto.

#### **- Menor consumo de energía**

Como todos sabemos cualquier equipo electromecánico y electrónico requiere un consumo de energía para su funcionamiento, siendo dicho consumo representativo cuando se tiene una gran cantidad de ellos; sin embargo, el consumo del PLC es muy inferior, lo que se traduce en un ahorro sustancial.

#### **- Lugar de la instalación**

Por las características técnicas que presenta en cuanto a los requisitos que debe cumplir para su instalación, tales como: nivel de temperatura, humedad, ruido, variaciones de tensión, distancias permisibles, etc. fácilmente se encuentra un lugar en la planta dónde instalarlo, aún en ambientes hostiles.

#### **Estructura Básica de un Controlador Lógico Programable (PLC)**

Un controlador lógico programable está constituido por un conjunto de módulos o tarjetas (circuitos impresos), en los cuales están ubicados los componentes electrónicos que permiten su funcionamiento. Cada una de las tarjetas cumple una función específica. Algunos PLC tienen una cubierta o carcaza, llamada comúnmente "rack", que viene a ser un bastidor donde se alojan las tarjetas en forma ordenada, que por lo general están comunicadas.

El controlador programable tiene una estructura muy semejante a los sistemas de programación, como el computador, cuya estructura física (hardware) está constituido por:

- Fuente de alimentación.
- Unidad de procesamiento central (CPU).
- Módulos o interfases de entrada/salida (E/S).
- Módulos de memoria.
- Unidad de programación.

En algunos casos cuando el trabajo que debe realizar el controlador es más exigente, se incluyen:

• Módulos inteligentes.

En la figura siguiente se muestra el diagrama de bloques de un automatismo gobernado por PLC, y a continuación se describe, con mayor detalle, cada una de las partes del controlador programable.

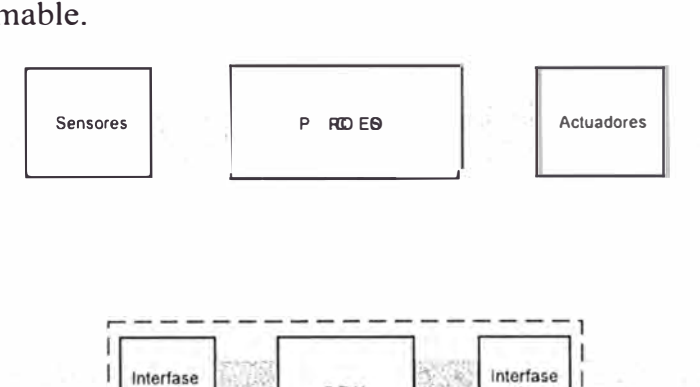

CPU

Diálo

de<br>Salida

de<br>Entrada

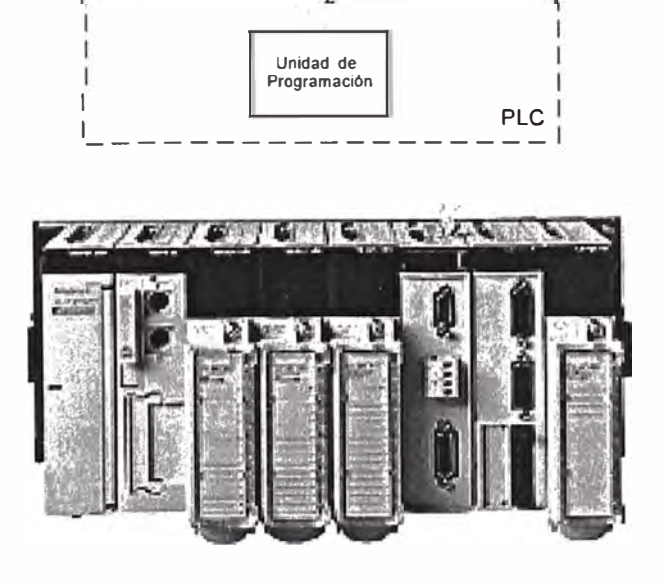

Figura 2.10 Diagrama de bloques de un PLC gobernando un proceso

## **a) Fuente de alimentación**

La función de la fuente de alimentación en un controlador, es suministrar la energía eléctrica a la CPU y demás tarjetas según la configuración del PLC.

En los circuitos interiores de una fuente de alimentación se transforma la tensión alterna de la red a tensión continua, en niveles que garanticen el funcionamiento del hardware del PLC.

A la fuente de alimentación también se le conoce como la fuente de poder: Power Supply.

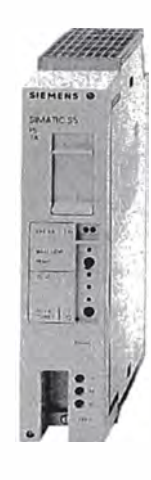

Figura 2.12 Fuente de alimentación de un PLC modular Simatic S5

# **b) Unidad de procesamiento central (C.P.U)**

Es la parte más compleja e imprescindible del controlador programable, en otros términos, podría considerarse el cerebro del controlador.

La unidad central está diseñada en base a microprocesadores y memorias. Las memorias son del tipo ROM y RAM.

La memoria ROM (Read Only Memory): es una memoria de lectura, que permanece fija en el CPU, contiene el sistema operativo con que opera el controlador, no se borra.

La memoria RAM (Random Access Memory): memoria de acceso aleatorio, es una memoria volátil y fácil de modificarla.

En la memoria RAM se ubican:

- $\Rightarrow$  La memoria del usuario.
- $\Rightarrow$  Los temporizadores.
- $\Rightarrow$  Los contadores.
- $\Rightarrow$  Los bits o memorias internas.
- $\Rightarrow$  Base de datos.

Sobre los que detallaremos más adelante, en otros módulos.

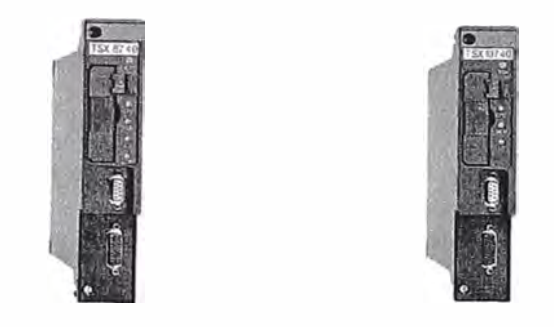

Figura 2.13 Unidades de procesamiento central: Telemecanique (TSX 87-40 y TSX 107-40)

La CPU al igual que para las computadoras, se pueden clasificar de acuerdo a la capacidad de su memoria y las funciones que puedan realizar, además de su velocidad de procesamiento. El tiempo de lectura del programa está en función del número y tipo de instrucciones, y por lo general es del orden de los milisegundos. Este tiempo tan pequeño significa, que cualquier modificación de estado en una entrada, modifica casi instantáneamente el estado de una señal de salida.

### **e) Módulos o interfases de entrada y salidas (E/S)**

Los módulos de entrada o salida son las tarjetas electrónicas que proporcionan el vínculo entre la CPU del controlador programable y los dispositivos de campo del sistema. A través de ellas se origina el intercambio de información, ya sea con la finalidad de adquirir de datos, o para el mando o control de las máquinas presentes en el proceso.

Los dispositivos de campo de entrada más utilizados son: los interruptores, los finales de carrera, termostatos, pulsadores, sensores de temperatura, entre otros.

Los dispositivos de campo de salida más utilizados son: los contactores principales, las lámparas indicadoras y los reguladores de velocidad.

Los módulos de entrada, transforman las señales de entrada a niveles permitidos por la CPU. Mediante el uso de un acoplador óptico, los módulos de entrada aíslan eléctricamente el interior de los circuitos, protegiéndolo contra tensiones peligrosamente altas, los ruidos eléctricos y señales parásitas. Finalmente, filtran las señales procedentes de los diferentes sensores ubicados en las máquinas.

Los módulos de salida, permiten que la tensión llegue a los dispositivos de salida. Con el uso del acoplador óptico y con un relé de impulso, se asegura el aislamiento de los circuitos electrónicos del controlador, y se transmiten las órdenes hacia los actuadores de mando.

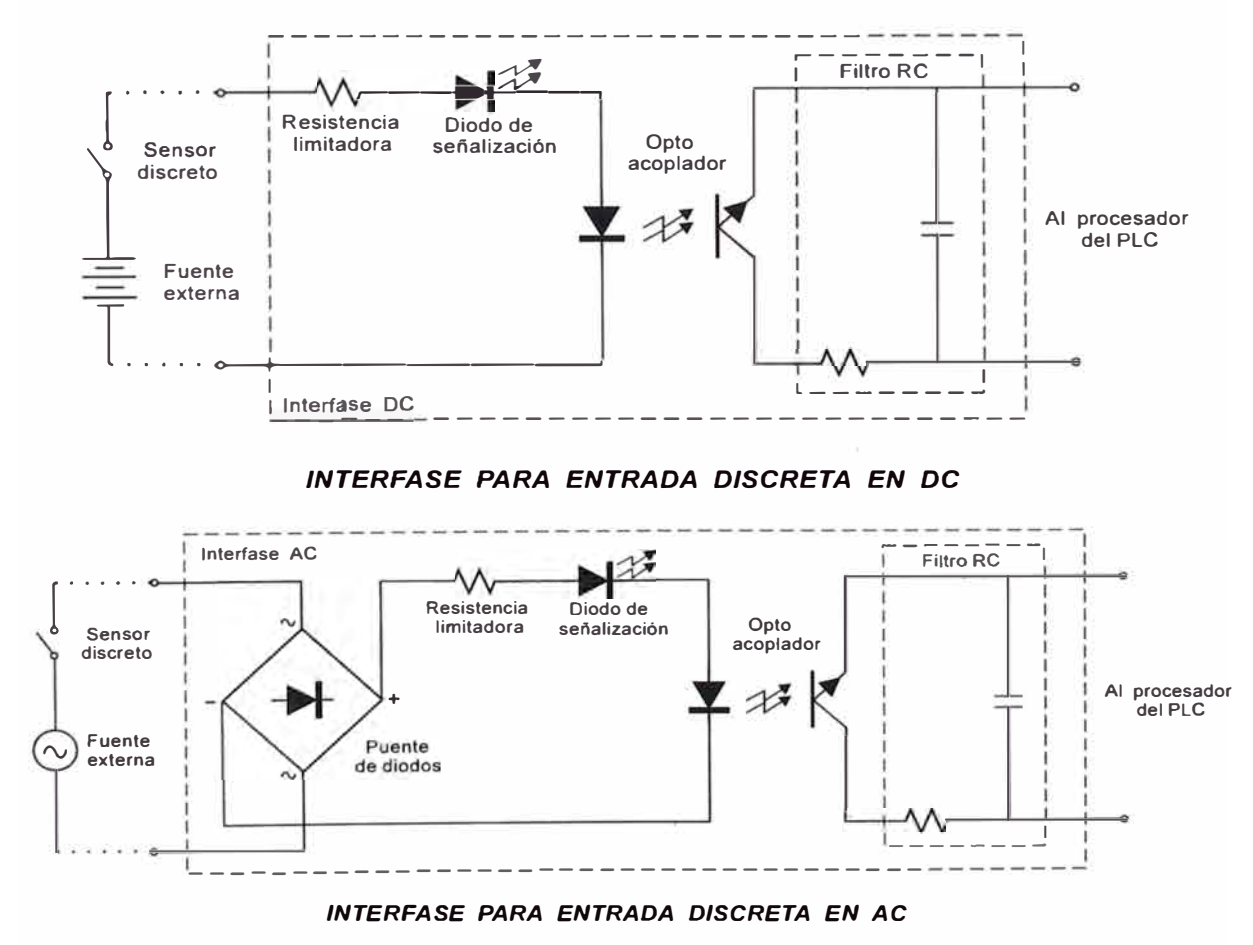

Figura 2.14 Circuitos equivalentes de las interfases de entrada discreta en DC y AC

,, t:

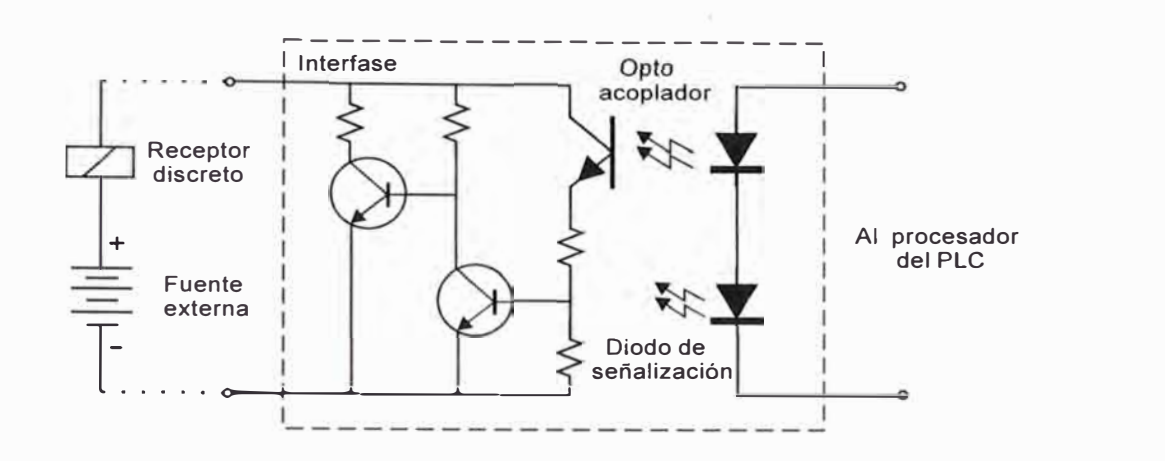

Figura 2.15 Circuito equivalente de una interfase de salida discreta en DC (Tipo transistor)

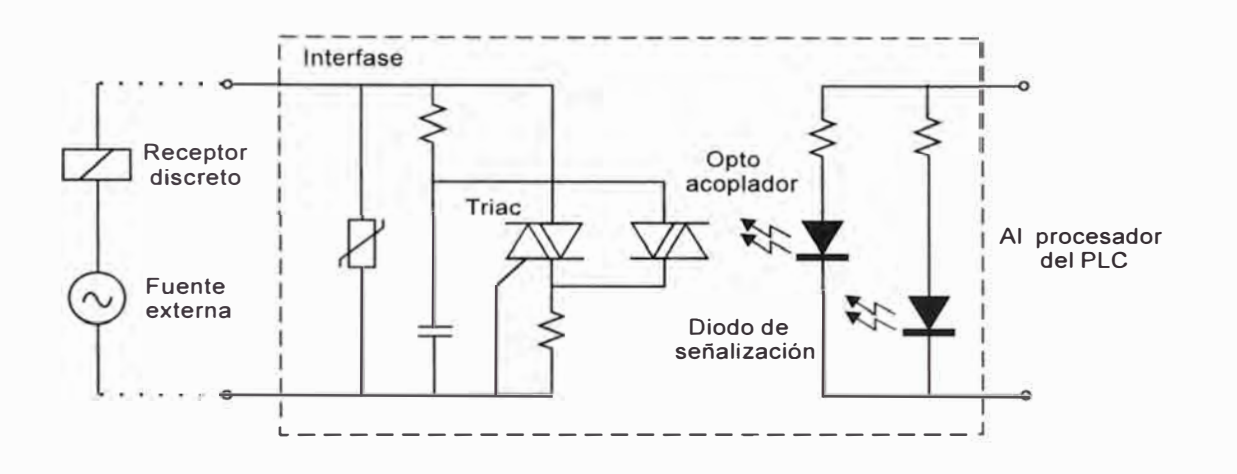

Figura 2.16 Circuito equivalente de una interfase de salida discreta en AC (Tipo TRIAC)

### **d) Módulos de memoria**

Son dispositivos electrónicos enchufables en la CPU, destinados a guardar información de manera provisional o permanente. Se cuentan con dos tipos de memorias, volátiles (RAM) y no volátiles (EPROM Y EEPROM), según requieran o no de energía eléctrica para la conservación de la información.

La capacidad de memoria de estos módulos se diseñan para diferentes tamaños, las más típicas son: 2, 4, 8, 16, 32, 64, 128, 256 Kb, y más, excepcionalmente.

A continuación se detalla los diferentes tipos:

#### **- Memoria RAM (Random Access Memory)**

Este tipo de memoria sirve para almacenar el programa del usuano durante su elaboración y prueba, donde es posible modificarlo constantemente. El contenido de la memoria RAM, es volátil, es decir su contenido se pierde si el suministro de energía proporcionado por la fuente de alimentación se desconecta.

Por consiguiente, para evitar perder la información ante fallas del suministro, es necesario salvaguardarlo mediante una batería de larga duración enchufable en la CPU, estas baterías están disponibles para todos los tipos de controladores y tienen una duración que varía entre 2 a 5 años, dependiendo del tipo de CPU. Es importante por consiguiente que esta batería se mantenga en perfectas condiciones durante todo el tiempo de funcionamiento del PLC.

#### **- Memoria EPROM (Enable Programmable Read Only Memory)**

Es un módulo de memoria enchufable del tipo no volátil, es decir, la información contenida se conserva aún cuando se pierde el suministro de energía. Se utiliza normalmente para guardar programas definitivos ya probados y debidamente depurados, además pueden ser transportados y utilizados en cualquier controlador de su marca y tipo.

Para grabar este módulo es necesario utilizar aparatos de programación destinados también, para este propósito, mientras que para borrarlos deben ser sometidos a rayos ultravioletas durante 15 a 45 minutos. Por lo tanto, se requiere de una unidad para la escritura y otra para el borrado.

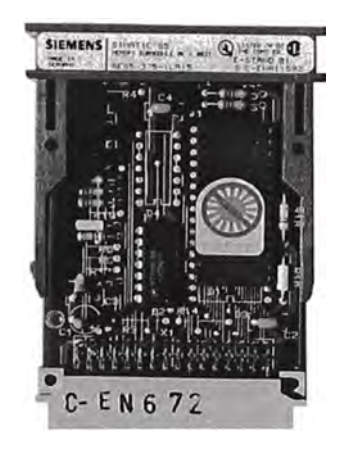

Figura 2.17 Módulo de memoria EPROM de 8 Kb

- Memoria EEPROM (Electrically Erasable Programmable Read Only Memory)

Este módulo tiene las mismas características que el módulo EPROM, con la única diferencia que el borrado se realiza eléctricamente, es por ello que se denomina memoria de sólo lectura eléctricamente programable y borrable.

Para estos tipos de módulos, los aparatos de programación realizan las dos funciones, tanto de programación como de borrado.

#### **e) Unidad de programación**

Los aparatos de programación denominados también terminales de programación, son el medio de comunicación entre el hombre y la máquina, a través de la escritura y lectura; con estos terminales podemos realizar la modificación, monitoreo, forzado, diagnóstico y la puesta a punto de los programas. Estos aparatos están constituidos por un teclado y un dispositivo de visualización, donde el teclado muestra todos los símbolos (números, letras, instrucciones, etc.) necesarios para la escritura del programa y otras acciones anteriormente señaladas. El visualizador o pantalla pone a la vista todas las instrucciones programadas o registradas en memoria.

Los aparatos de programación son una herramienta importante y necesaria para el diálogo con el PLC, pero físicamente independiente, las cuales nos permiten:

- Escribir a través de una lista de instrucciones o mediante un método gráfico los programas, así como modificarlos o borrarlos de manera total o parcial.
- Leer o borrar los programas contenidos en la memoria RAM de la CPU, o también de las memorias EPROM o EEPROM.
- Simular la ejecución de las instrucciones del programa a través del forzado de las entradas o salidas.
- Detectar y visualizar las fallas del programa o fallas originadas en los dispositivos de campo de entrada o salida.
- Visualizar en todo momento el estado lógico de los dispositivos de entrada y accionadores (en tiempo real).
- Realizar la transferencia de los programas contenidos en la memona RAM o EPROM, a los diferentes periféricos, tales como: discos magnéticos o impresora.

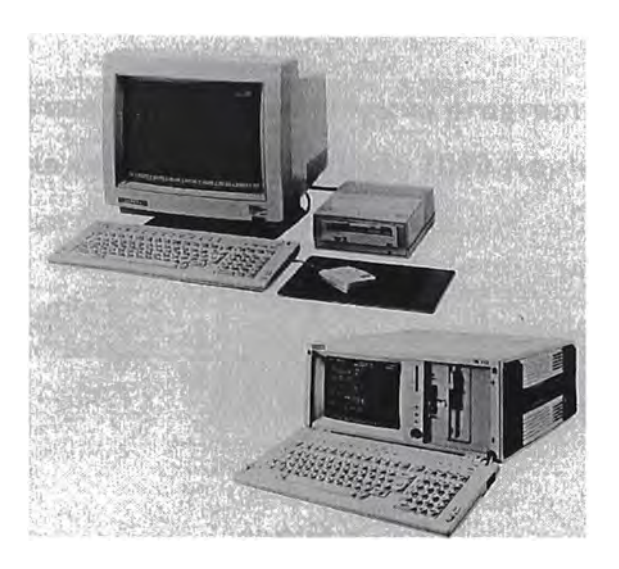

Figura 2.18 Programador tipo computadora

## **Campos de aplicación**

El PLC por sus especiales características de diseño tiene un campo de aplicación muy extenso. La constante evolución del hardware y software amplía constantemente este campo para poder satisfacer las necesidades que se detectan en el espectro de sus posibilidades reales.

Su utilización se da fundamentalmente en aquellas instalaciones en donde es necesario un proceso de maniobra, control, señalización, etc. , por tanto, su aplicación abarca desde procesos de fabricación industriales de cualquier tipo a transformaciones industriales, control de instalaciones, etc.

# **2.2.1. Arranque directo con controladores lógicos programables (PLC) a) Esquema desarrollado con PLC- Micrologix 1000 Analog**

 $\tilde{\mathbf{u}}$ Esquema de Fuerza (Unifilar).

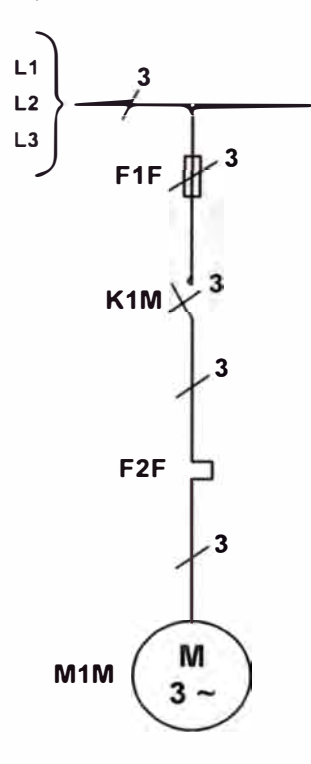

Lista de Ordenamiento.  $\overline{a}$ 

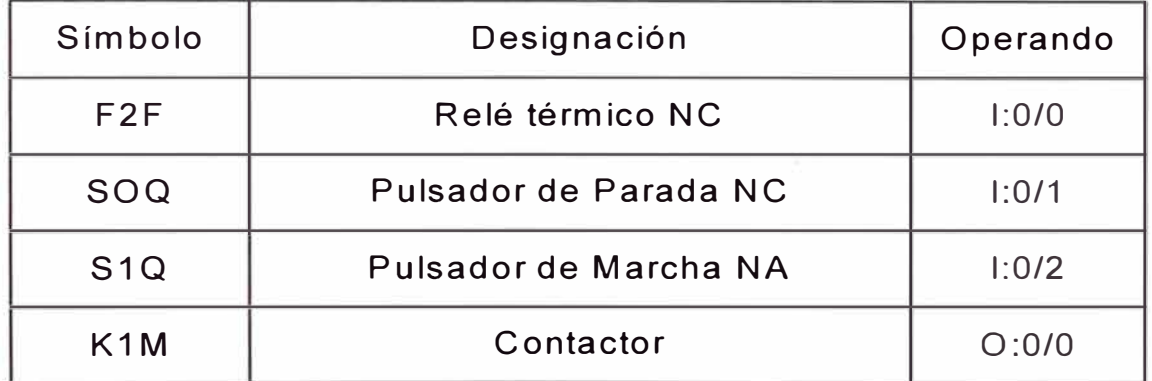

Diagrama Ladder.

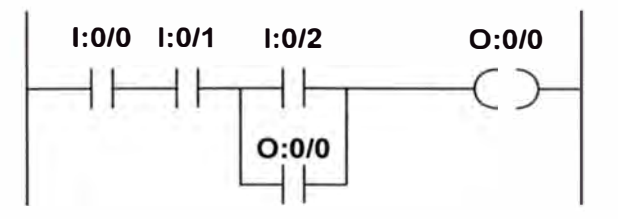

# **b) Esquema de conexionado con PLC**

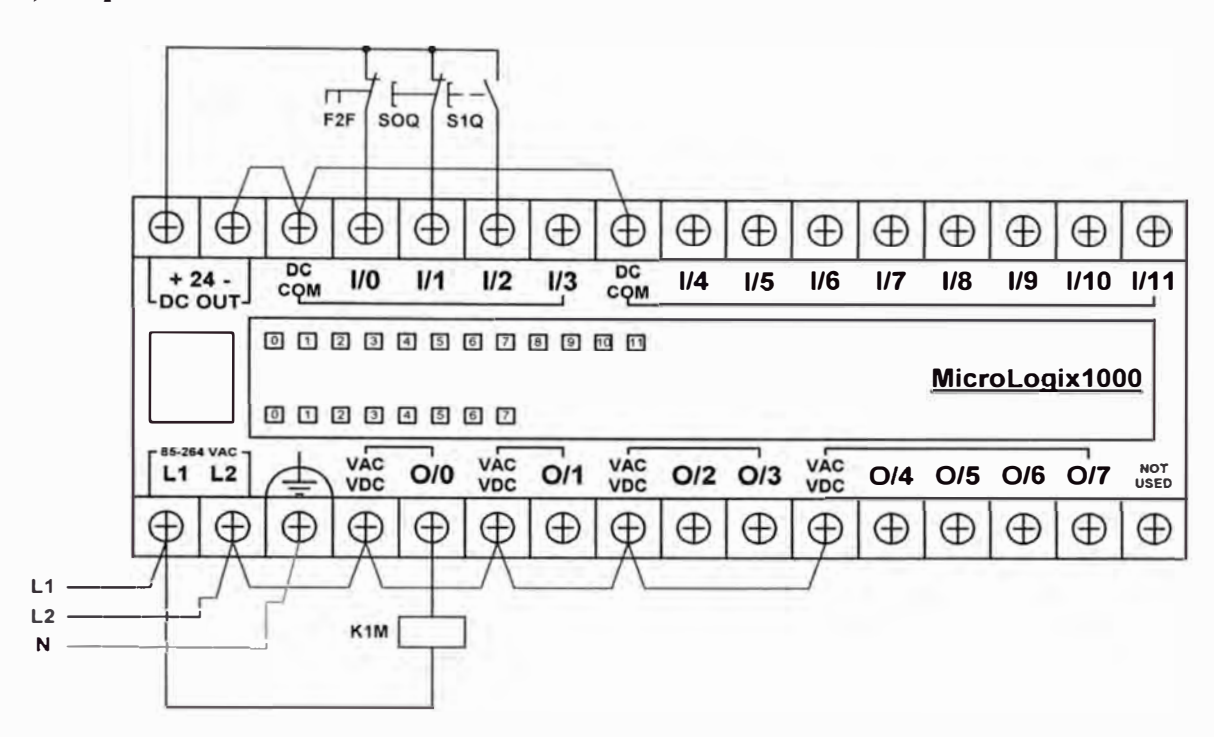

# **2.2.2. Arranque estrella - triángulo con controladores lógicos programables a) Esquema desarrollado con PLC- Micrologix 1000 Analog**

Esquema de Fuerza (Unifilar). L.

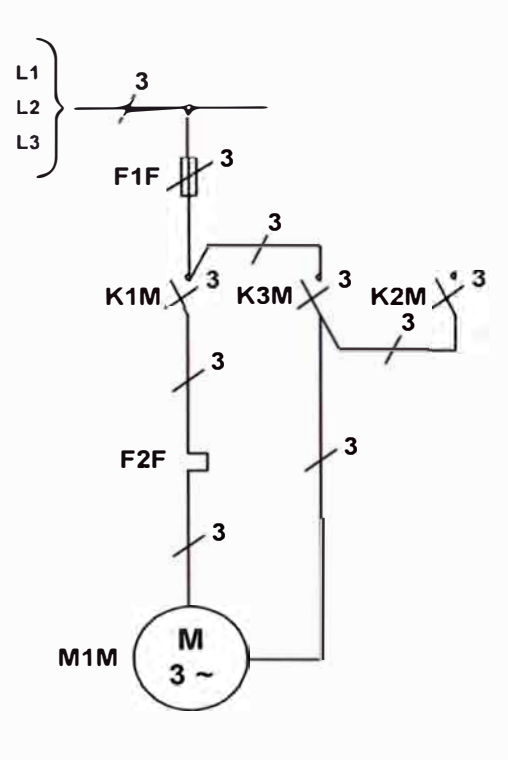

Lista de Ordenamiento.  $\overline{\phantom{a}}$ 

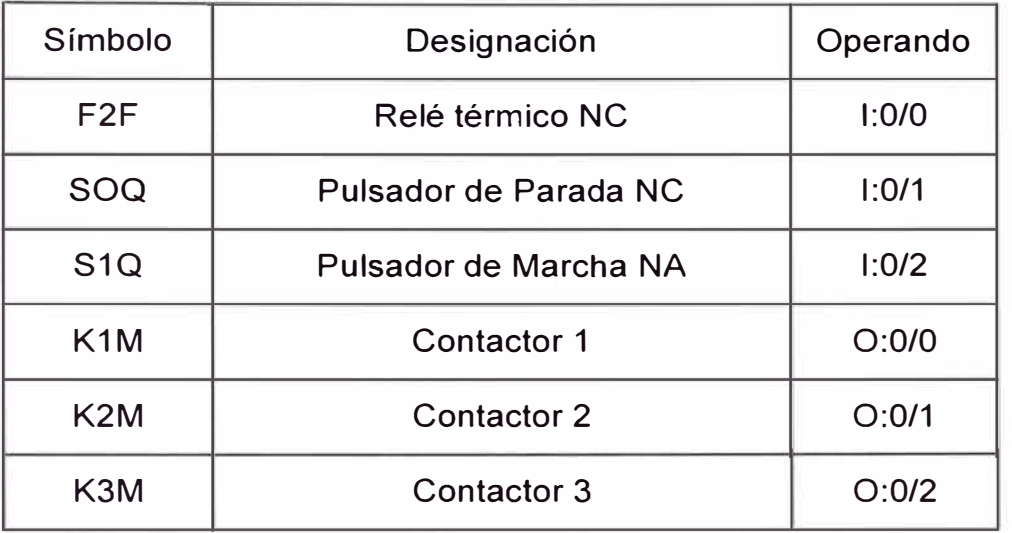

Diagrama Ladder. ä,

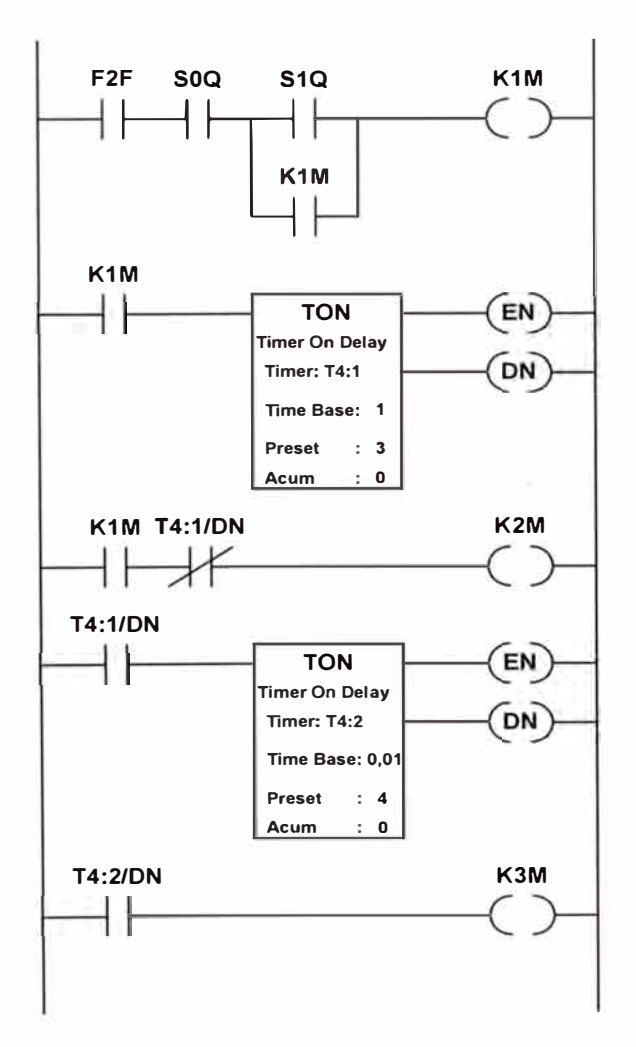

## **b) Esquema de conexionado con PLC**

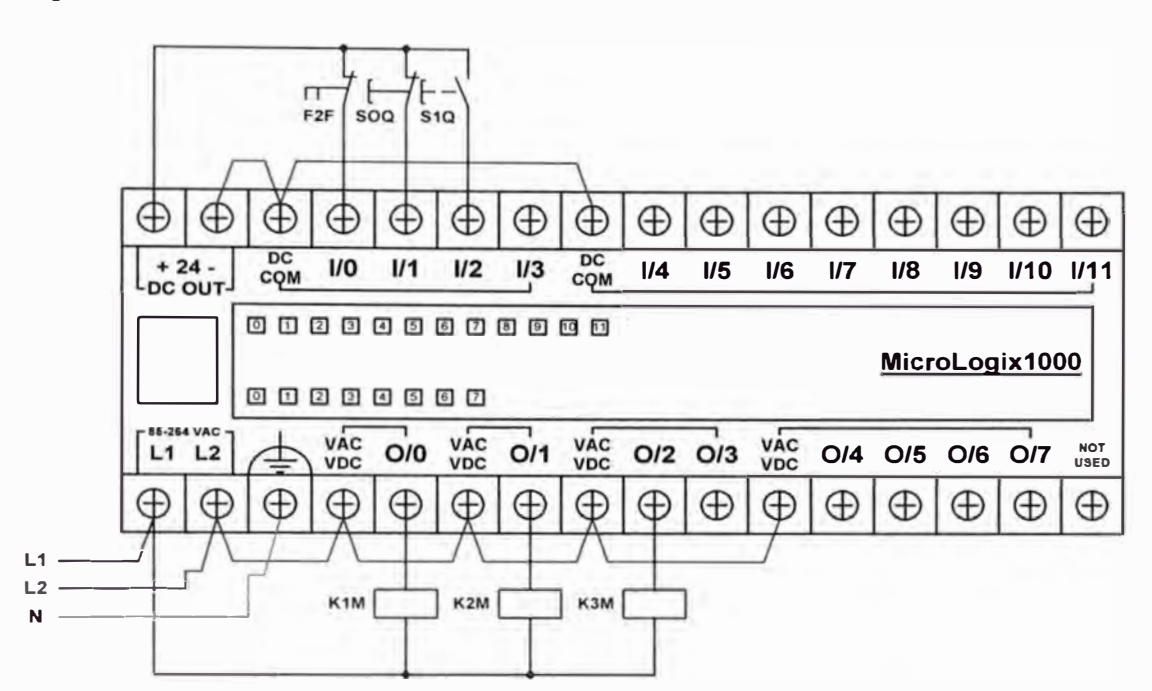

# **2.2.3. Arranque por autotransformador con controladores lógicos programables**

# **a) Esquema desarrollado con PLC - Micrologix 1000 Analog**

Esquema de Fuerza. ä,

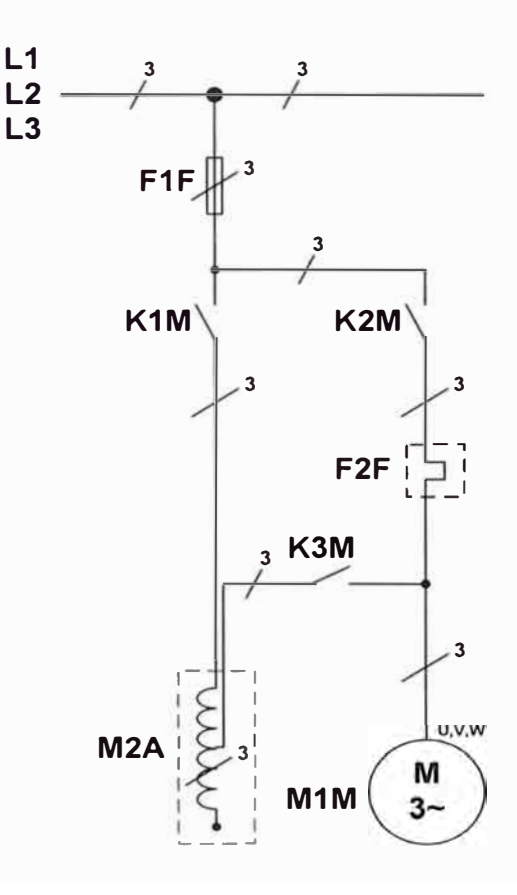

Lista de Ordenamiento.  $\overline{a}$ 

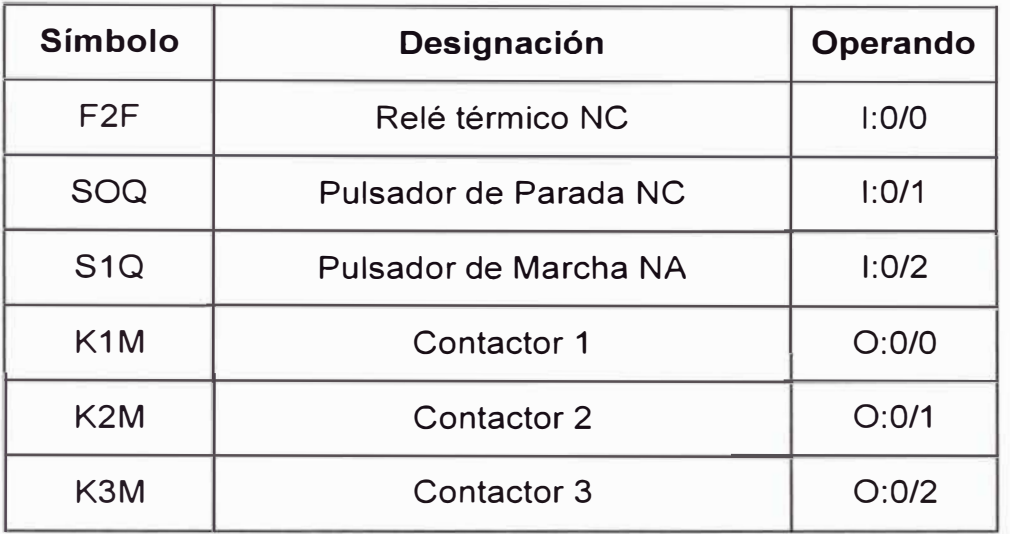

 $\mathcal{C}$ 

Diagrama Ladder.  $\overline{\phantom{a}}$ 

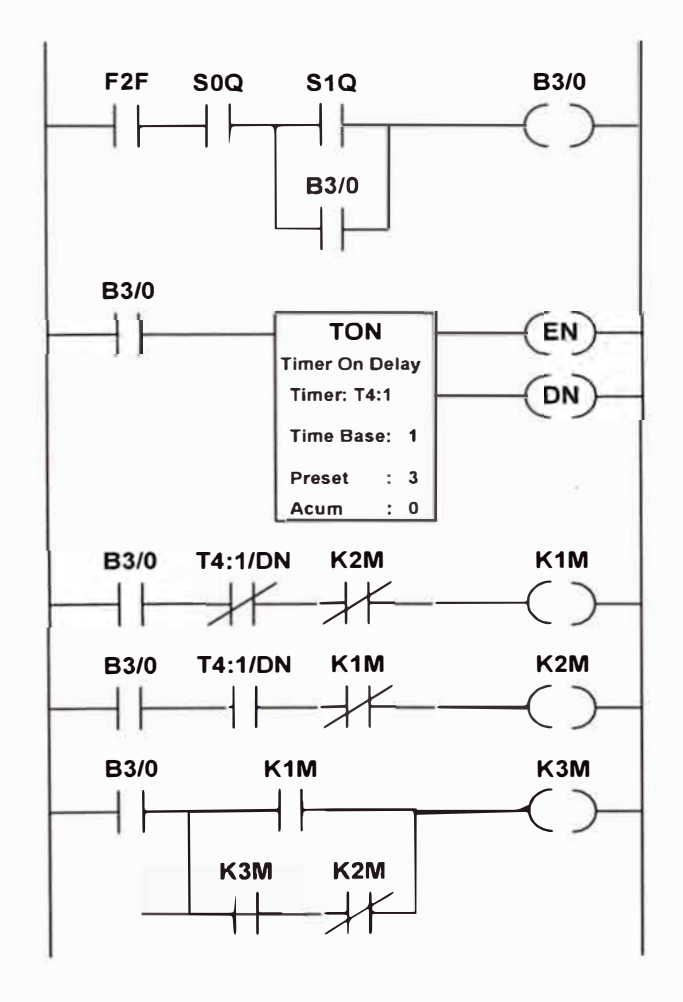

## **b) Esquema de conexionado con PLC**

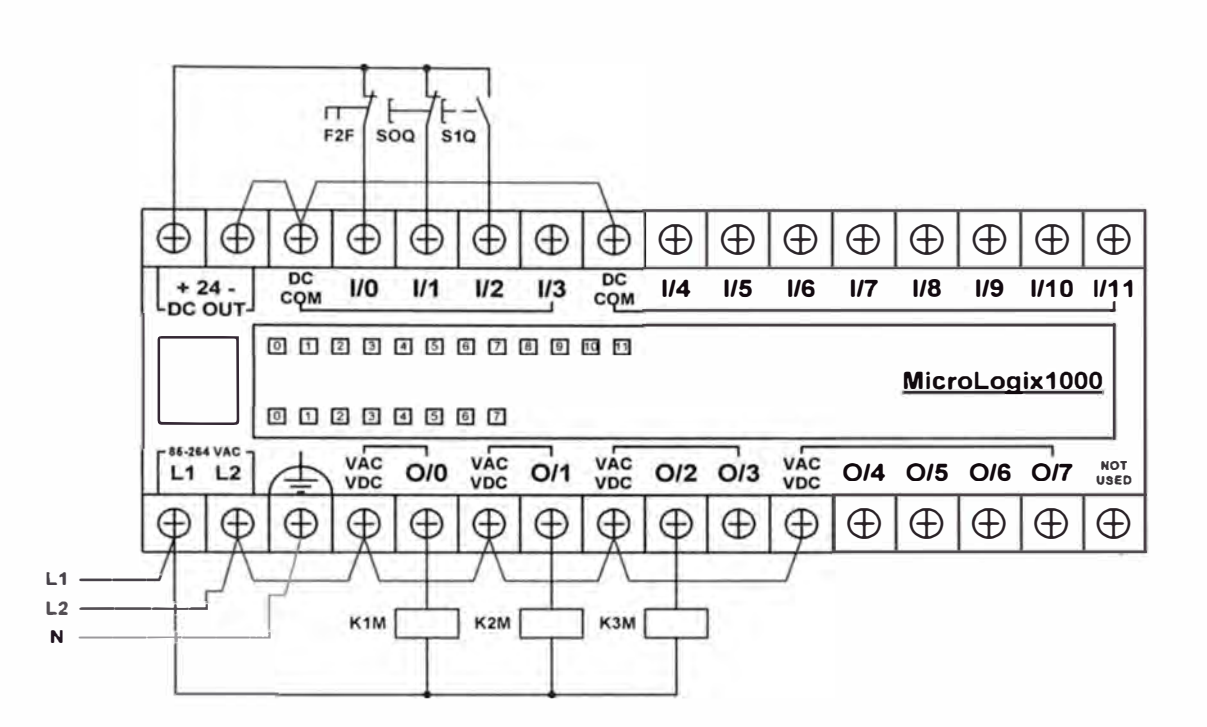

# **2.2.4. Arranque por resistencias estatóricas con controladores lógicos programables**

# **a) Esquema desarrollado con PLC -Micrologix 1000 Analog**

**Esquema de Fuerza.**   $\overline{a}$ 

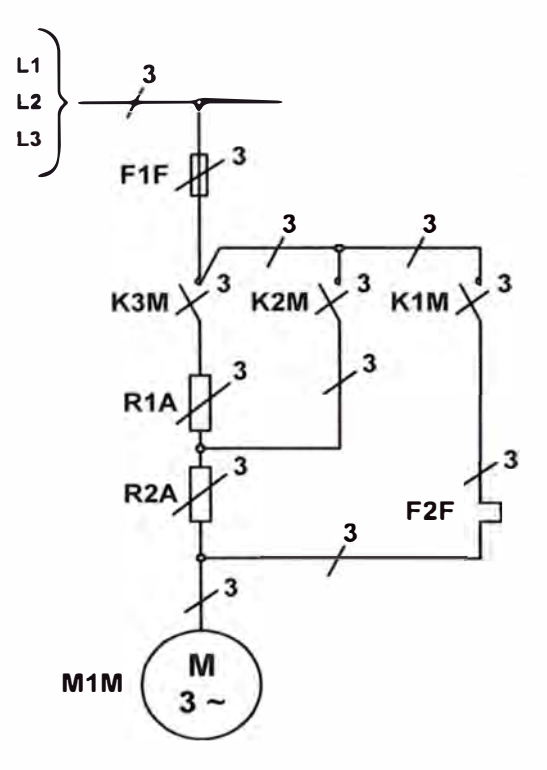

Lista de Ordenamiento. Ĭ.

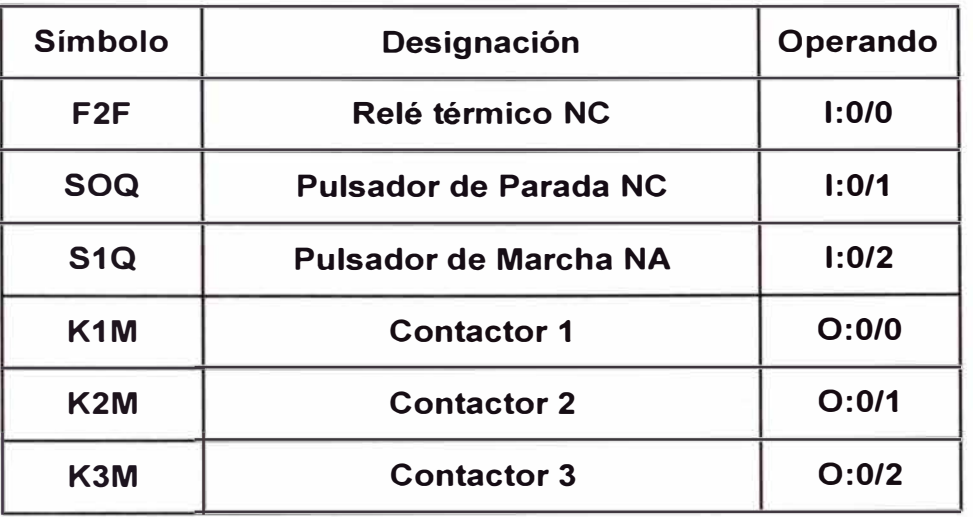

Diagrama Ladder. i.

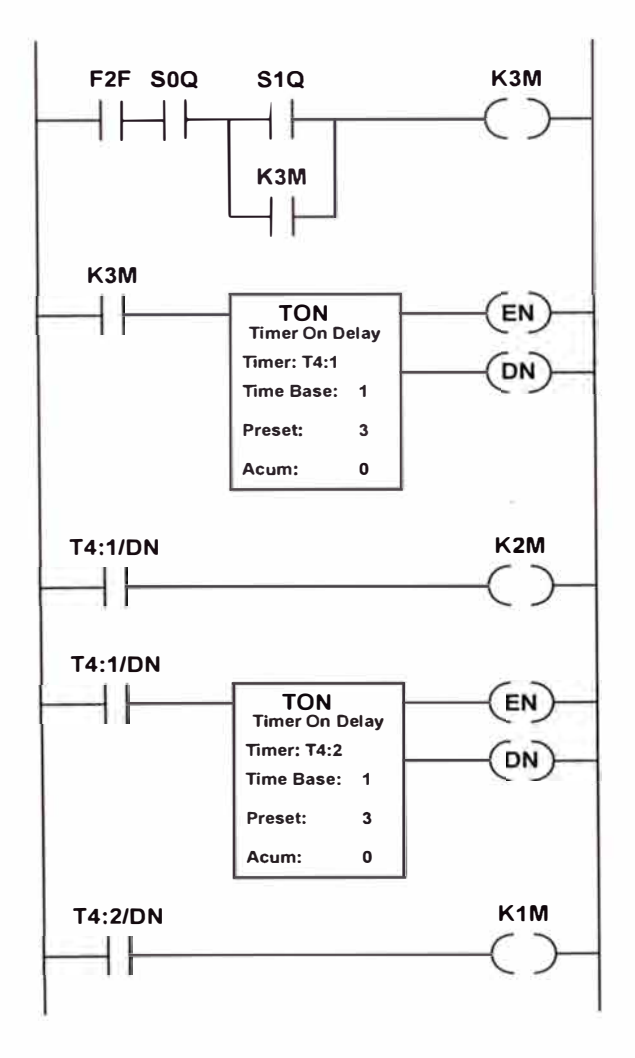
### **b) Esquema de conexionado con PLC**

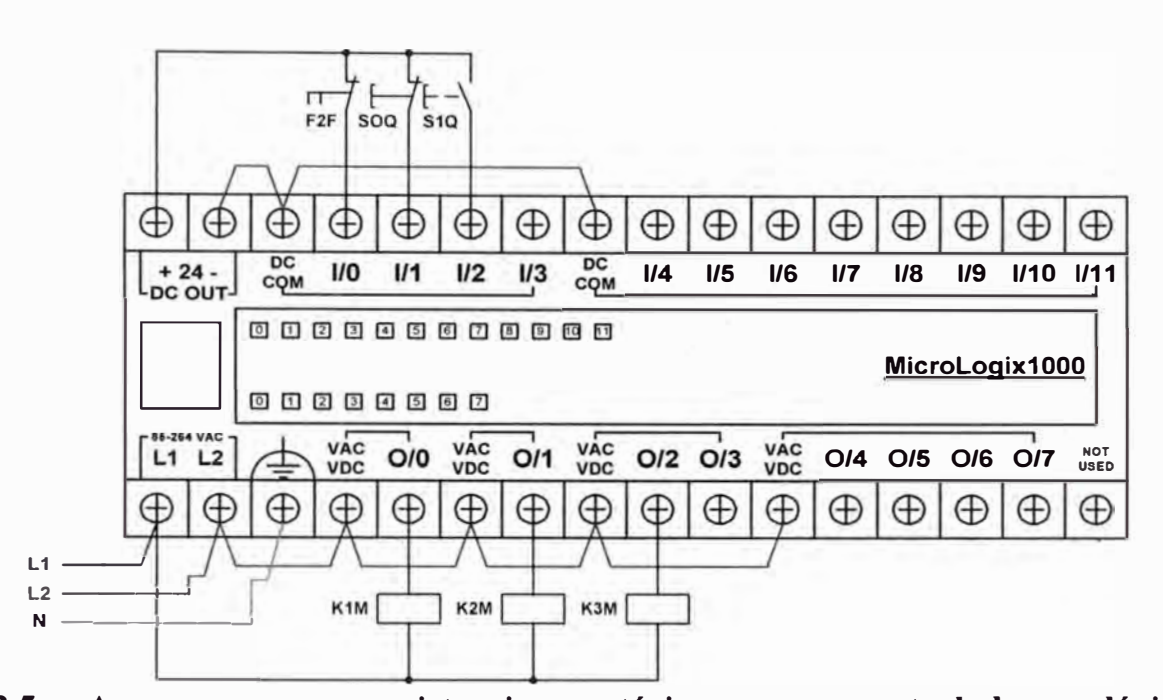

## **2.2.5. Arranque por resistencias rotóricas con controladores lógicos programables**

### **a) Esquema desarrollado con PLC -Micrologix 1000 Analog**

Esquema de Fuerza. L.

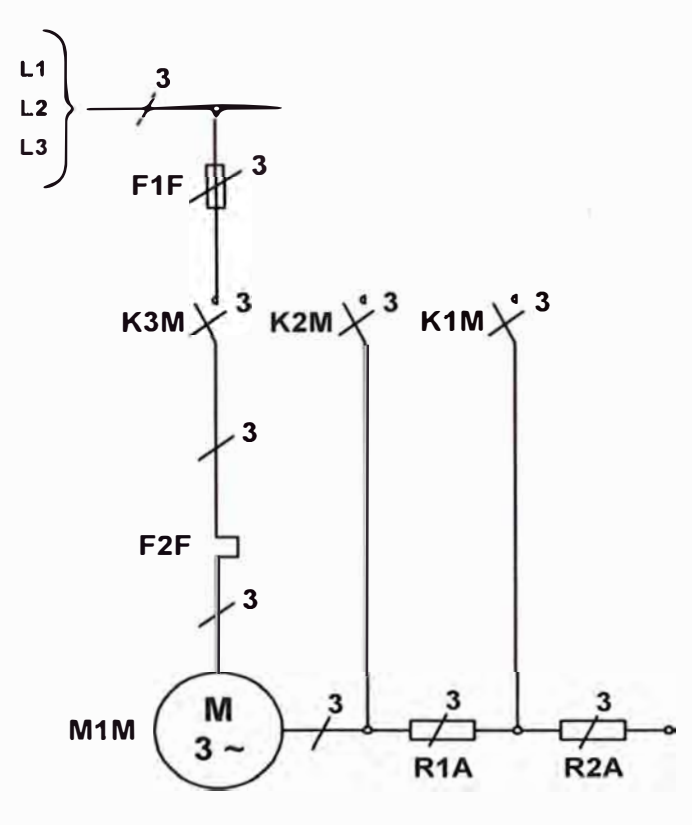

Lista de Ordenamiento.  $\tilde{\textbf{u}}$ 

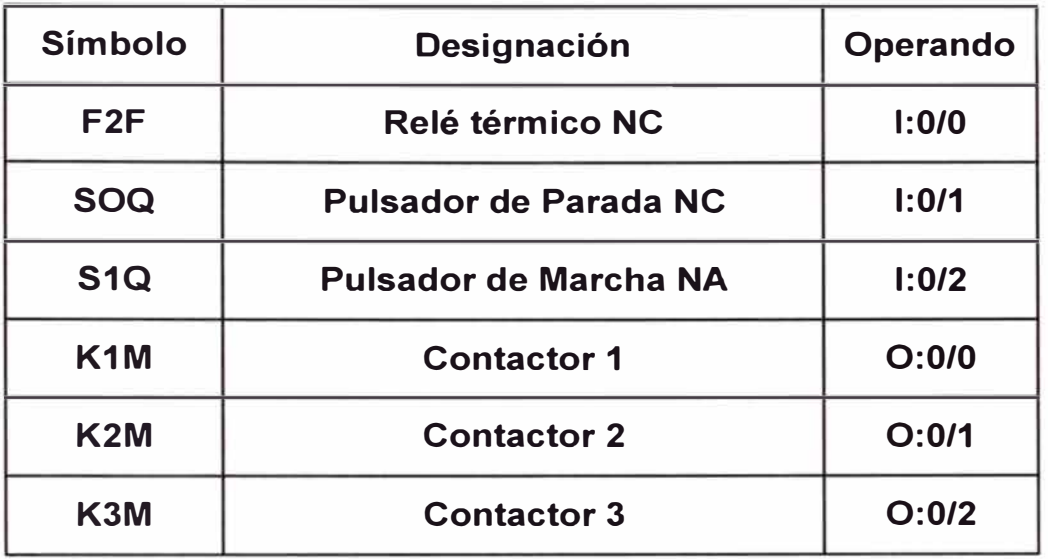

Diagrama Ladder.  $\ddot{ }$ 

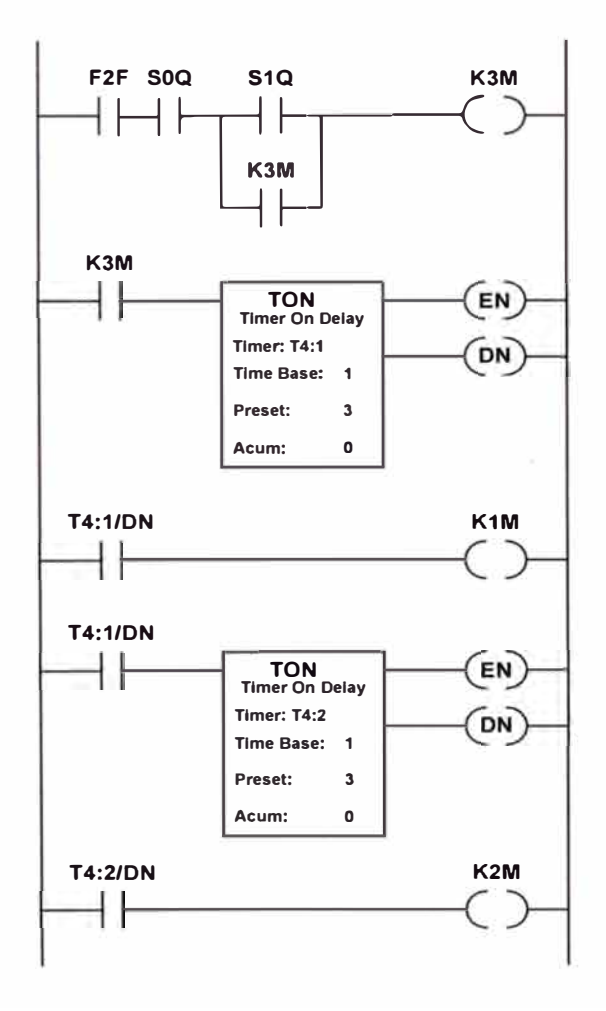

# **b) Esquema de conexionado con PLC**

·I

·1

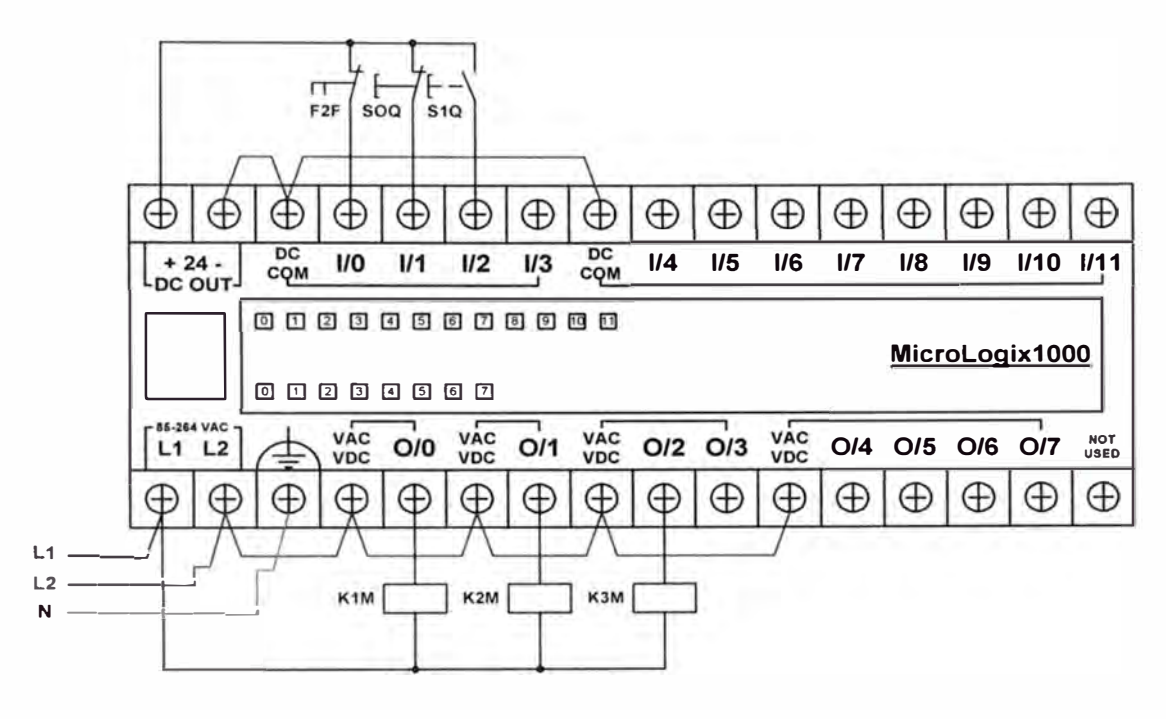

# **CAPÍTULO 111 DIMENSIONAMIENTO Y SELECCIÓN DE LOS EQUIPOS SEGÚN EL MODO DE ARRANQUE**

### **3.1. Dimensionamiento de los arranques convencionales**

Para la selección de los equipos de los tableros de control se requiere de lo siguiente: Criterio general que se debe tomar en cuenta:

Sencillez de equipos e instalaciones, economía (tanto en la compra como en el mantenimiento posterior).

Tecnología adecuada (no necesariamente la mas cara, sofisticada o de última generación).

### **3.1.1. Dimensionamiento de los equipos del arranque directo**

Es el procedimiento mas sencillo, consiste en aplicar la tensión total de línea a los bornes U, V y W del motor, por medio de un interruptor o contactor, en un solo tiempo.

La corriente que observa el motor con ese tipo de arranque suele tomar valores de 5 a 7 de la corriente nominal (In), por lo que se emplea para motores de pequeña y mediana potencia. (Menores 5 HP).

### **Circuito de fuerza del arranque directo**

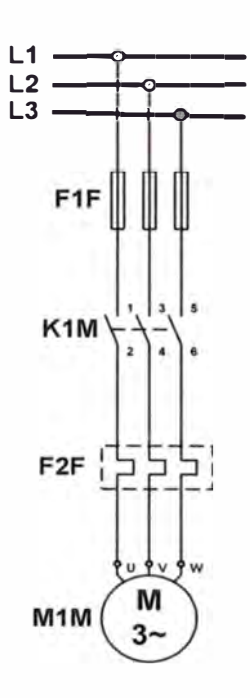

### **Características nominales de la máquina:**

- In **=** Corriente nominal del motor
- Vn **=** Tensión nominal del motor
- Pn **=** Potencia nominal del motor
- $Cos\varnothing$  = Factor de potencia del motor
- $\eta$  = Eficiencia del motor

### **Características de los componentes principales:**

 $F1F \Rightarrow$  Fusible de acción retardada a los 10 segundos, se recomienda entre 200% a 300% de la corriente nominal.

Para su selección también se utilizan las curvas características de los catálogo de los fabricantes.

- $K1M \Rightarrow$  Contactor principal, se selecciona de acuerdo a la corriente nominal del Motor y a la función que va a cumplir.
- $F2F \Rightarrow$  Relé térmico, se selecciona de acuerdo a la corriente nominal del motor y a sus rangos siguientes: 0,8 In< In< 1,2 In y se regula a la corriente de trabajo.

Conductor para el circuito de fuerza

Se selecciona de acuerdo a: 1,25 In, siendo el conductor mínimo calibre 14 A WG.

#### **Circuito de mando del arranque directo**

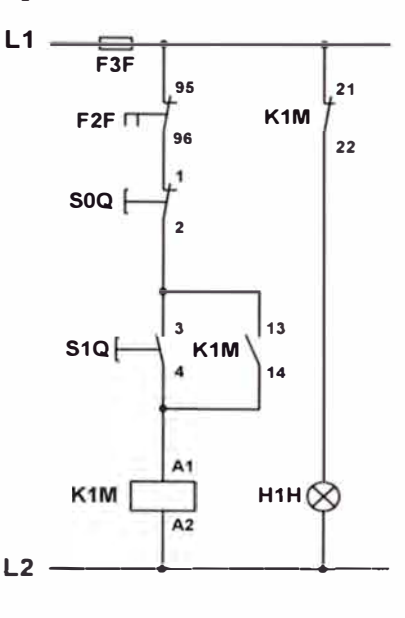

### **Características de los componentes auxiliares:**

- F3F  $\Rightarrow$  Fusible de acción retardada DZ o equivalente, corriente máxima igual a 6 Amperios.
- $S0Q \implies$  Pulsador de parada, con contactos de plata, con intensidad máxima de conexión de 12 amperios y tensión nominal de 500 V.
- $S1O \Rightarrow$  Pulsador de marcha, con contactos de plata, con intensidad máxima de conexión de 12 amperios y tensión nominal de 500 V.
- $H1H \Rightarrow$  Lámpara de señalización, tensión nominal de 220 V.

### **3.1.2. Dimensionamiento de los equipos del arranque estrella - triángulo**

Como se ha visto, el arranque directo absorbe una corriente muy alta al conectarlo a la red, razón por el cual no puede emplearse para motores mayores de 4 o 5 Hp. En estos casos, especialmente tratándose de motores asíncronos trifásico con rotor en cortocircuito, es muy común la utilización del sistema de arranque estrella-triángulo, ya que la corriente inicial de arranque estará solamente entre 1,3 y 2,6 la corriente nominal (In).

El sistema de arranque consiste en energizar el motor conectándolo inicialmente en estrella, mientras se pone en movimiento, y una vez haya alcanzado aproximadamente entre el 70% a 80% de su velocidad de régimen (en algunos segundos), se conecta en triángulo.

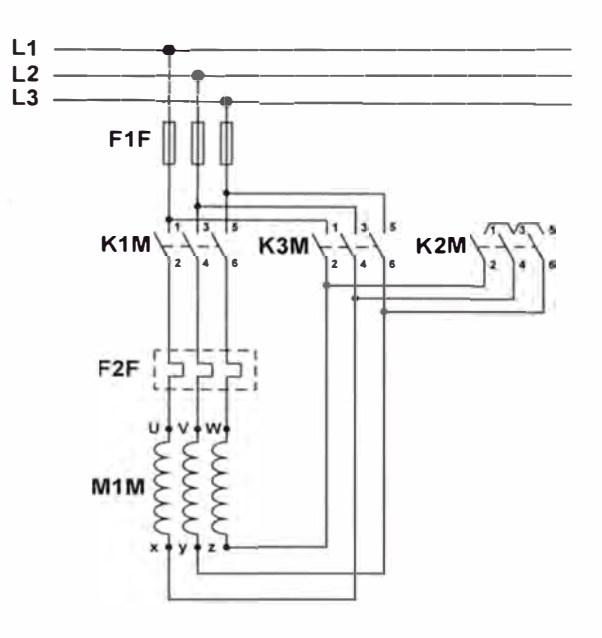

#### **Circuito de fuerza del arranque estrella - triangulo**

### **Características nominales de la máquina:**

- In **=** Corriente nominal del motor
- $Vn = Tensión nominal del motor$
- Pn **=** Potencia nominal del motor
- $Cos\varnothing$  = Factor de potencia del motor
- ri **=** Eficiencia del motor

### **Características de los componentes principales:**

- $F1F \Rightarrow$  Fusible de acción retardada. Se recomienda a In.
- KlM  $\Rightarrow$  Contactor principal, se selecciona de acuerdo a In / $\sqrt{3}$  del motor y a la categoría del equipo AC3.
- $K2M \Rightarrow$  Contactor principal, (estrella) se selecciona de acuerdo a In / 3 del motor y a la categoría AC3.
- K3M  $\Rightarrow$  Contactor principal, (triángulo) se selecciona de acuerdo a In / $\sqrt{3}$  del motor y a la categoría AC3.
- F2F  $\Rightarrow$  Relé térmico, se selecciona de acuerdo In /  $\sqrt{3}$  del motor. Siendo sus rangos siguientes:

$$
\frac{0,8 \text{ ln}}{\sqrt{3}} < \frac{\text{ln}}{\sqrt{3}} < \frac{1,2 \text{ ln}}{\sqrt{3}}
$$

y se regula la corriente de trabajo del motor.

Conductor para el circuito de fuerza

Se selecciona de acuerdo a: 1,25 In, siendo el conductor mínimo calibre 14 AWG

### **Circuito de mando del arranque estrella - triangulo**

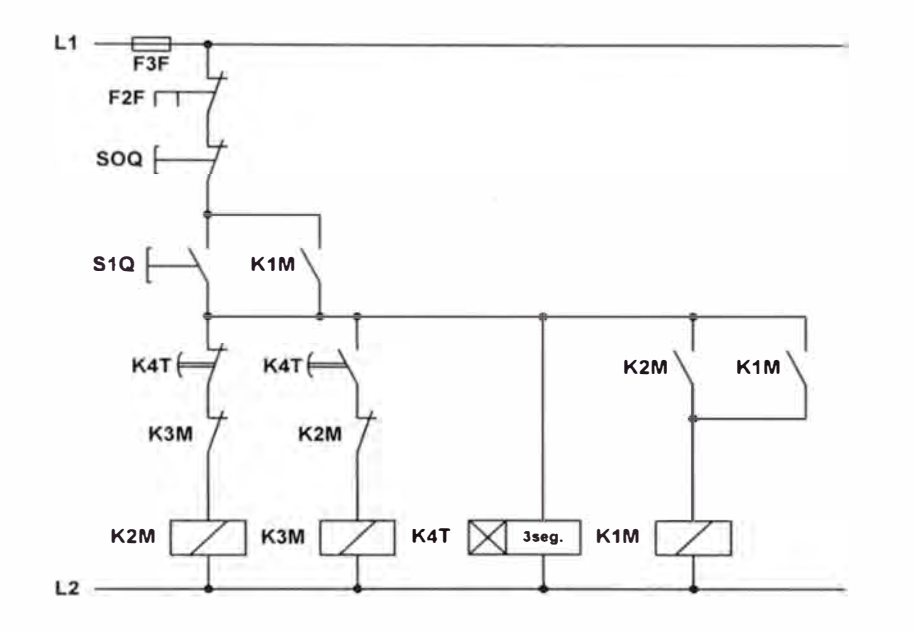

### **Características de los componentes auxiliares:**

- F3F  $\Rightarrow$  Fusible de acción retardada DZ o equivalente, corriente máxima igual a 6 Amperios.
- $S$ 00  $\Rightarrow$  Pulsador de parada, con contactos de plata, con intensidad máxima de conexión de 12 amperios y tensión nominal de 500 V.
- $S1O \Rightarrow$  Pulsador de marcha, con contactos de plata, con intensidad máxima de conexión de 12 amperios y tensión nominal de 500 V.
- $K4T \implies$  Temporizador regulable desde 0 hasta 25 segundos, para efectuar automáticamente el paso de la conexión estrella a la conexión triangulo ( este relé debe tener un tiempo muerto de 200 a 400ms para el paso de estrella a triangulo.

Conductor para el circuito de mando

Se selecciona el conductor mínimo calibre 16 A WG.

#### **3.1.3. Dimensionamiento de los equipos del arranque por autotransformador:**

Consiste en emplear un autotransformador conectado en estrella con las tomas variables precisa para ir aplicando al motor tensiones cada vez mas crecientes para conseguir su arranque a medida que el motor va acelerando, se pasa la conexión del mismo a sucesivas tomas del autotransformador, hasta llegar a aplicar la plena tensión nominal al motor y en ese momento se pone fuera de servicio el transformador.

Normalmente se emplean autotransformadores con tomas que corresponden aproximadamente al 50, 65 y 80% de la tensión de la red, con los que se obtienen, respectivamente, valores del 25, 42 y 64% de los pares que se obtendrían en arranque directo a plena tensión.

Por otra parte, la corriente en el primario se reduce aproximadamente con al cuadrado de la relación de tensión del secundario al primario.

Así se tiene, si se desprecia la corriente magnetizante del autotransformador, las tomas de tensión del mismo proporcionaran intensidades de arranque del 25, 42 y 64% de las que se obtendrían con la tensión total.

#### **Circuito de fuerza del arranque con autotransformador:**

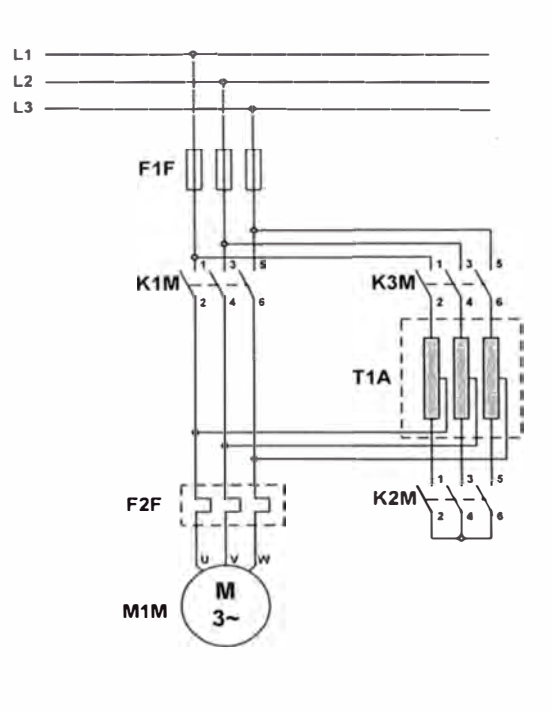

### **Características nominales de la máquina:**

- $In = Corriente nominal del motor$
- Vn <sup>=</sup> Tensión nominal del motor
- $Pn = P$ otencia nominal del motor
- $Cos\varnothing$  = Factor de potencia del motor
- $r =$  Eficiencia del motor

### **Características de los componentes principales:**

- $F1F \Rightarrow$  Fusible de acción retardada. Se recomienda a In.
- $K1M \Rightarrow$  Contactor principal, se selecciona de acuerdo a la In del motor, categoría AC3.
- $K2M \Rightarrow$  Contactor principal, se selecciona de acuerdo a la In del motor, categoría AC3.
- K3M  $\Rightarrow$  Contactor auxiliar, se selecciona de acuerdo a la In del motor, categoría AC3.
- $F2F \Rightarrow$  Relé térmico, se selecciona de acuerdo a la corriente nominal del motor y a sus rangos siguientes:  $0,8 \text{ In } < \text{In } < 1,2 \text{ In } y$  se regula a la corriente de trabajo.
- $M1A \Rightarrow$  Autotransformador, se selecciona de la siguiente manera:

Durante el arranque:

```
U motor = k \times U línea
C motor = K^2x C
I línea = K^2 \times 1I motor = K x 1
Con "K": relación del autotransformador. 
O sea: U_{\text{salida}}/U_{\text{linear}}C: Par de arranque directo.
```
I : Intensidad en arranque directo.

Para pedir el autotransformador indicar:

La punta de intensidad del motor en arranque directo ( dado por el constructor del motor).

El valor de tensión en la salida en relación con la tensión de la red en tanto por ciento

El tiempo de puesta en tensión del autotransformador.

El número de arranques por hora.

Prevemos en general, tomas a 0,55 Un y 0,66 Un. y cinco arranques por hora de 8 segundos.

Cuando no hay características del motor, tomaremos en cuenta:

Id/In  $= 6$ 

Conductor para el circuito de fuerza

Se selecciona de acuerdo a: 1,25 In, siendo el conductor mínimo calibre 14 A WG

### **Circuito de mando del arranque por autotransformador:**

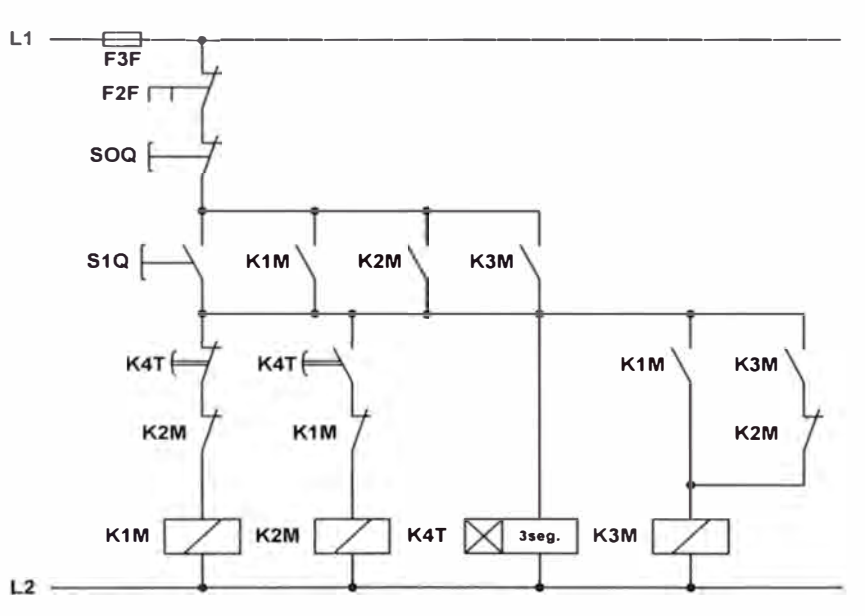

#### **Características de los componentes auxiliares:**

- F3F  $\Rightarrow$  Fusible de acción retardada DZ o equivalente, corriente máxima igual a 6 Amperios.
- $SOO \implies$  Pulsador de parada, con contactos de plata, con intensidad máxima de conexión de 12 amperios y tensión nominal de 500 V.
- $S1Q \Rightarrow$  Pulsador de marcha, con contactos de plata, con intensidad máxima de conexión de 12 amperios y tensión nominal de 500 V.
- K4T  $\Rightarrow$  Temporizador regulable desde 0 hasta 25 segundos, para efectuar automáticamente la conexión de K2M y eliminar el autotransformador.

Conductor para el circuito de mando

Se selecciona el conductor mínimo calibre 16 A WG.

**3.1.4. Dimensionamiento de los equipos del arranque por resistencias estatóricas**  Consiste en intercalar, en serie con el estator, un grupo de resistencias entre la red de alimentación y el motor, durante el periodo de aceleración, a fin de reducir la tensión aplicada en los bornes del motor. Una vez transcurrido el período de aceleración, se eliminan las resistencias aplicando la tensión total de la red al motor.

### **Circuito de fuerza del arranque por resistencias EST ATÓ RICAS**

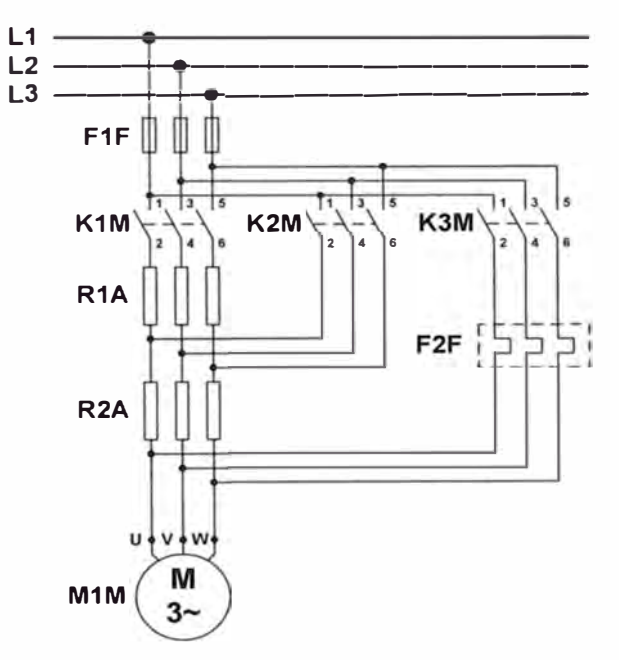

### **Características nominales de la máquina:**

- In **=** Corriente nominal del motor
- Vn **=** Tensión nominal del motor
- Pn **=** Potencia nominal del motor
- $\cos\varnothing$  = Factor de potencia del motor
- $\eta$  = Eficiencia del motor

### **Características de los componentes principales:**

- $F1F \Rightarrow$  Fusible de acción retardada. Se recomienda a In.
- $K1M \Rightarrow$  Contactor principal, se selecciona de acuerdo a In del motor y a la categoría del equipo AC3.
- $K2M \Rightarrow$  Contactor principal, se selecciona de acuerdo a In del motor y a la categoría del equipo AC3.
- $K3M \Rightarrow$  Contactor principal, se selecciona de acuerdo a In del motor y a la categoría AC3.
- $F2F \Rightarrow$  Relé térmico, se selecciona de acuerdo In del motor.

Siendo sus rangos siguientes:

 $0.8 \text{ In } < \text{In } < 1.2 \text{ In }$  y se regula la corriente de trabajo del motor.

 $R1A \Rightarrow$  Resistencias auxiliares, se selecciona de la siguiente manera:

En trifásica tenemos: R **=** 0,0551 U/In.

Donde:

R **=** Valor óhmico de la resistencia por fase.

U **=** Tensión de la red.

In **=** Intensidad nominal del motor

 $I_{\text{media}} = 4,05 \text{ In.}$ 

Conductor para el circuito de fuerza

Se selecciona de acuerdo a: 1,25 In, siendo el conductor mínimo calibre 14 A WG

#### **Circuito de mando del arranque por resistencias estatóricas**

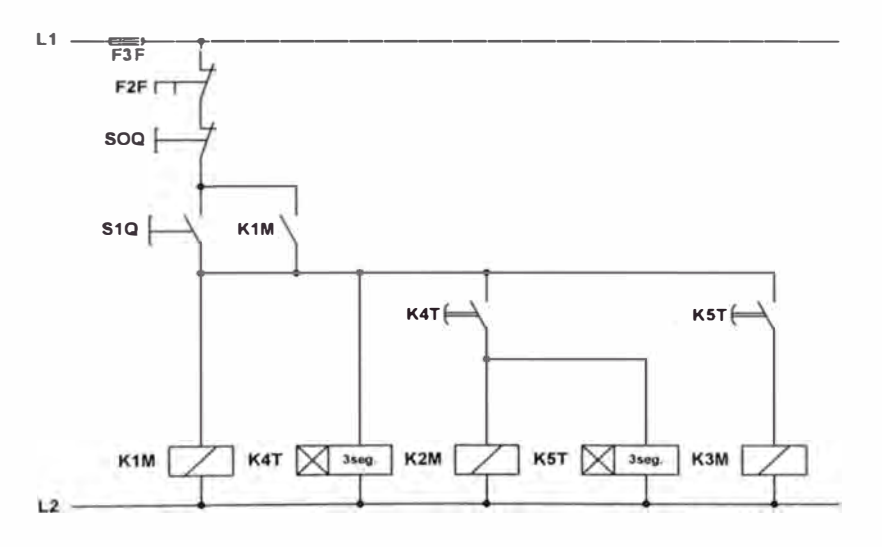

### **Características de los componentes auxiliares:**

- F3F  $\Rightarrow$  Fusible de acción retardada DZ o equivalente, corriente máxima igual a 6 Amperios.
- $S<sub>0</sub>Q \Rightarrow$  Pulsador de parada, con contactos de plata, con intensidad máxima de conexión de 12 amperios y tensión nominal de 500 V.
- $S1O \Rightarrow$  Pulsador de marcha, con contactos de plata, con intensidad máxima de

conexión de 12 amperios y tensión nominal de 500 V.

- K4T  $\Rightarrow$  Temporizador regulable desde 0 hasta 25 segundos, para efectuar automáticamente la conexión de K2M.
- K5T  $\Rightarrow$  Temporizador regulable desde 0 hasta 25 segundos, para efectuar automáticamente la conexión de K3M.

Conductor para el circuito de mando

Se selecciona el conductor mínimo calibre 16 A WG.

### **3.1.5. Dimensionamiento de los equipos del arranque por resistencias retóricas**

Una de las formas de eliminar la intensidad de la corriente de arranque, sin perjudicar el par, es la utilización de motores de anillos rozantes.

Con este tipo de motores es posible llegar a disponer de una resistencia elevada en el momento del arranque, y de una resistencia mucho menor cuando el motor haya alcanzado su velocidad de régimen. Para ello es necesario conectar en serie con el arrollamiento del rotor unas resistencias externas que se van eliminando a medida que el motor va acelerando hasta llegar a cortocircuitar el circuito del rotor en el momento en que el motor haya alcanzado su velocidad nominal.

Normalmente, para la eliminación de los diferentes grupos de resistencias, se emplean contactores accionados por temporizadores independientemente de la carga accionada por el motor. Sin embargo es posible accionar los contactos mediante relés, cuyo cierre o apertura esté en función de la tensión o frecuencia retórica.

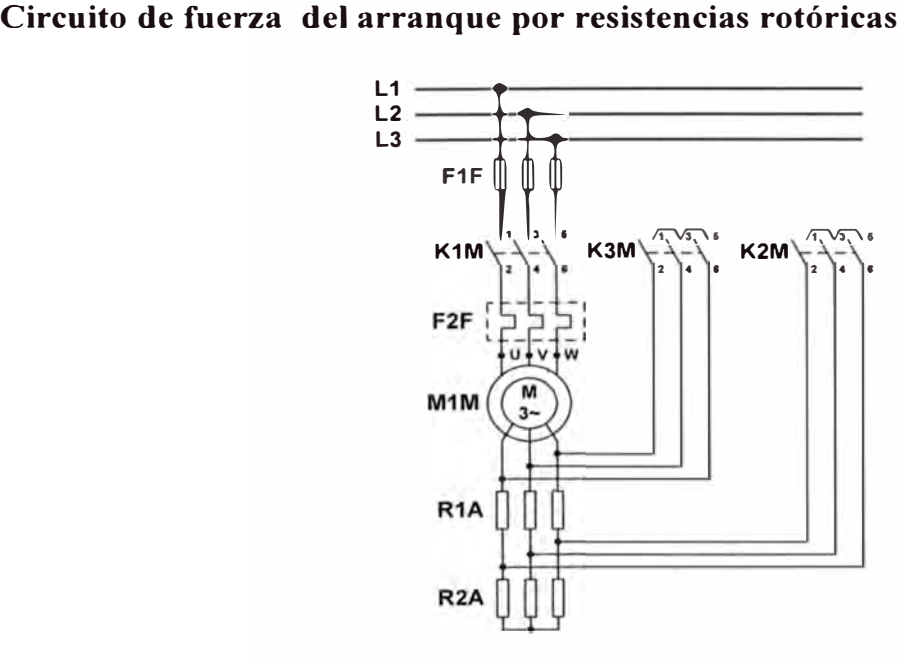

#### **Características nominales de la máquina:**

- In **=** Corriente nominal del motor
- Vn **=** Tensión nominal del motor
- Pn **=** Potencia nominal del motor
- $\cos\varnothing$  = Factor de potencia del motor
- ri **=** Eficiencia del motor

### **Características de los componentes principales:**

- $F1F \Rightarrow$  Fusible de acción retardada. Se recomienda a In.
- $K1M \Rightarrow$  Contactor principal, se selecciona de acuerdo a In del motor y a la categoría del equipo AC2.
- $K2M \Rightarrow$  Contactor principal, se selecciona de acuerdo a In del motor y a la categoría del equipo AC2.
- $K3M \Rightarrow$  Contactor principal, se selecciona de acuerdo a In del motor y a la categoría AC2.
- $F2F \Rightarrow$  Relé térmico, se selecciona de acuerdo In del motor.

Siendo sus rangos siguientes:

O 8 In< In< 1,2 In y se regula la corriente de trabajo del motor.

 $R1A \Rightarrow Resistencias auxiliares 1.$ 

 $R2A \Rightarrow Resistencias$  auxiliares 2.

Las RIA y R2A para los motores de anillos se seleccionan tomando las siguientes consideraciones:

Intensidad rotórica:

$$
Ir = (666/Ur) \cdot P \dots (3.1)
$$

### Donde:

Ir **=** Intensidad retórica.

Ur **=** Tensión retórica.

P **=** Potencia activa (kW).

O bien:

$$
Ir = 491P/Ur
$$
 ....... (3.2)

Resistencia unidad en trifásica:

$$
Ru = 333P/(Ir)^{2}
$$
 (3.3)

Con P: Potencia activa (kW)

O bien: 
$$
Ru = 254P/(Ir)^2
$$
 (3.4)

La resistencia unidad es el valor teórico de la resistencia total del circuito retórico para obtener estando calado del rotor, el par nominal. Es indispensable para determinar la resistencia de arranque.

Para pedir una resistencia indicar:

El tiempo de puesta en tensión de la resistencia, el número de arranques por hora y eventualmente la posibilidad de frenado por contracorriente.

Conductor para el circuito de fuerza

Se selecciona de acuerdo a: 1,25 In, siendo el conductor mínimo calibre 14 AWG

**Circuito de mando del arranque por resistencias rotóricas** 

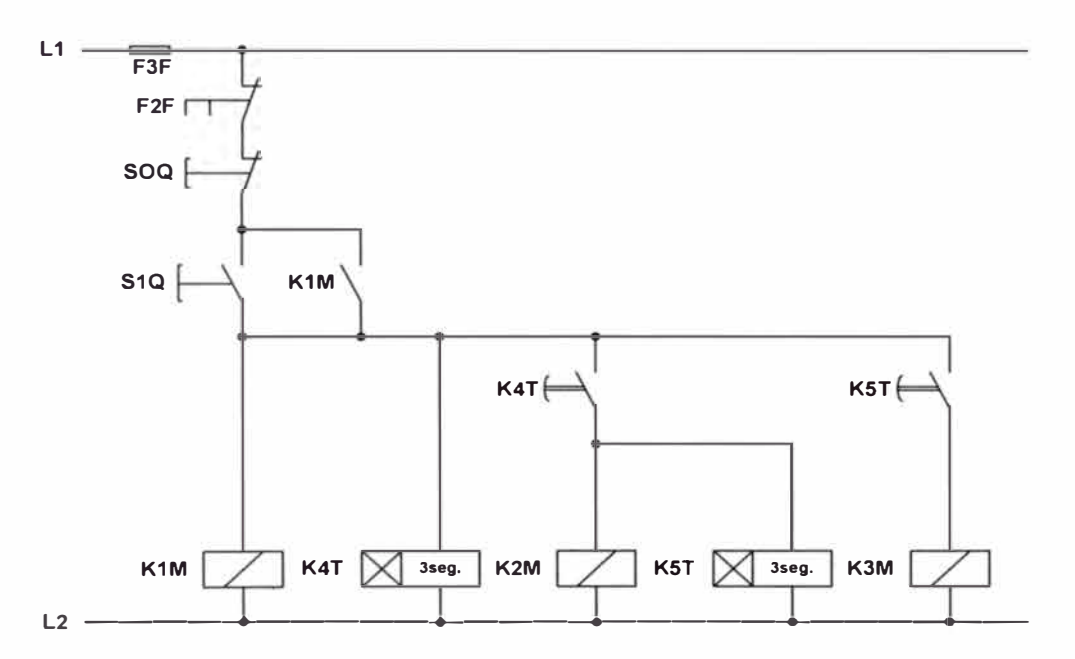

#### **Características de los componentes auxiliares:**

- F3F  $\Rightarrow$  Fusible de acción retardada DZ o equivalente, corriente máxima igual a 6 Amperios.
- $SOO \Rightarrow$  Pulsador de parada, con contactos de plata, con intensidad máxima de conexión de 12 amperios y tensión nominal de 500 V.
- $S1O \Rightarrow$  Pulsador de marcha, con contactos de plata, con intensidad máxima de conexión de 12 amperios y tensión nominal de 500 V.
- K4T  $\Rightarrow$  Temporizador regulable desde 0 hasta 25 segundos, para efectuar automáticamente la conexión de K2M.

K5T  $\Rightarrow$  Temporizador regulable desde 0 hasta 25 segundos, para efectuar automáticamente la conexión de K3M.

Conductor para el circuito de mando

Se selecciona el conductor mínimo calibre 16 AWG.

### **3.2. Dimensionamiento de los arranques con PLC**

### **3.2.1. Criterios técnicos para la selección del PLC**

#### **a) Introducción**

Otro de los aspectos en lo que estamos comprometidos, cuando una empresa comienza a tomar decisiones de implementación de PLCs, es seleccionar dicho equipo.

En el presente módulo trataremos sobre los principales criterios de selección, que se basan en datos técnicos de hardware y software del PLC, y que en algunos casos son suficientes para cubrir una gran cantidad de aplicaciones del tipo general.

Así también, en este módulo se estudiará al contador desde el punto de vista de programación.

#### **b) Criterios técnicos**

A continuación, se especifica los diferentes criterios para seleccionar un PLC:

### **• Fuente de alimentación**

Para la fuente de alimentación es necesario tener presente los siguientes datos técnicos

- \* Tipo de corriente
	- *.ACIDC*
- \* Nivel de tensión
	- . valor nominal: (Vn)
	- . margen admisible: (0,85 ...... 1.2) Vn
- \* Potencia admisible
	- . expresado en (W)
- \* Frecuencia de la red
	- . valor nominal : (50/60 Hz)
- . margen admisible :  $\pm$  5%
- \* Capacidad de corriente
	- . de entrada a  $(...V)$  :  $(A)$
	- . de salida (usuario) a  $(...V)$ :  $(A)$
- \* Condiciones ambientales
	- . temperatura :  $(^{\circ}C)$
	- . humedad ( % )/sin condensación
- \* Índice de protección

. (IP...)

Cuando se estima la potencia de la fuente, se debe considerar los consumos de las siguientes cargas.

- \* CPU
- \* Módulos E/S (discreta/análoga)
- \* Módulos inteligentes
- \* Ampliaciones futuras
- \* Otros.

### **• Unidad de procesamiento central (CPU)**

Del mismo modo, cuando se selecciona la CPU debemos tener presente:

- \* La capacidad de memoria
	- . Total :  $(Kb)$
	- . Interna RAM: (Kb) o (instrucciones)
	- . Módulos de memorias: EPROM/EEPROM
- \* Tiempo de ejecución (SCAN TIME)
	- . De cada operación binaria :  $(\mu s)$
	- . De cada operación tipo palabra :  $(\mu s)$
	- . De una operación mixta:

35% binarias + 65% palabras  $(\mu s)$ 

En cada caso éstos varían según el fabricante.

- \* Tiempo de vigilancia de ciclo
	- . perro guardián : (ms)
- \* Cantidad de E/S discretas
- \* Cantidad de E/S análogas
- \* Cantidad de memorias internas
	- . Total
	- . Remanentes
	- . No remanentes
- \* Cantidad de temporizadores
- \* Cantidad de contadores
	- Reloj-calendario
	- Algoritmo de regulación PID
	- Canales de comunicación
	- Posibilidad de integración a red

Con estos datos la CPU debe satisfacer los requerimientos del sistema actual y a futuro.

### **• Entradas discretas**

Al seleccionar los módulos de entrada, es conveniente tener presente:

- La cantidad de entradas discretas
- El tipo de corriente
	- *.ACIDC*
- El nivel de tensión nominal
	- $. (V)$
- La intensidad de corriente
	- .  $(mA)$
- La temperatura ambiente admisible
	- .  $(^{\circ}C)$

Es recomendable usar entradas discretas en DC por razones de seguridad y económicas en lugar de entradas en AC.

**• Salidas discretas**

Del mismo modo para las salidas discretas:

- La cantidad de salidas discretas
- El tipo de corriente
	- . AC / DC (Tipo: transistor, relé o triac)
- El nivel de tensión
	- . Valor nominal: (V)
	- . Margen admisible:  $(...,(a,...))$

Valores más usuales: 24 VDC, 110/115 VAC, 220/230 VAC.

- Capacidad admisible de
	- . Corriente: (mA, A)
	- . Potencia (W)/DC, (VA)/AC
- Condiciones ambientales de temperatura

. ( $^{\circ}$ C)

### **• Entradas y salidas analógicas**

- Cantidad de entradas/salidas analógicas
- Tipo de señal
	- . en corriente :  $(mA) / (0-20) mA$ ,  $(4-20) mA$ , etc.
	- . en tensión :  $(V)/(0-2)$  V,  $(0-5)$  V,  $(0-10)$  V,  $\pm 10$ V, etc.
- Resistencia de entrada
	- . ( MO ), (entradas análogas)
- Resistencia de carga
	- .  $(\Omega)$ , (salidas análogas)
- Resolución
	- . (N° de bits + signo) / 8, 12, 16 bits
- Tiempo de escrutinio
	- . (ms / 50Hz, ms / 60Hz)
- Corriente/tensión de entrada admisible máxima
	- . (mA/V), (entradas análogas)
- Corriente de cortocircuito
	- . (mA), (salidas análogas)

### **• Módulos inteligentes**

Se tienen de diferentes tipos tales como:

- Módulo de temporizadores.
- Módulo de contadores.
- Módulo de regulación PID.
- Módulo de posicionamiento.
- Controlador de motores paso a paso.
- Módulos de comunicación, etc.

### **• Lenguaje de programación**

Cada fabricante tiene su propio lenguaje de programación, cuya representación varía de acuerdo a la marca, así tenemos:

- Lista de instrucciones.
- . Texto estructurado.
- Plano de funciones y
- Diagrama escalera o diagrama de contacto

Esta última representación es la más difundida en la mayoría d PLCs, pudiendo tener ciertas funciones que no están presente en las otras o viceversa.

Se debe evaluar que el lenguaje de programación tenga capacidad para programar fundamentalmente lo requerido por el sistema, a í por ejemplo:

- E/S analógicas.
- Registrador de datos.
- Secuenciadores.
- Operaciones aritméticas:  $+$ ,  $-$ ,  $x$ ,  $\div$ ,  $\sqrt{ }$
- Comparadores:  $>$ ,  $\lt$ ,  $\lt$ ,  $\lt$ ,  $\lt$ ,  $\lt$ ,  $\lt$
- Saltos.
- Algoritmos PID.

### **• Sistema de configuración**

Es importante también, tener presente los sistemas de configuración, tal como:

- Configuración compacta.
- Configuración modular.
- Configuración compacto-modular.

### **3.2.2 Soporte técnico**

Esta parte es de gran importancia, ya que el fabricante o distribuidor debe dar toda la garantía para una máxima disponibilidad del equipo y del servicio del futuro; para ello debe disponer:

- \* De repuestos: la totalidad de las partes y accesorios de preferencia.
- \* De catálogos y manuales
- \* Del servicio técnico de:
	- . Mantenimiento
	- . Programación

### **3.2.3. Programación de los arranques con PLC Micrologixl000 ANALOG**

Para la programación de los diferentes sistemas de arranque se utilizaron los programas RsLinx (Software de comunicación) y el RsLogix500 (Software de programación), utilizándose el diagrama de contactos o diagrama Ladder, para entradas y salidas discretas.

Los diagramas Ladder para los diferentes tipos de arranque son los siguientes:

- a) Para el arranque directo
	- Cuadro de equipos, designación y operandos

Cuadro 3 .1 de lista de ordenamiento

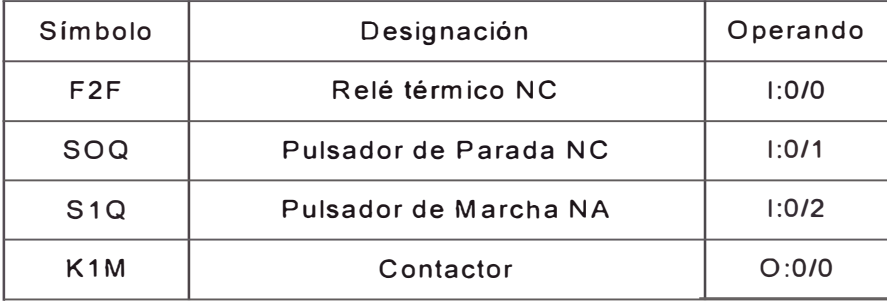

• Diagrama Ladder

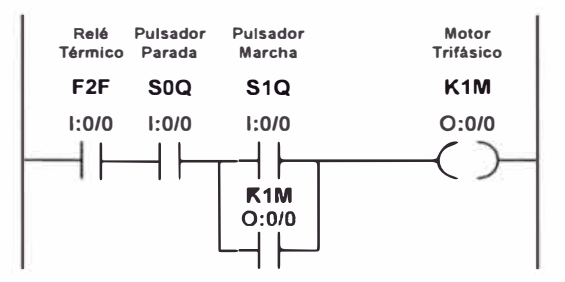

- b) Para el arranque estrella triángulo
	- Cuadro de equipos, designación y operandos

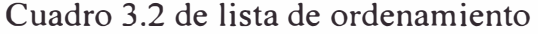

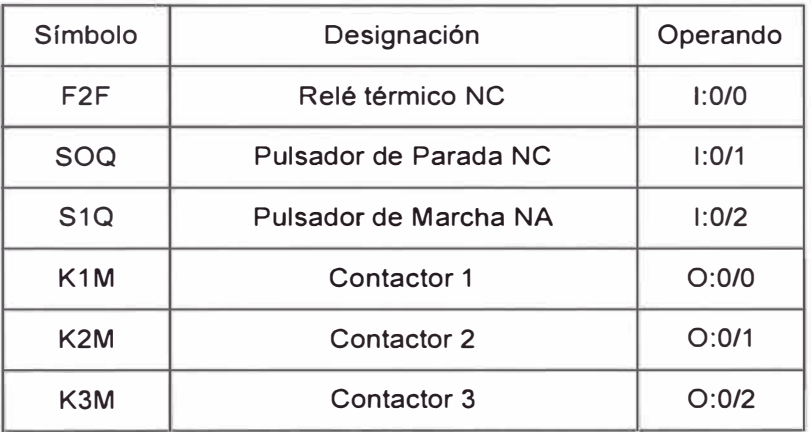

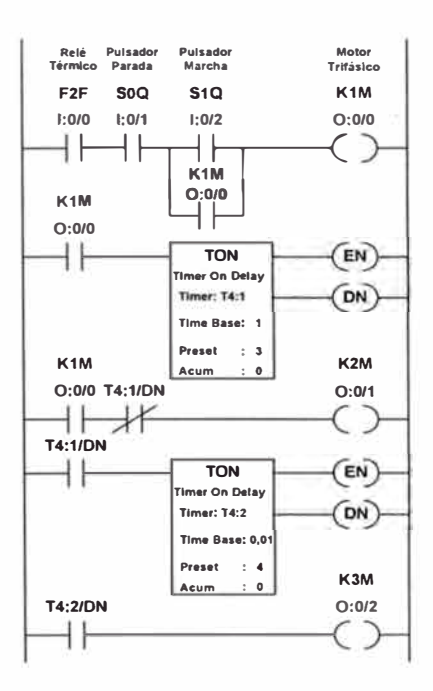

- e) Para el arranque por autotransformador
	- Cuadro de equipos, designación y operandos

Cuadro 3.3 de lista de ordenamiento

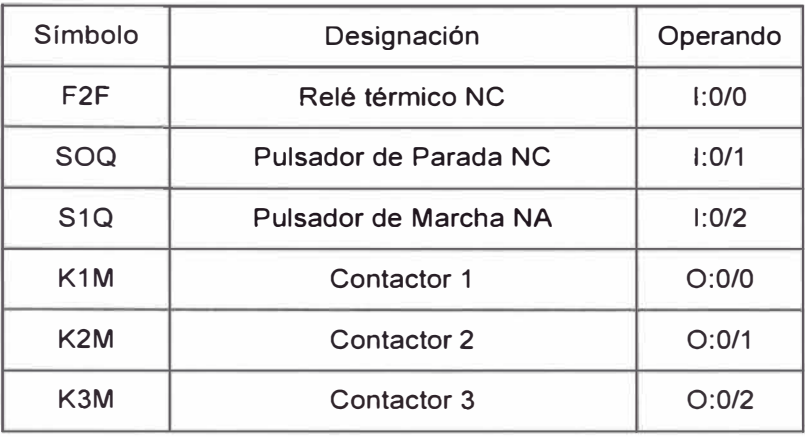

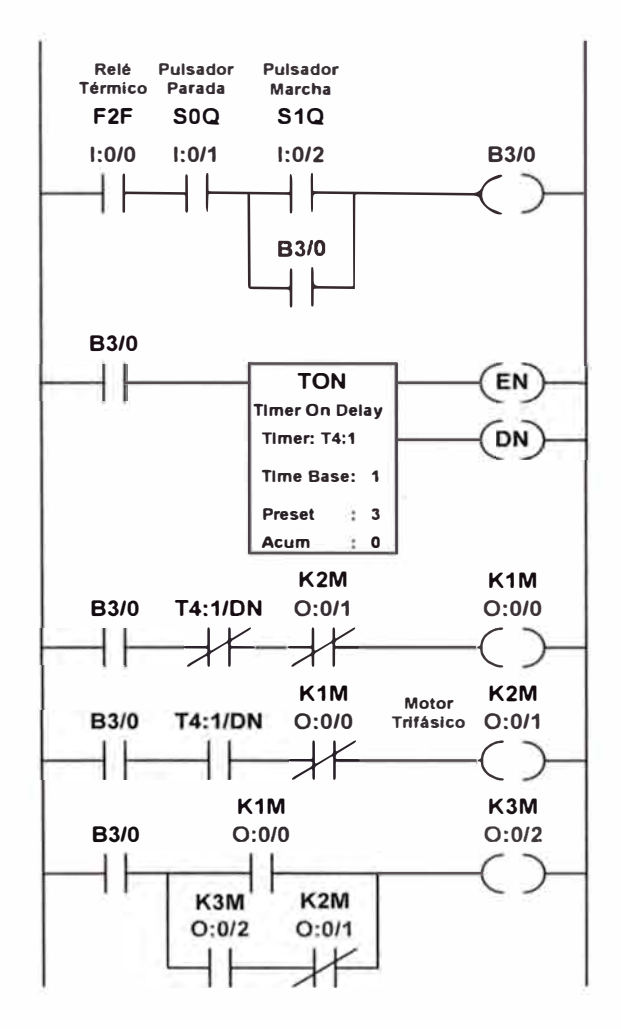

- d) Para el arranque por resistencias estatóricas.
	- Cuadro de equipos, designación y operandos

Cuadro 3 .4 de lista de ordenamiento

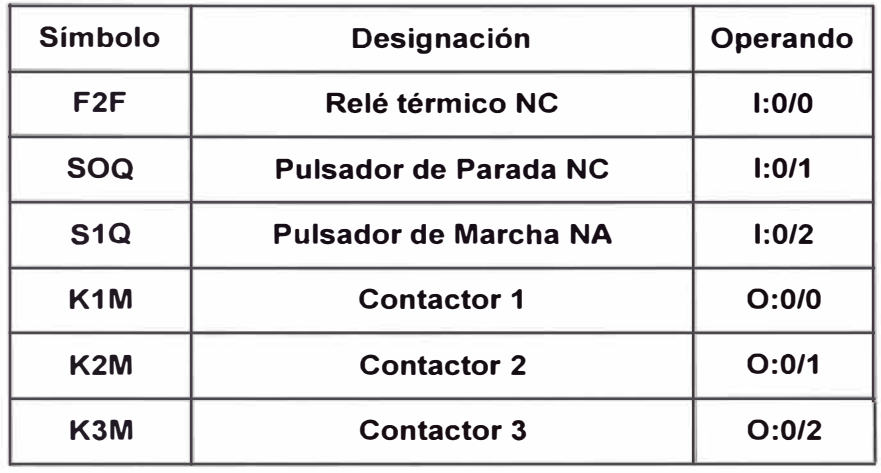

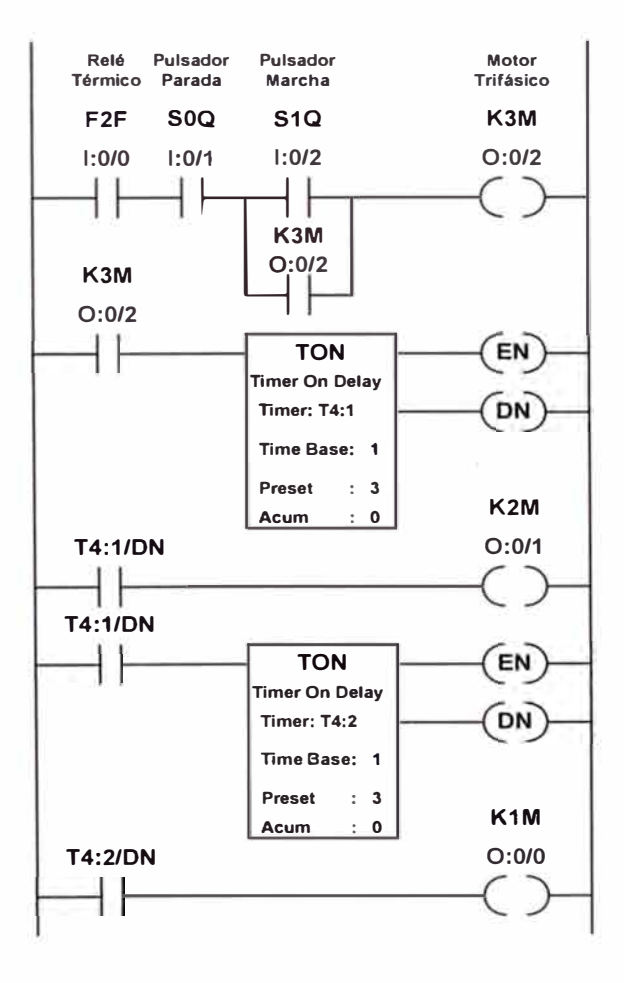

- e) Para el arranque por resistencias rotóricas.
	- Cuadro de equipos, designación y operandos

Cuadro 3.5 de lista de ordenamiento

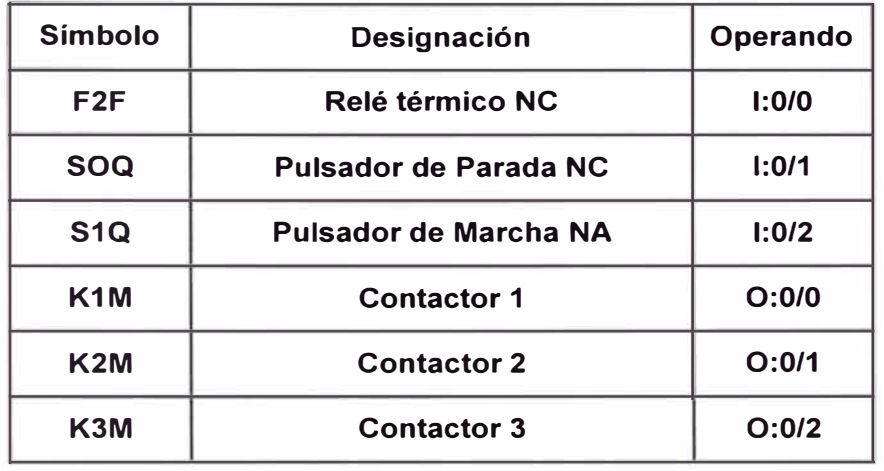

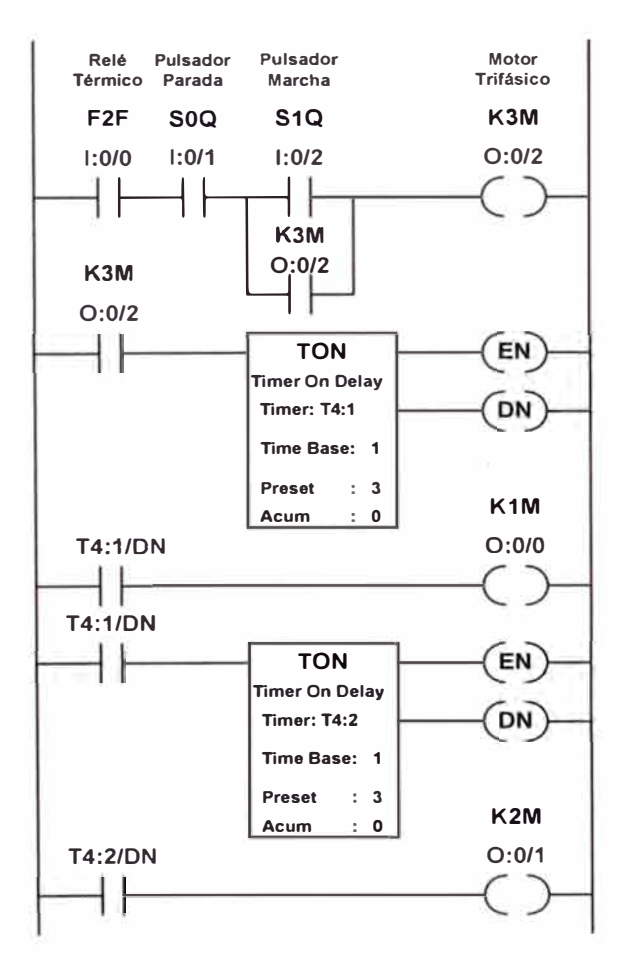

## **CAPÍTULO IV PROBLEMAS TÉRMICOS Y MECÁNICOS EN EL ARRANQUE DE LOS MOTORES TRIFÁSICOS**

#### **4.1. Calentamiento del estator y el rotor**

El calentamiento se ha evaluado por el método adiabático, en el cuál consideramos el esquema de las transformaciones energéticas en régimen permanente, es decir, cuando las variaciones de velocidad y de energía cinética son muy lentas. Para ello tomaremos en cuenta las siguientes relaciones:

$$
P_{em} = P_{prot} + P_m
$$
 (4.1)

P<sup>m</sup> <sup>=</sup>Pem (1 - s) ................................... **(4.2)** 

$$
P_{prot} = P_{em}
$$
 (s) (4.3)

P<sub>em</sub> : Potencia electromagnética

 $P_{\text{nrot}}$ : Pérdidas en el bobinado del rotor

 $P_m$ : Potencia mecánica sin deducir las pérdidas mecánicas del motor

El balance que acabamos de presentar es interno en el motor. La energía disipada consumida en las resistencias del estator y del rotor degenera irreversiblemente en calor.

Durante la producción de calor se cumple en todo momento el siguiente balance térmico:

Potencia de pérdidas <sup>=</sup>Potencia disipada al medio refrigerador +

+ Potencia almacenada en el bobinado calentándose

Este balance es en potencia, pero también se puede establecer en energía para un tiempo determinado; por ejemplo el tiempo total "t<sub>a</sub>" que dura el arranque.

Los tres términos del balance varían en el tiempo, por lo que para su resolución hay que establecer una ecuación diferencial. Las variaciones son de la siguiente forma:

- Potencia de pérdidas ... Función de las corrientes variables.
- Potencia disipada ... Función de la diferencia de temperatura sobre el medio refrigerador (aire).
- Potencia almacenada ... Función de:

. Masa del bobinado .

- . Calor específico del bobinado .
- . Incremento de temperatura.

En la mayor parte de los casos, da un valor conservador, pero suficiente para las comprobaciones de un solo arranque.

El problema surge cuando el número de arranques es alto o cuando hay que arrancar un motor cuyo rotor o estator están calientes debido al servicio o arranques inmediatamente anteriores. Entonces hay que considerar aspectos tales como:

La disipación térmica juega un papel más importante a medida que se alarga el arranque e incluso en los períodos de descanso.

El motor no es homogéneo y está formado por diversos componentes, en los cuales son muy diferentes.

Esta falta de homogeneidad se refiere en primera aproximación a los componentes fundamentales tales como:

Bobinado del estator.

Paquete magnético del estator.

Jaula o bobinado del rotor.

Paquete magnético del rotor.

Pero en una aproximación de algo más de detalle, necesaria para motores grandes, se necesita subdividir más los elementos anteriores.

En los mayores niveles de detalle los métodos de cálculo y de ensayo se complican.

### **4.1.1. Modelo simple de un solo cuerpo**

Es válido para el estudio del calentamiento, teniendo en cuenta la disipación, y es suficiente, en bastantes casos, para representar la evolución de temperaturas. Se puede aplicar al motor como conjunto, o a un componente como el bobinado del rotor.

En este modelo la temperatura es única para todo el motor. Las pérdidas se originan distribuidas regularmente por toda su masa y tiene en todo su volumen la misma capacidad de almacenamiento térmico. No hay conducción interna, ya que la temperatura es homogénea y la disipación es uniforme a través de su superficie hacia el exterior.

Vamos adoptar las siguientes notaciones:

A  $\rightarrow$  Superficie de refrigeración (m<sup>2</sup>).

 $C_{te} \rightarrow$  Capacidad térmica (J/°C).

 $\theta \rightarrow$  Temperatura homogénea (°C).

 $P_{\text{pl}} \rightarrow$  Potencia de pérdidas generadas (W).

 $P_{p2} \rightarrow$  Potencia disipada (W).

 $\alpha \rightarrow$  Coeficiente global de transmisión superficial (W/m<sup>2</sup>/°C).

 $\theta_{o} \rightarrow$  Temperatura ambiente (°C).

 $t \rightarrow$  Tiempo transcurrido (s).

Planteamos las siguientes ecuaciones:

- Balance energético entre potencia generada, disipada y almacenada:

$$
P_{\mathsf{p}1} \cdot \mathrm{dt} = P_{\mathsf{p}2} \cdot \mathrm{dt} + C_{\mathsf{te}} \cdot \mathrm{d}\theta \quad \dots \dots \dots \dots \dots \dots \dots \dots \dots \dots \tag{4.4}
$$

- Calor emitido:

Pp2 **=** a· A·(8 - 8<sup>0</sup> ) ............................................. **(4.5)**

 $-Si$  hacemos que  $(\theta - \theta_0) = \Delta\theta$ , tendremos una ecuación diferencial temporal que integrada en el tiempo da:

$$
\Delta\theta_{(t)} = \Delta\theta(\infty) \cdot (1 - e^{-t/T}) \dots \dots \dots \dots \dots \dots \dots \dots \dots \dots \dots \quad (4.6)
$$

En esta ecuación hemos definido las dos constantes:

Constante de tiempo térmica:  $T = C_{te}/\alpha A$ 

Temperatura de equilibrio térmico:  $\Delta\theta(\infty) = P_{p1} / \alpha \cdot A$  o también llamada temperatura de estabilización.

Cuando se alcanza la temperatura de equilibrio térmico se cumple que:

P<sub>p1</sub>(Potencia de pérdidas generadas) = P<sub>p2</sub> (Potencia disipada)

Esta función se representa en la figura 4.1.

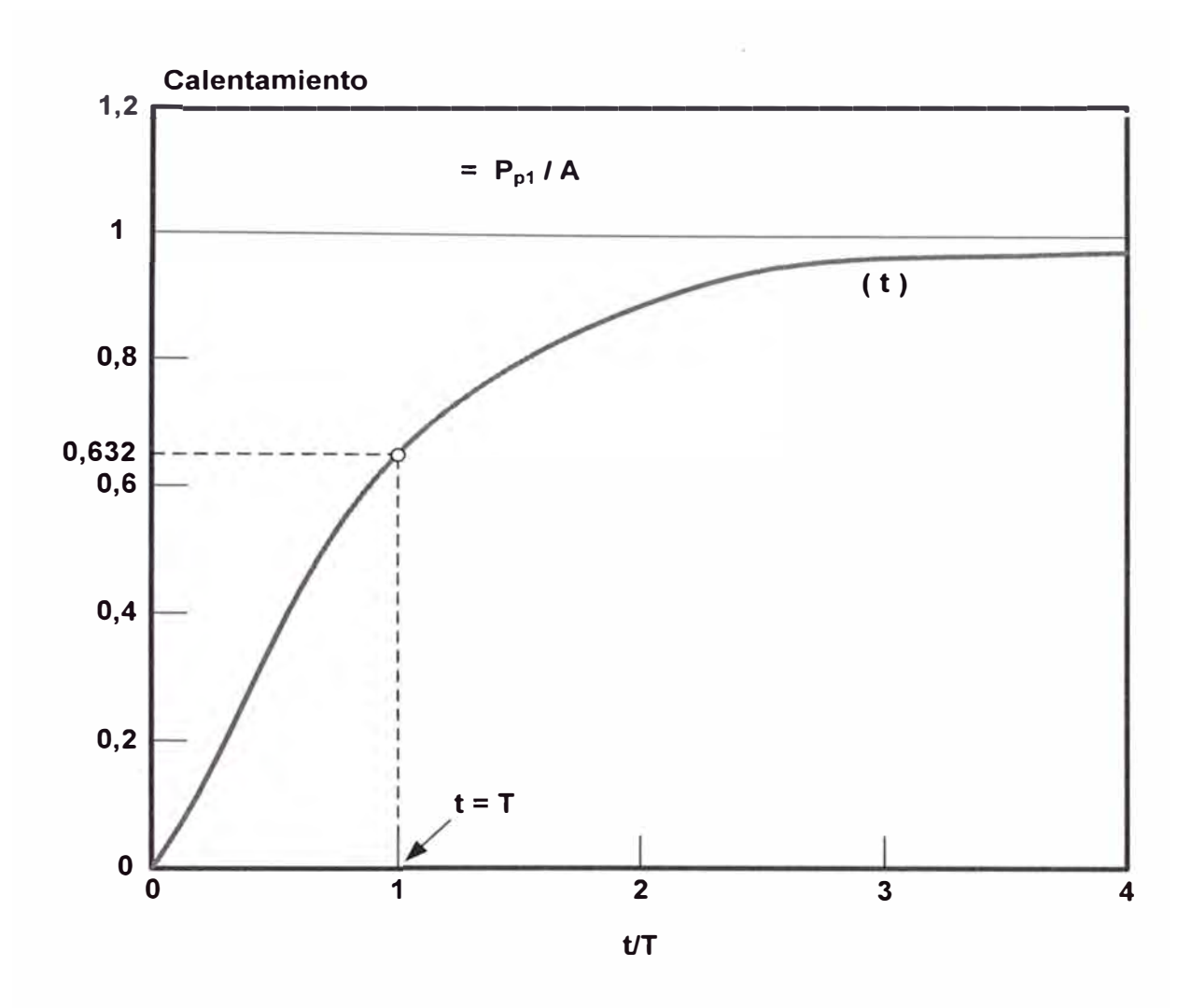

Figura 4.1 Calentamiento de un cuerpo homogéneo e interpretación de la constante de tiempo térmica.

El efecto acumulador de calor en el cuerpo homogéneo tiende a retrasar el crecimiento de la temperatura. Esta aparece como efecto diferido al surgimiento instantáneo de las pérdidas a partir de  $(t = 0)$ , que es cuando el motor se energiza.

Aplicamos el modelo a un motor cerrado de baja tensión de las siguientes características:

Potencia nominal  $= 100 \text{ kW}$ .

Masa  $= 800 \text{ Kg.}$ 

Rendimiento 92%

 $\Delta\theta$  ( $\infty$ ) = 50 °C. Calentamiento máximo estabilizado.

Vamos a asumir que toda la masa del motor es de hierro en su mayor parte, por lo que la capacidad térmica será:

 $C_{te}$  = 0.48 kJ/kg/°C·800 kg = 384 kJ/°C

$$
P_{p1} = 100/0.92 - 100 = 8,695 \text{ kW}
$$

 $\alpha$ ·A = P<sub>p1</sub> / $\Delta\theta(\infty)$  = 8,695/50 = 173,9 W/°C

 $T = C_{te}/\alpha A = 384000/173.9 = 2208 s = 36.8 \text{ min.}$ 

Vemos que tenemos todas las constantes para caracterizar la evolución del calentamiento. Cuando  $t = T = 2208$  s, la temperatura del motor tendrá el valor de:

$$
\Theta_{(t=T)} = 50 \cdot (1 - e^{-1}) = 50 \cdot 0,632 = 31,6 \degree C
$$

Vemos que cuando el proceso ha avanzado hasta llegar a un instante igual a la constante térmica T, su temperatura alcanza el 63,2% de la temperatura final.

Los valores de  $\alpha$  dependen mucho de la velocidad del aire de refrigeración. Sus valores están en la banda de:

 $\alpha = 50$  entre 500 W/m<sup>2</sup>/°C

Las barras del rotor de motores jaula de ardilla grandes, fabricadas de cobre o sus aleaciones, tienen valores constante de tiempo térmica del orden de:

$$
T = 0.5 \text{ entre } 10 \text{ s}
$$

#### **4.1.2. Distribución de temperaturas dentro de un cuerpo homogéneo**

Cuando los calentamientos son extremadamente rápidos, los métodos anteriores no bastan. Este es el caso de un sólido tal como las barras de la jaula rotórica, en las cuales, durante el arranque, es muy fuerte el efecto pelicular. Entonces, aunque el material es homogéneo, la distribución de pérdidas, en la fase de arranque, no lo es. Sucede que estás son más elevadas en la parte de la barra cercana al entrehierro que en la zona inferior. Ahora entra en juego la conducción térmica dentro del mismo conductor. A continuación describimos el método empleado para calcular la distribución irregular de temperaturas en el interior de la barra del rotor.

La distribución de la corriente en lo alto de la sección de la barra de rotor no uniforme. Sin embargo, esta densidad variable es calculable en función de:

- Geometría de la barra del rotor.
- Resistividad del material de la barra del rotor.
- Frecuencia de la corriente en el circuito retórico, que es, a su vez:

Directamente proporcional al deslizamiento en cada instante.

En resumen, esta densidad es expresable con la función:

O **=** f(Oo, fo, **X,** s) ................... .................... **(4.7)** 

 $\sigma \rightarrow$  Densidad en un punto determinado.

 $\sigma_{\rm o} \rightarrow$  Densidad para una distribución uniforme en la sección de la barra.

- $f_0 \rightarrow$  Frecuencia de la red.
- $x \rightarrow$  Distancia radial del punto considerado a la parte de barra más cercana al entrehierro.
- $s \rightarrow$  Deslizamiento del motor.

A continuación se integra paso a paso la ecuación que rige el arranque del motor:

J(dO/dt) = Cm - Cr .......................................... **(4.8)** 

De donde:

- $J \rightarrow$  Inercia total del motor más su máquina accionada.
- $\Omega \rightarrow$  Velocidad angular en un instante dado.

 $C_m \rightarrow$  Par motor.

 $C_r \rightarrow$  Par resistente.

Para convertir velocidad a deslizamiento tenemos que:

O **=** 0**0** (1 - S) ................................... **(4.9)**

 $\Omega_{o} \rightarrow$  Velocidad síncrona.

Operando así se determinará la función: S **=** f(t)

Que relaciona el deslizamiento con el tiempo durante el que transcurre el arranque.

Conociendo la evolución del deslizamiento se podrá conocer la evolución de la densidad de corriente:

*a* **=** f(x, t) ...................................... **(4.10)** 

Las pérdidas generadas por unidad de volumen de barra también se representan por una función:

$$
W(x, t) = \pi \cdot \sigma^2 \dots \dots \dots \dots \dots \dots \dots \dots \dots \dots \dots \quad (4.11)
$$

Donde:

 $\pi \rightarrow$  Resistividad de la jaula de ardilla

A continuación deberemos de plantear el balance energético entre la energía generada en un paso discreto de tiempo dt y dentro de un trozo elemental de barra de rotor de anchura igual a su anchura total y altura infinitesimal dx.

El balance se expresa como sigue:

Energía generada en elemento dx durante dt **=**

 $=$  Energía almacenada en dx durante dt incrementando su temperatura en d $\theta$  +

+ Energía conducida por el elemento a otros elementos de la misma barra +

+ Energía disipada por el elemento al entorno.

Aplicamos un método de integración paso a paso eligiendo incrementos dx y dt suficientemente pequeños.

Además se consideran las condiciones de contorno siguiente:

- $\theta = 0$ , para todo valor de x, cuando t = 0.
- $\bullet$  d $\theta$ /dt = 0, para todo valor de t, en (x = 0, x = H)

En este cálculo se tiene en cuenta como hipótesis aproximada que el contorno que rodea a la barra está a temperatura constante; además, por sencillez, ésta se toma igual a cero (O).

Luego se supone que el calor transmitido a los dientes del paquete magnético del rotor se emplea en calentar éstos adiabáticamente, por lo que el calentamiento calculado para la barra, según se ha explicado anteriormente, se incrementa con este calentamiento adiabático de los dientes.

El cálculo del calentamiento de los anillos de cortocircuito del rotor se hace teniendo en cuenta que éstos reciben unas pérdidas óhmicas que son proporcionales respecto de las pérdidas óhmicas totales del rotor en la relación:

$$
R_{\text{anillos}}/R_{\text{total}} \tag{4.12}
$$

Los anillos normalmente tienen diseño menos crítico, por lo que se calculan adiabáticamente.

En la figura 4.2 se dan los resultados del cálculo del calentamiento en el arranque de un motor de 700 kW, 6 kV, 3000 r.p.m. y 6,5 kg·m**<sup>2</sup>**de inercia.

El arranque se realiza accionando un volante de alta inercia, cuyo factor de inercia es:

### $FI = 10$

Sin embargo, no se considera par resistente durante el arranque, por lo que la energía total que aparece en la jaula rotórica durante el arranque es de:

$$
W_r = (1/2) \cdot J \cdot \Omega_0^2 \dots (4.13)
$$

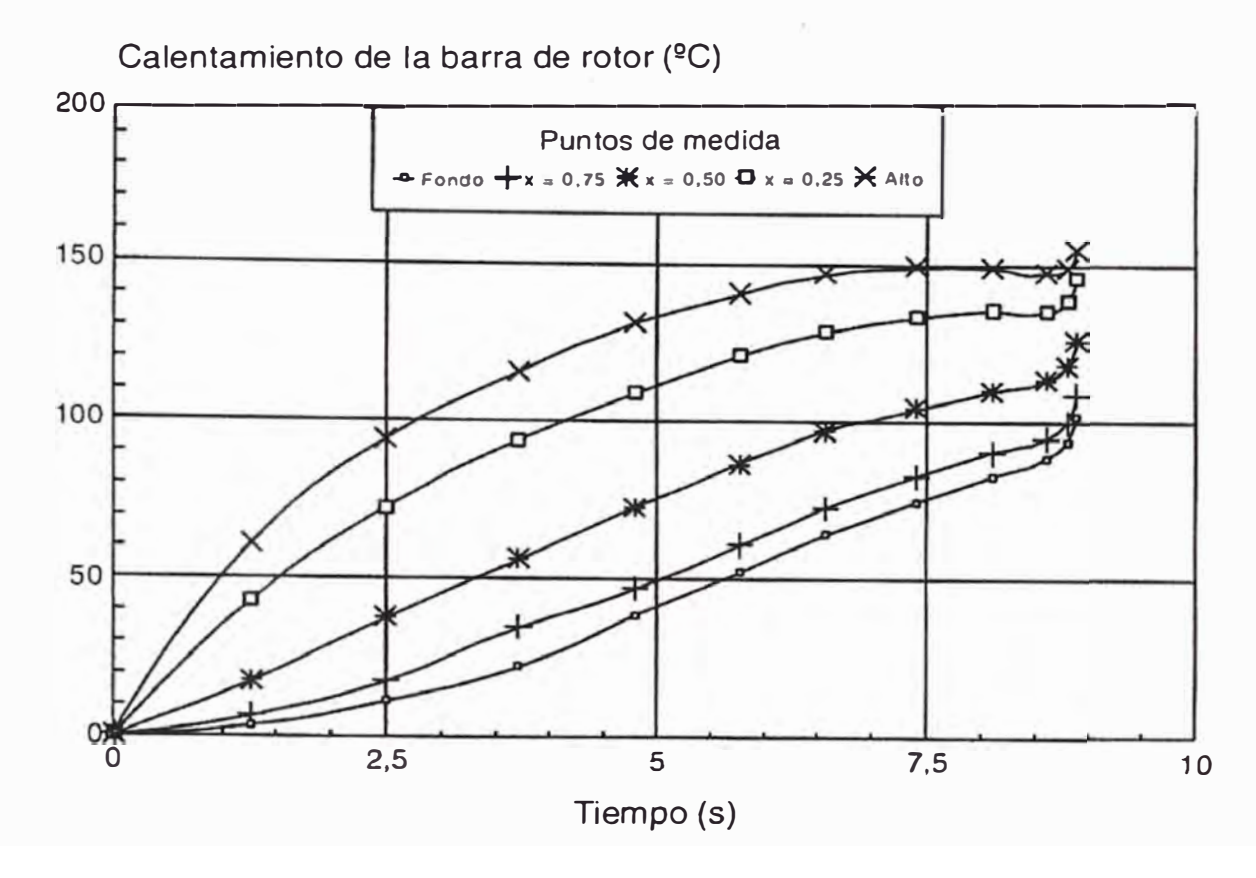

Figura 4.2 Evolución de la distribución del calentamiento a lo alto de una barra profunda de rotor durante el arranque. La coordenada "x" designa la profundidad contada a partir de la parte situada próxima al diámetro externo del rotor.

Se puede ver que la evolución de las temperaturas es muy distinta para los diferentes puntos de la barra. Precisamente en esta falta de homogeneidad está basada la aparición de muchas fisuras que acaban en roturas de las mismas. Si vemos las curvas anteriores cuando t = 2,5 s, hay unos 40  $^{\circ}$ C rediferencia entre dos puntos de las barras distantes 0,25 de la altura total (10 mm. en nuestro caso de una barra de 40 mm. de profundidad.). Este gradiente térmico de:

 $dT/dx = 40/10 = 4^{\circ}C/mm.$ 

es el causante de muchas roturas y fallos mecánicos de la jaula rotórica.

### **4.1.3. Temperaturas recomendadas para rotor** y **estator**

En este caso se clasificaron los motores en:

- Críticos por el estator.
- Críticos por el rotor.

Los motores pequeños son críticos por el estator y los medianos y grandes por el rotor. Los motores pequeños tienen jaulas de aluminio fundido y las de los grandes son soldadas.

Si nos referimos al rotor, vemos que es más interesante analizar los de los motores medianos y grandes, que son los problemáticos. Desde la óptica del usuario de motores, es muy difícil realizar cálculos tales como los que se han expuesto anteriormente, principalmente debido a la no disponibilidad de datos para modelizar el motor. Por eso se emplea el método adiabático que ha sido detallado anteriormente.

Los valores referenciales de la temperatura máxima que puede alcanzar la jaula retórica en régimen adiabático tendrán en cuenta que la jaula está caliente o no como resultado de otro arranque anterior o de funcionamiento permanente en régimen nominal estabilizado. A esta temperatura de partida habrá que sumar la obtenida adiabáticarnente.

Los valores máximos en <sup>o</sup>C más usuales que hemos encontrado en la información técnica, como:

|                             | Jaulas de<br>cobre o de<br>aleaciones | Jaulas de<br>aluminio<br>soldadas |
|-----------------------------|---------------------------------------|-----------------------------------|
| Anillos de cortocircuito    | 150                                   | 140                               |
| Barras embebidas en paquete | 275                                   | <b>200</b>                        |
| Saliente de barras en aire  | 250                                   | 180                               |

Tabla 4.1 Valores de temperatura.

En los casos de arranques repetitivos, y en los que se pueden producir fenómenos de fatiga, se recomienda reducir estos valores multiplicándolos por 0,80 entre 0,85.

Para jaulas retóricas de motores pequeños fundidas con aluminio inyectado o centrifugado se puede incrementar los valores de la segunda columna por 1,10 entre 1,15. Se da este mayor límite, ya que estas jaulas tienen buen contacto con el paquete magnético y su disipación es mejor, comenzando antes a evacuar al exterior.

En el bobinado del estator están definidas las temperaturas máximas del punto más caliente Y la temperatura media, según la clase de aislamiento de los materiales con los que está bobinado el motor. Se considera la máxima temperatura ambiente 40<sup>º</sup>C. Los valores están en la Tabla 4.2.

| Clase de aislamiento | Temperatura media<br>de empleo °C | Temperatura<br>máxima punto<br>caliente <sup>o</sup> C |
|----------------------|-----------------------------------|--------------------------------------------------------|
| E                    | 110                               | 120                                                    |
| B                    | 120                               | 130                                                    |
| F                    | 140                               | 155                                                    |
| н                    | 165                               | 180                                                    |
| $\Gamma$             |                                   | >180                                                   |

Tabla 4.2 Clases de aislamiento y temperaturas correspondientes

### **4.2. Consecuencias mecánicas en el arranque**

Aquí vamos a ver las consecuencias ocasionadas al arrancar, sobre todo el rotor y el estator de un motor. Las averías más importantes y las consecuencias más graves sobre la producción o el servicio de las máquinas accionadas por motor eléctrico se dan en los motores grandes. Estos son críticos por el rotor, por lo que comenzaremos por los fenómenos mecánicos de rotor.

En todos los rotores existen las solicitaciones siguientes, aunque sólo son importantes en motores medianos y grandes.

Así la jaula estará solicitada de los modos siguientes:

- Radialmente:

- Por fuerzas centrífugas que sólo tiene relevancia en motores de 2 polos.
- Por fuerzas alternas electromagnéticas de la barra en el campo magnético de la ranura.

- Axialmente:

• Por fuerzas dadas por diferencias en temperaturas y en coeficientes de dilatación.
• Por curvatura si la distribución de temperatura es muy irregular en la barra.

- Tangencialmente:

- Por aceleración, esfuerzos relacionados con el par medio de arranque.
- Por esfuerzos originados por pares transitorios de conexión.
- Por pares pulsatorios.

- Por construcción:

• Fatigas residuales por soldadura de jaulas retóricas.

El estator está sometido a las siguientes influencias:

- Esfuerzos electrodinámicos vibratorios en los bobinados, producidos por la intensidad durante el arranque.
- Esfuerzos axiales que producen exfoliación en aislamientos.

## **4.2.1. Fuerzas radiales**

Se trata de las fuerzas radiales alternas de las barras en el campo magnético de las ranuras. Existe una vibración radial de origen electromagnético de la barra en la ranura. Las fatigas son función tanto de la fuerza como del juego de la barra en la ranura. La sección más solicitada es la de unión barra-anillo, región en que la soldadura ha debilitado más las características del material.

Se desarrolla el método de cálculo que considera que:

- La permeabilidad del hierro es infinita.
- Las líneas de fuerza del campo magnético son normales al eje de la ranura.
- El régimen oscilatorio es casi permanente.

Para realizar el cálculo se expresa la variación de la energía magnética de la barra debida a su desplazamiento en el campo magnético de la ranura.

Los cálculos han logrado determinar una fuerza sobre una de 5mm. de ancho de ancho de  $12,5.10^{-5}$ N/(m·A<sup>2</sup>).

La frecuencia de la fuerza es el doble de la frecuencia rotórica. A rotor parado son 100 Hz, pero puede pasar durante el arranque por algún punto de resonancia.

El fenómeno se controla ajustando la barra a la ranura, como lo hacen los fabricantes. La anchura circunferencial de la barra reduce las fuerzas, pero el diseño electromagnético no da libertad de cambiarla fácilmente.

Algunos fabricantes han impregnado los rotores de corto con resmas o sales no conductoras para reducir el juego barra-ranura, de esta forma se persigue:

- Minimizar pérdidas suplementarias en régimen permanente.
- Reducir el juego barra-ranura.

## **4.2.2. Esfuerzos axiales**

Se trata de los esfuerzos axiales de dilatación por diferencias de temperaturas, este fenómeno se da a la vez en rotores y estatores y sus consecuencias son similares.

En estatores, las dilataciones axiales que producen exfoliación del aislamiento son proporcionales al aumento de temperatura y al coeficiente de dilatación. En rotores ocasionan roturas en barras, anillos y soldaduras barra-anillo.

La más grave es la dilatación diferencial en la transmisión entre materiales de coeficiente de dilatación diferente. En bobinados de estator existe la transición de cobre a aislamiento y a hierro del paquete magnético. En los motores de paquete magnético largo el fenómeno es más serio.

Las solicitaciones axiales tienen también importancia en los motores de doble jaula, ya que ambas alcanzan temperaturas muy diferentes. A veces las barras de rotor expansionan axialmente de modo no uniforme; esto daña las soldaduras entre barras y anillos de cortocircuito.

Las roturas de las barras de las jaulas se localizan principalmente en las uniones de las barras con los anillos de cortocircuito y aparecen en motores de accionamiento, principalmente en las siguientes circunstancias:

- Arranques o inversiones de giro frecuentes.
- Tiempo de arranque.
- Pares resistentes de la máquina accionada pendulares o bruscos.

La rotura de barras, o la desoldadura, hacen que la jaula cambie sus características eléctricas y el motor se comporta peor para generar par motor. Las barras abiertas se detectan por el batimiento de amperímetros con baja frecuencia o por equipos de diagnóstico que analizan armónicamente este batimiento descubriendo unas frecuencias laterales a la de deslizamiento. La apertura parcial de barras de jaula es una avería grave: una vez que se detecta hay que parar el motor y repararlo.

Los esfuerzos axiales causados por distribución irregular de temperaturas dentro de las barras. En la figura 4.2 hemos presentado un caso en el que la diferencia de temperaturas entre los cantos superior e inferior de la barra asciende a unos 100 <sup>º</sup>C. Si la barra tiene una longitud de 700 mm, esto representará diferencia de alargamientos. El coeficiente de dilatación lineal del cobre es de 17·10-**<sup>6</sup>**/ <sup>º</sup>C. En consecuencia, tendremos que:

Diferencia de alargamiento =  $17.10^{-6}/^{\circ}$ C $\cdot$ 100°C $\cdot$ 700 mm = 1,2 mm

## **4.2.3. Generación de esfuerzos tangenciales**

Es decir, generación de esfuerzos tangenciales debido a la aceleración. En los motores de cortocircuito cuyos anillos están separados del cuerpo magnético del rotor y en los que la masa y, por tanto, la inercia de estos anillos tienen importancia relativa, es conveniente investigar estos esfuerzos. Durante los arranques muy rápidos o durante los frenados que lo pueden ser más, aparece un par de inercia que es transmitido a los anillos a través de los salientes de las barras en voladizo. Este par es:

$$
C = J_A \cdot d\Omega/dt \dots \dots \dots \dots \dots \dots \dots \dots \dots \dots \dots \quad (4.14)
$$

Si se supone un arranque o un frenado completo hasta o desde la velocidad nominal n<sub>o</sub>, este par resulta ser:

$$
C = J_A \cdot n_0 \cdot 2 \cdot \pi / (60 \cdot T) \dots \dots \dots \dots \dots \dots \dots \dots \dots \dots \dots \quad (4.15)
$$

Donde:

 $J_A \rightarrow$  Inercia del anillo.

 $T \rightarrow$  Tiempo de arranque o frenado.

Este par está transmitido por la "N" barras del rotor, que están situadas a un radio ra, por lo que cada una sufre un esfuerzo lateral de:

$$
F = C/(r_B \cdot N) \dots (4.16)
$$

Esta fuerza actúa sobre el encastre de la barra en el paquete con un par de flexión de:

$$
C_f = F \cdot l_B
$$
 ....... (4.17)

Suponiendo que en el encastre hay empotramiento perfecto, y que  $l_B$  es la longitud del saliente de las barras.

El módulo resistente de la barra respecto a este par flector es el menor de los dos posibles que puede tener la barra, ya que el par actúa lateralmente. Fatigas de cierta consideración aparecen sobre todo frenados de muy corta duración.

## **4.3. Influencia del arranque en la vida del motor**

Los procesos de arranque conllevan, como se ha visto, elevadas solicitacione de tipo térmico y mecánico. Esto se traduce en una pérdida de la vida media esperada para el motor. Distinguiremos los procesos de envejecimiento en los motores grandes, que son críticos por el rotor, de los que se dan en motores pequeños, críticos por el estátor.

Las condiciones de vida del bobinado del motor eléctrico están dadas para servicios ideales en los aislamientos. Sin embargo, un bobinado está sometido a solicitaciones de naturaleza varias que contribuyen a la reducción de los valores ideales. Entre estás, los arranques que son los más decisivos.

Extraeremos los siguientes datos de la estadística de fallos de motores medianos y grandes de 6 kV de tensión, que accionan servicios auxiliares en centrales térmicas. Los fallos han sobrevenido en las siguientes fases del servicio:

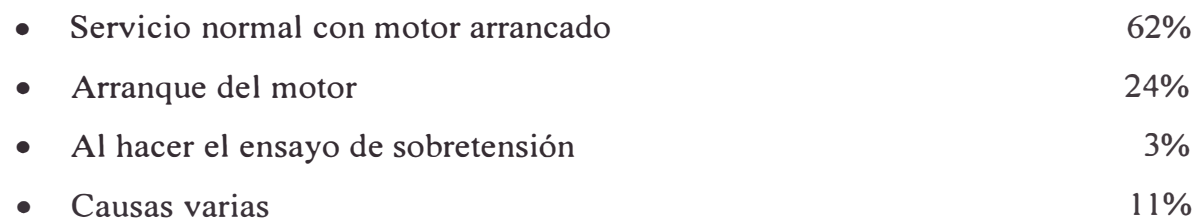

## **4.3.1. Vida de motores trifásicos**

La fatiga es acumulativa y, en los casos de arranques sucesivos, hay que disminuir los límites de fatiga mecánica y térmica. En la figura 8.6 se han visto los lugares de aparición de las roturas de tipo mecánico y térmico en rotores de grandes motores.

La vida media de los motores de potencia media y alta y de media tensión, que tienen jaulas soldadas de cobre o aluminio o de sus aleaciones, es usualmente de 100.000 horas o veinte años.

Consideramos arranque duro de motores críticos por el rotor cuando se alcanza en un arranque, calculando adiabáticamente, valores del 80-85% de los indicados para los rotores. En el cálculo adiabático influyen:

- Características del motor.
- Inercia total expresada por el factor de inercia (FI).
- Masa de la jaula.
- Material de la jaula y su calor específico.
- Par resistente:
	- Sin par resistente.
	- Con par resistente cuadrático.
	- Con par resistente constante.

Los fabricantes dan valores del número de arranques duro que sus motores son capaces de resistir en su vida completa. El número de arranques hasta el fallo se ha correlacionado con el tipo de motor, las condiciones de par resistente y la inercia total (FI). Sin embargo, son valores muy orientativos, pues desgraciadamente es información que escasea y, además en muchas ocasiones el análisis de fallos está mal realizado. Aquí presentamos la Tabla 4.3 en el cual vemos los valores FI para 2000 arranques.

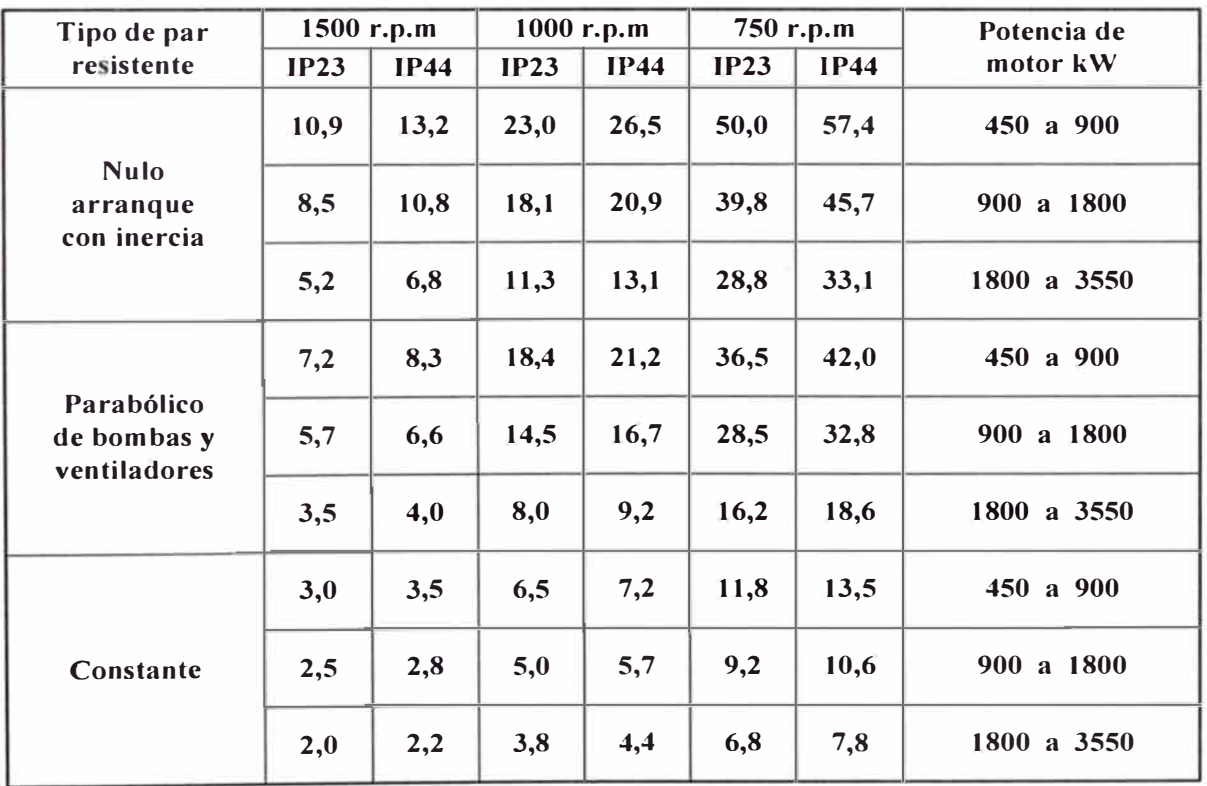

Tabla 4.3 Valores de FI para vida de 2000 arranques

Para alargar de una forma considerable la vida, expresada en números de arranques, es recomendable que las inercias sean la mitad de las expresadas en la Tabla 4.3

## **4.3.2. Mejora de la vida útil de los motores trifásicos**

E decir la mejora de vida útil de los motores gracias a los sistemas de arranques de intensidad reducida.

Los método que reducen la intensidad absorbida de línea, y en consecuencia la del rotor, imagen de aquella, tienen un efecto positivo alargando su vida y reduciendo los costos de mantenimiento y pérdidas de producción por paradas intempestivas.

Entre todos los sistemas, el más correcto es del arrancador estático. Hasta la adopción de esta solución había muchos motores de arranque crítico que se mantenían en servicio con potencia útil nula con el fin de no agotar esta vida expresada en arranques.

Por tanto, las soluciones de arranque suave, favorecidas por estos dispositivos, tienen una justificación económica muy clara por los siguientes conceptos:

- Se evitan paradas muy costosas de la producción.
- Disminuyen los gastos de reparación.
- No es preciso mantener un alto almacén de repuestos.
- Al poder parar más veces al motor se ahorra energía.
- No hay caídas de tensión en otros equipos y se puede evitar la instalación de estabilizadores.

## **CONCLUSIONES**

- 1. Todo motor asíncrono trifásico debe tener protección contra sobrecarga y protección contra cortocircuito.
- 2. Todo motor asíncrono para ponerlo en funcionamiento debemos utilizar un arrancador, el cual puede ser convencional o también con controlador lógico programable.
- 3. La utilización de los controladores lógicos programables es aplicable para la parte de mando de los arrancadores de los motore asíncronos trifásicos.
- 4. La corriente que absorbe en el arranque a plena tensión, un motor con rotor en cortocircuito, también llamado de jaula de ardilla, produce perturbaciones, en la red que está conectado.
- 5. En el arranque de máquinas eléctricas es necesario reducir los picos de arranque para evitar daños por aceleración brusca del equipo que arrastra el motor, así como también, en la transmisión del motor a la carga ( cadenas, engranajes, correas, etc.)
- 6. La reducción de tensión que se aplica a los bornes del motor produce una reducción proporcional del flujo y de las intensidades de corriente del estator y del rotor.
- 7. El par motor, depende del producto del flujo magnético por la corriente que circula en el rotor y dado que, el flujo y la corriente rotórica varían en la misma forma que la tensión aplicada al motor, el par varía entonces, con el cuadrado de esta tensión.

8. Si se busca economía de instalación, debe preferirse el arrancador estrellatriángulo, simple y muy conocido, con el que se puede obtener alto rendimiento en el par de arranque.

ANEXO A

Tabla de características de los motores asíncronos

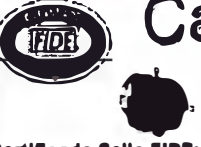

**MOTORES ELECTRICOS DE INDUCCION TRIFASICOS CERRADOS, 220/440V.** 

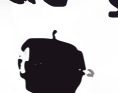

Fecha de Emisión: Marzo de 2003

Certificado Sello FIDE: 81097

MARCA SIement, DISENO NEMA "B", AISLAMIENTO: Clase "F", FACTOR DE SERVICIO:1.16, ELEVACION (RISE) 60° C, VOLTAJE: 220/440 Volta, FRECUENCIA: 60 Herz.<br>|POSICION: Hergenial VELOCIDAD MAXIMA DE VIBRACION: 3.8 mm/s, CONSTRUCCI PAR PAR<sup>S</sup> PAR NOE NOE NOE NOE EFCENCA AMPERES + EK

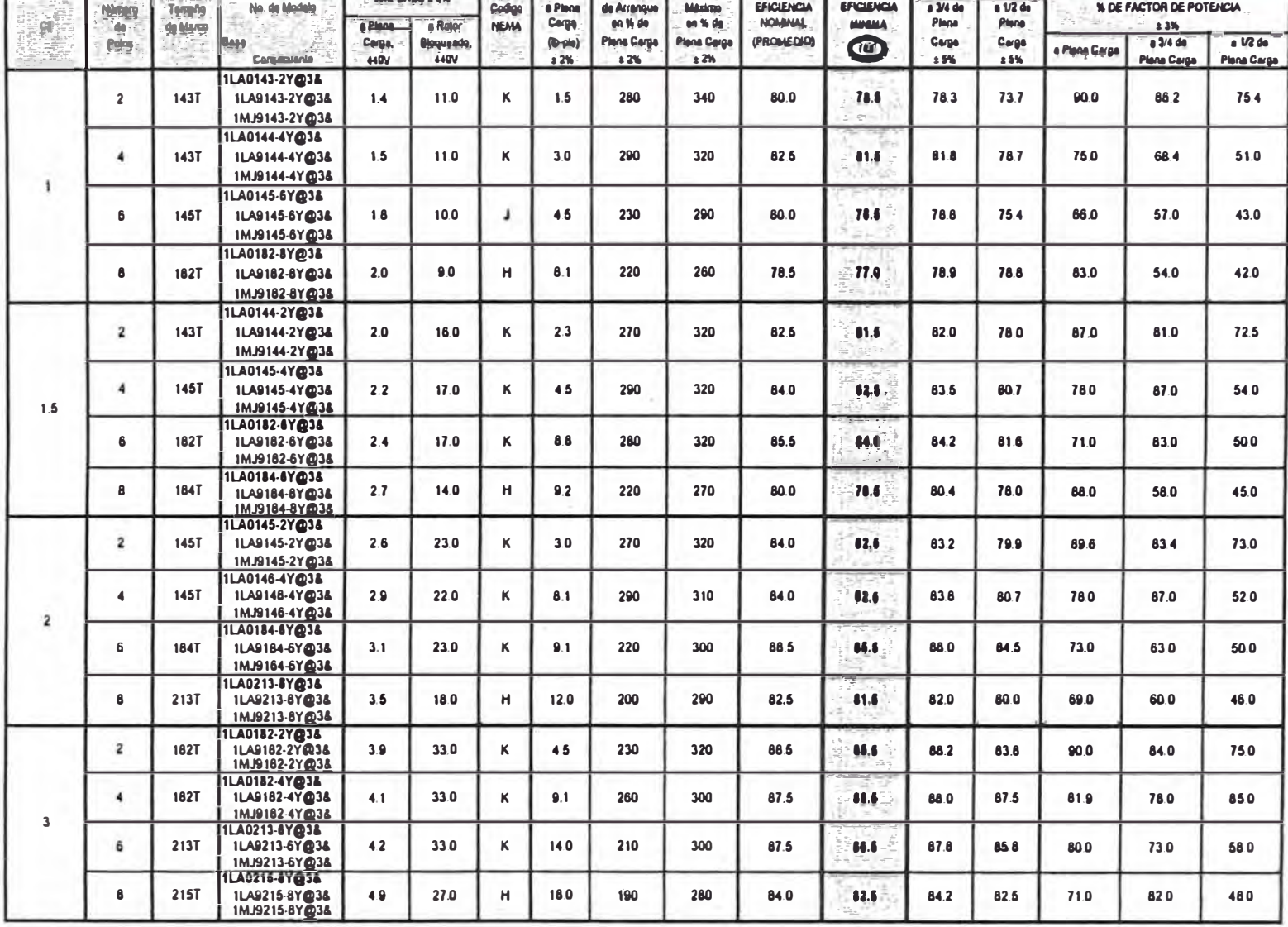

MOTORES ELECTRICOS DE INDUCCION TRIFASICOS CERRADOS, 220/440V.

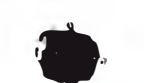

### Certificado Sello PIDE: 81097

 $\sqrt{101}$ 

Fecha de Emisión: Marzo de 2003.

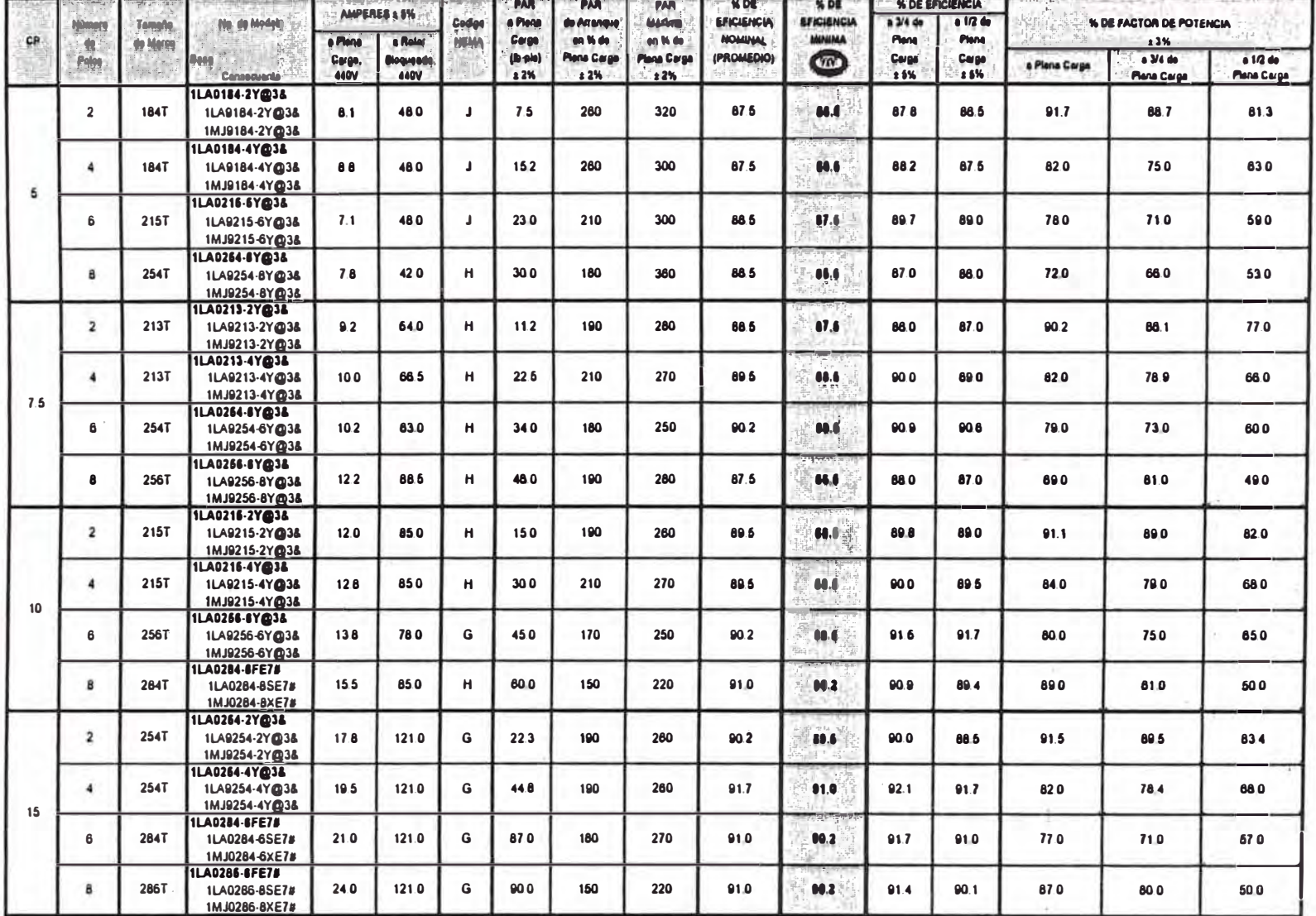

MOTORES ELECTRICOS DE INDUCCION TRIFASICOS CERRADOS, 220/440V.

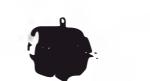

Certificado Sello FIDE: 81097.

TIDA

Fecha de Emisión: Marzo de 2003.

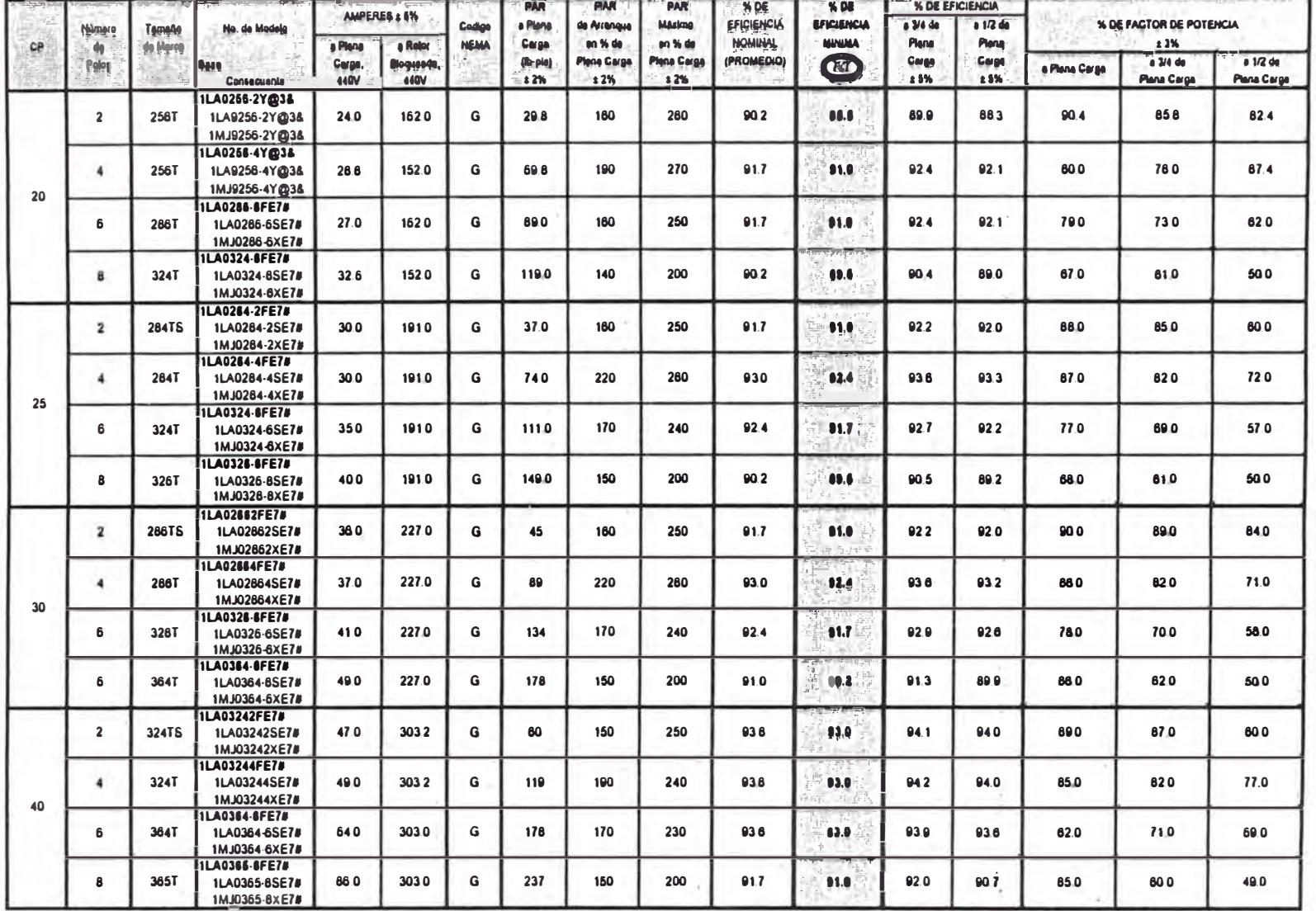

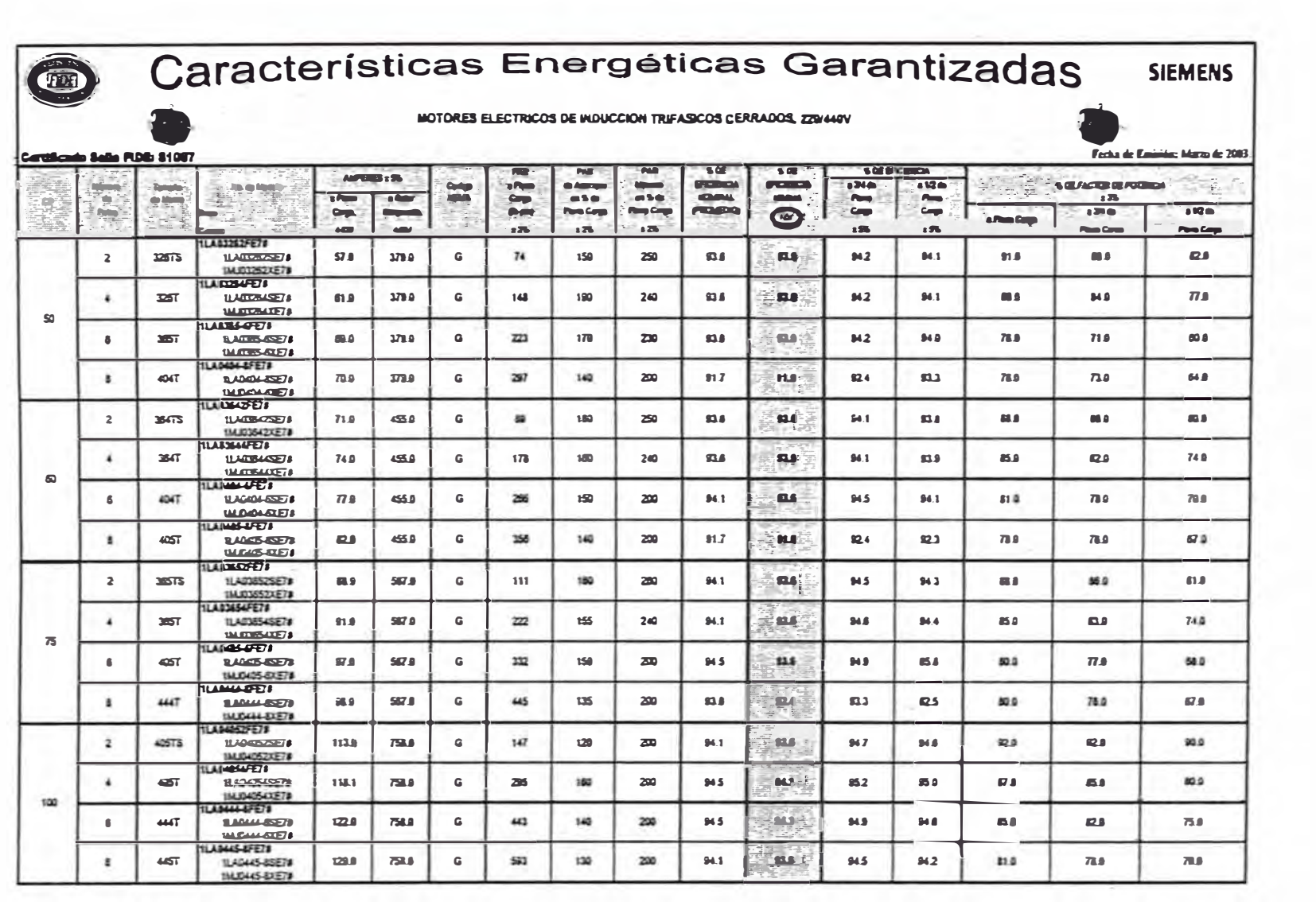

 $\sim$ 

115

 $\sim$ 

**MOTORES ELECTRICOS DE INDUCCION TRIFASICOS CERRADOS, 440V.** 

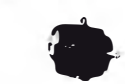

### Certificado Sello FIDE: 81097

**FIG3** 

Fecha de Emisión: Marzo de 2003

MARCA: Siemens, DISENO: NEMA 'B', AISLAMIENTO; Clase 'F', FACTOR DE SERVICIO:1,15, ELEVACION (RISE): 60° C, VOLTAJE: 440 Volts, FRECUENCIA: 60 Herz, ... POSICION; Horzanial, VELOCIDAD MAXIMA DE VIBRACION: 3.8 mm/s, CONSTRUCCION: MARCO: Hismo Gris, TAPAS: Alumino, VENTILADOR; PIASICO, CAJA DE CONEXIONES; Alumino,

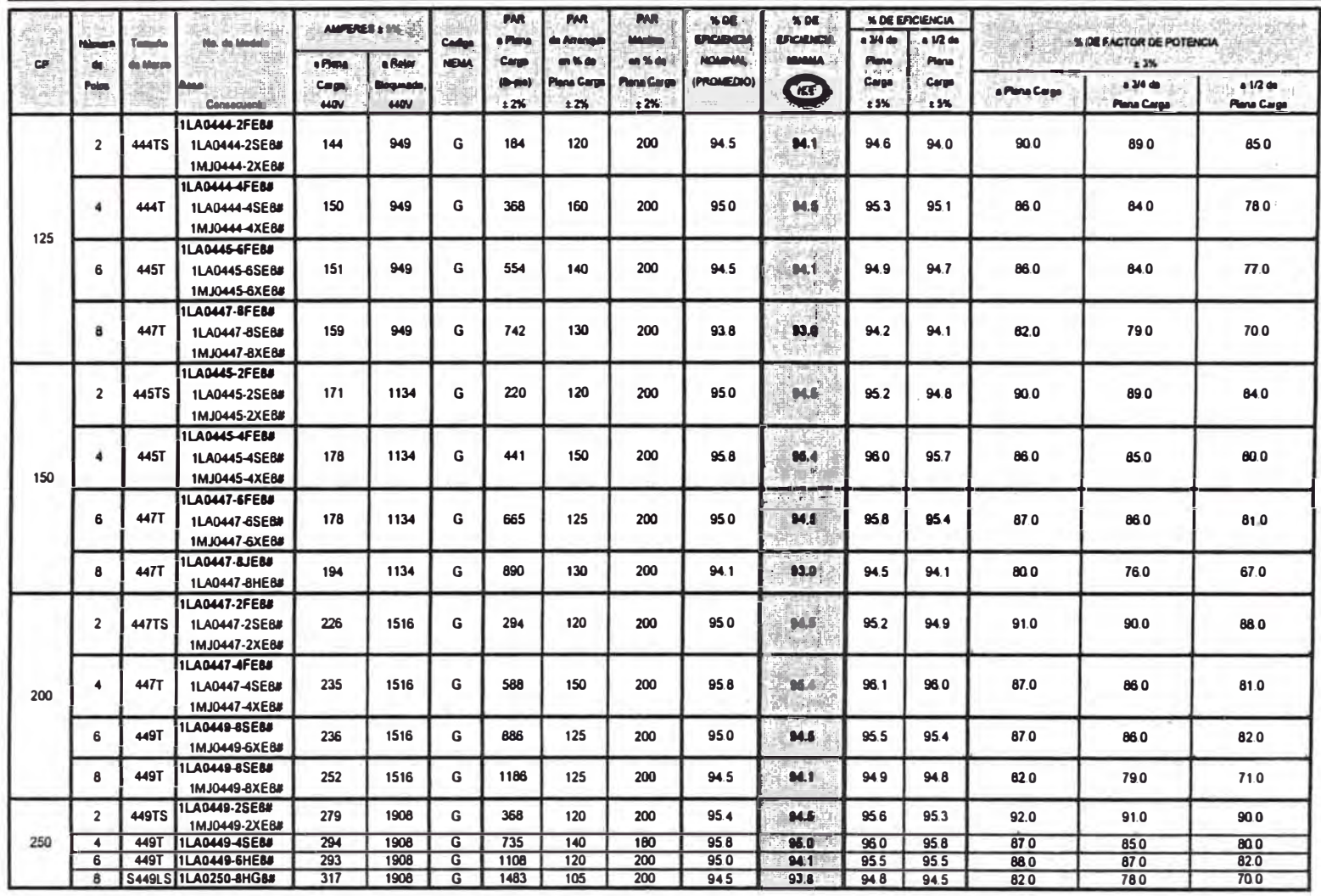

**MOTORES ELECTRICOS DE INDUCCION TRIFASICOS CERRADOS, 440V.** 

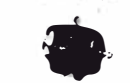

### Cartificado Sello FIDE: \$1097

**TETDE** 

### Fecha de Emisión: Marzo de 2003

238 Models

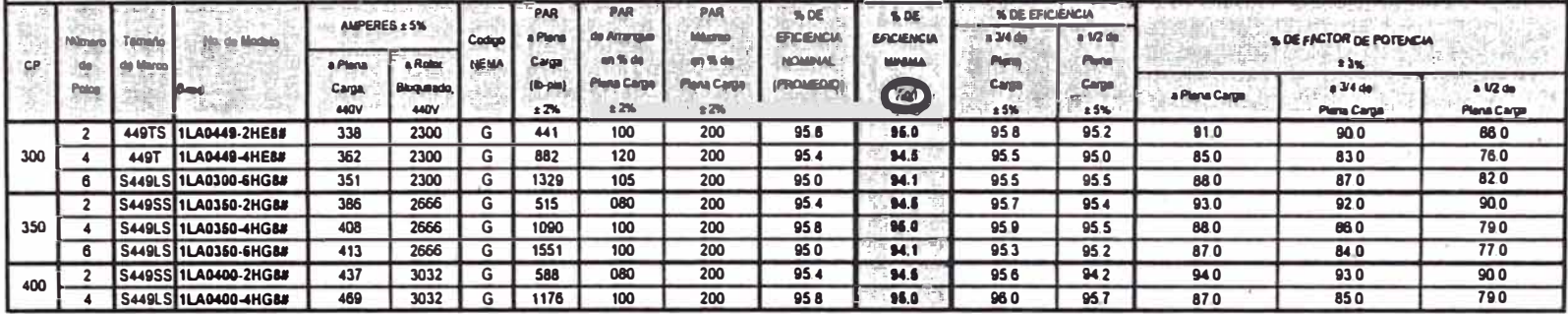

### **Notas Importantes:**

LOS MODELOS REGISTRADOS SE FABRICAN TAMBIEN CON DIFERENTES ACCESORIOS, SIN QUE POR ELLO SE AFECTEN SUS VALORES DE EFICIENCIA: LA DESIGNACION DE MODELOS SE HACE DE LA SIGUIENTE MANERA:

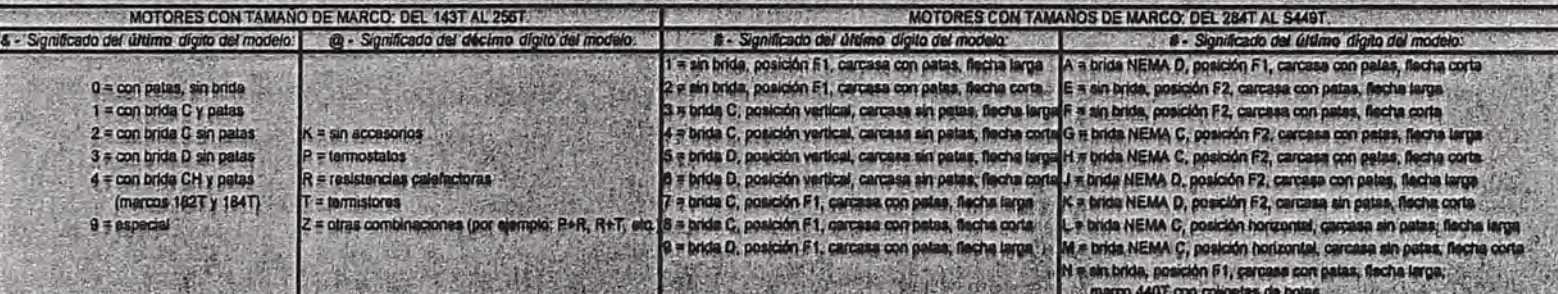

a) Al otorgar la Licencia para el Uso del SELLO FIDE: a estos productos durante un año, el FIDE realizó un muestras y svaluo el cumplimento de los valores amba indicados, por lo que el fabricario y distribuido Siemens, gerentiza que sus productos cumplen con los valores antes relacionados.

b) Cualquier inconformidad de los valores de gerantia, favor de reportada a la Coordinación del SELLO FIDE al Tal 52-54-30-44, ext. 88140, Fax 52-54-20-38, e-mail esquado@cle.gob.m

c) Cualquier información relacionada con el coslo, disponibilidad y lugar de distribución de groductos de los modelos arribe relacionados tever de contectar au

Siemens, S.A. de C.V., Oficinas Centrales en México: Ponjente 116No, 590, Col. Industrial Vallejo, Del. Azcapotzalco, México, D.F., C.P. 02300, con el Ing. Jaime Crabtree.- Director de la División de Equipo Industrial, Tels.: 55-67-07-22 y 55-56-90-22, Fax: 53-28-20-03, E-mail: laima craftrae@sternane.com.mx; Suc. Guadalajara/ Camino: a la: Tiera. No. 1; km, 3.6 Carrolara Guadalajara-Moralia. Tlajonuico de Zúñiga, Jal., C.P. 45640, con el ing. Germán Vences, Jefe de Grupo de Motores, Tet.: (3) 818-21-97, 818-21-94 y 818-21-95, Fax: (3) 818-21-96, E-mail: german vences@siemens.com.mx

**ANEXOB** 

**Tabla de características de los Equipos de Control** 

Compocto, con extensiones modulares y un diseño aborrador de energia: exter son los principales requisitos de contactores de potencia y contactores monitores.

La serve MS-N de Mitsubishi Electric cumple plenamente estos requisitos:

## Diseñados pora un fácil

monino

Montaje en corril DIN con distancias de conexión unificadas

 $\overline{\imath}$ 

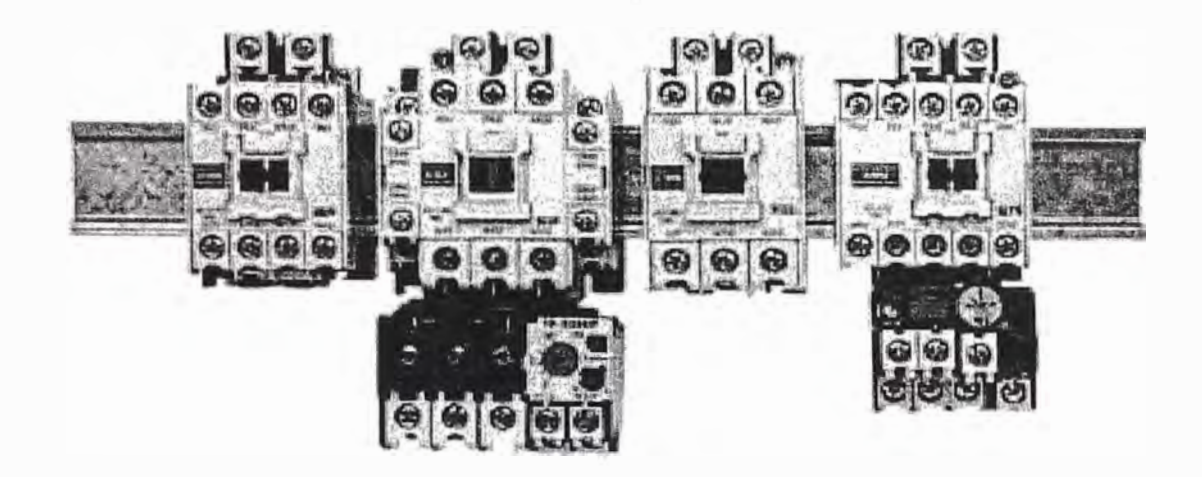

## Aun más potentes

Con nuestra serie MS-N. ofrecemos componentes para aparamenta de baja tensión en las áreas de:

### Conexión, protección y control

Estos componentes cumplen las altas exigencias del mercado muncial.

La serie MS-N reemplaza las MS-K:

- · Contactores de potencia - Series: S-N. SD-N.
- · Relés térmicos de sobreintensidad

15 mm

 $-1 - 1$ 

**ISB** MAD

- Series-TH-N
- **Contactores auxiliares** Series: SR-N, SRD-N

15 mm

 $\rightarrow$ 

**GIMG** 

凾 G

 $\alpha$ c

### Reducción de tamaño y bobina de bajo consumo

Las dimensiones de los contactores, así como el consumo de la bobina, se ha reducido un 25% más respecto a los de su mismo tipo.

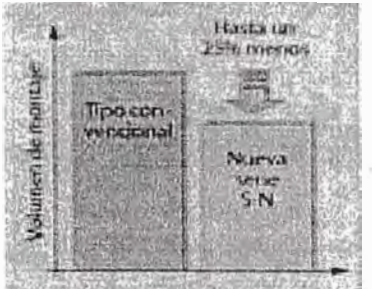

15 rivers

 $0.10$ 

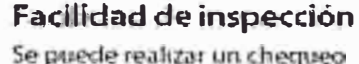

visual de los contactos, simplemente quitando la carátula frontal, de tal forma que se puede verificar la instalación después del montaje.

Los nuevos contactores, junto con los contrictos auxiliares benen un aumento considerable en su duración y fiabilidad.

## Electroimán mejorado

Usando un muelle de desconexión, se meiora el balance de las partes en movimiento. generando así una mayor estabilidad del núcleo.

Un electroiman ha sido desamollado, gracas a la ayuda de una avanzada tecnología mediante un análisis realizado por orde-

nador. El contactor i quede soportar caldas de tensión. hasta de un 35% (al cierre del contactol

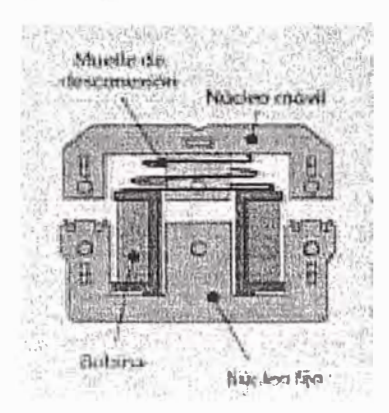

15 mm 15 mm u.s **TillTE** 

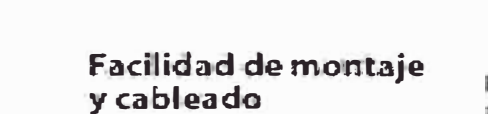

Toda la nueva serie de contactores, arrancadores y relés puede ser montada en carni DIN (35 mm de ancho). La clistancia entre el centro del cami y la conexión de la bobana. está unificada en 38.5 mm.

Hemos diseñado esta nueva tecnologia de cableado, para que sea sencilla y segura. Hasta un cable con terminal, puede ser ensamblado de forma rápida y sin ningún problema. de tal manera que es muy fácil atomillar la abrazadera.

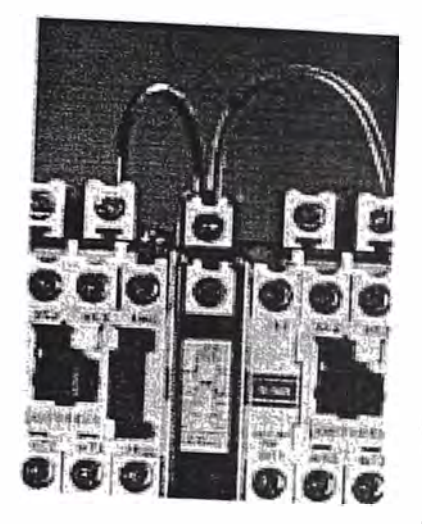

Ejemplos de los accesorios existentes para la serie MS-N:

- · Bloques de contactos auxiliares para el montaje frontal.
- Bloques de contactos auxiliares para el montaje lateral.
- Limitador de sobretensión 6 para bobinas
- · Enclavamiento mecánico
- · Temporizador neumático
- Módulos de interfase DC
- Relés de sobremtensidad de montaje individual
- · Estándares Internacionales

## Estandares Internacionales

Para una empresa internacional que desarrolla tecnología, es un requisito primordial que sus productos cumplan con la nómalización activil, situación que en nuestro caso se presenta en toda la serie de contactores de potencia y sus respectivos accesorios.

Para más detalles ver página 7

Contactores polentes can accesarios desarrolladas casidodio Minivence

## **Accesorios**

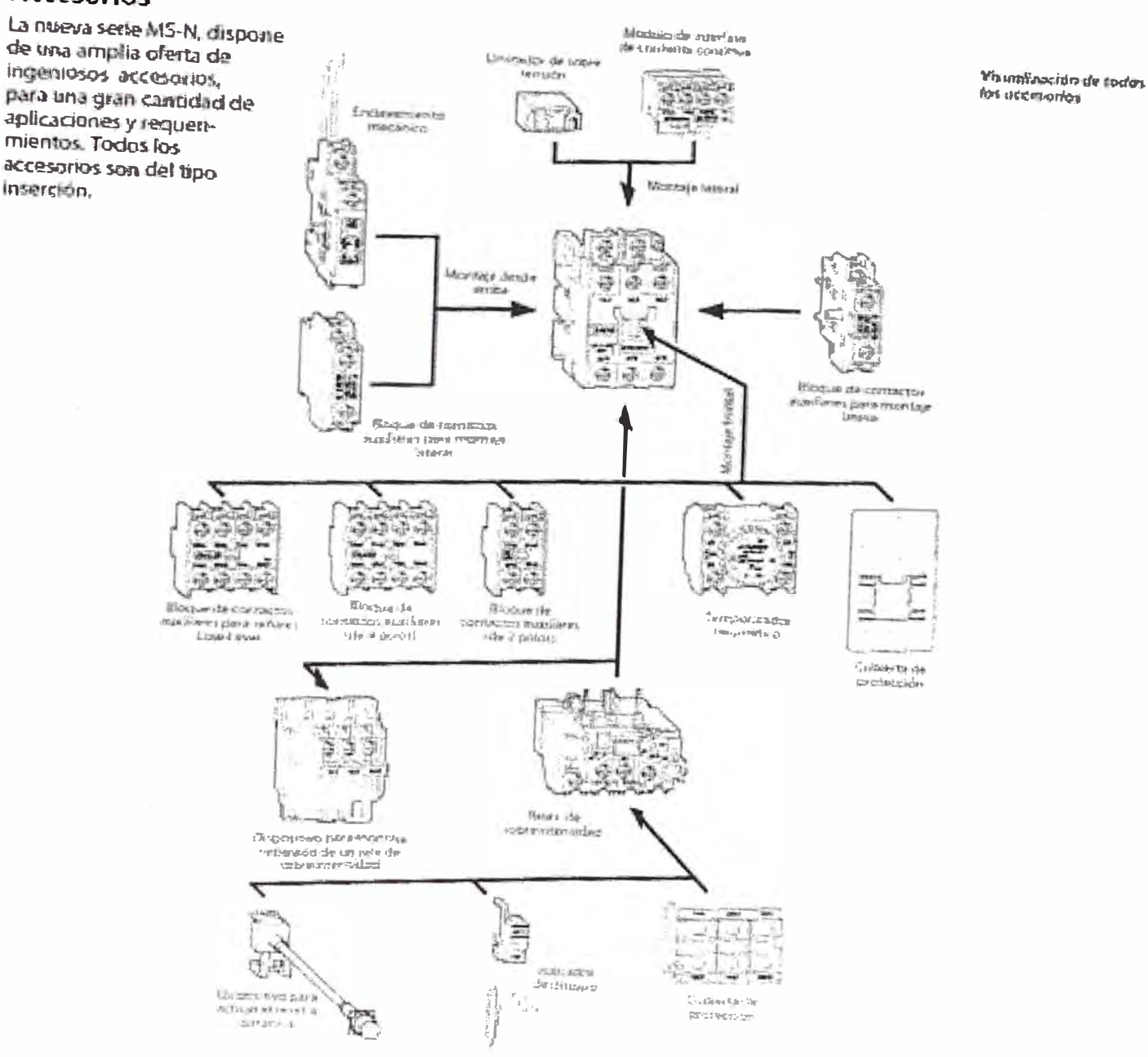

## Guía de selección general

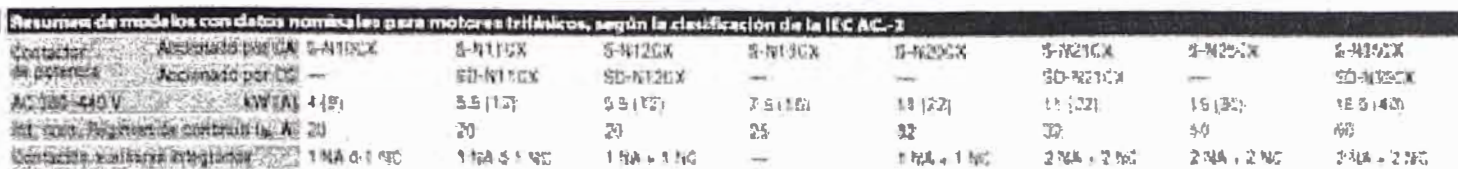

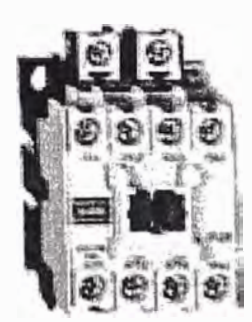

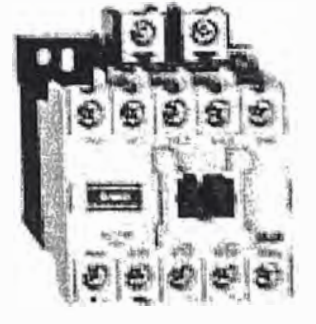

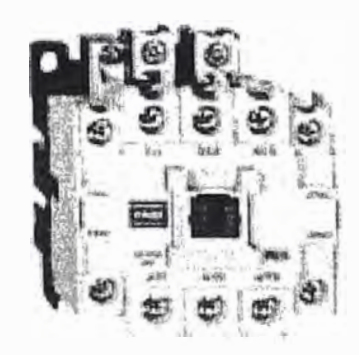

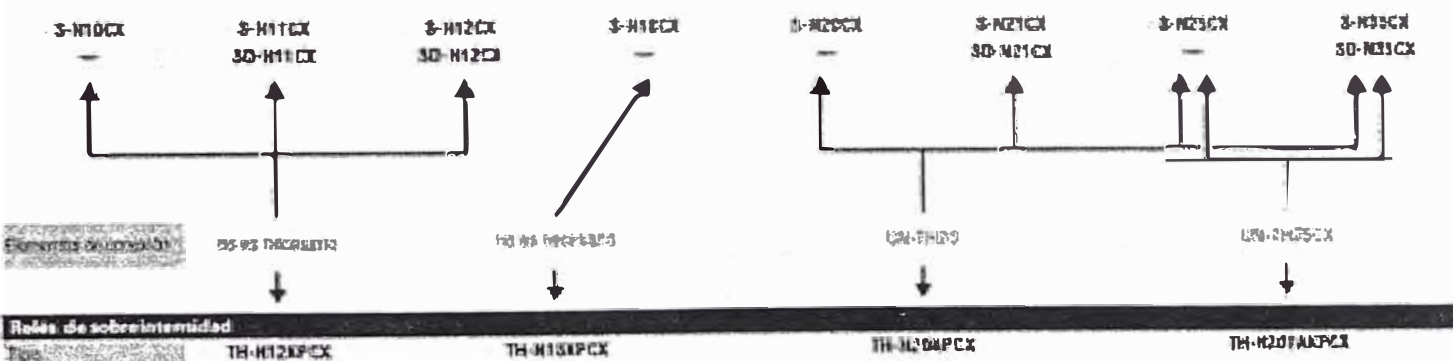

Tips Talla of AUDI USES

 $01 - 13.4$ 

 $\Omega=10$  Å

 $0.2 - 22.4$ 

 $\mathbb{R}^{\frac{2}{3}}\mathbb{R}=\mathbb{R}^{3}$ 

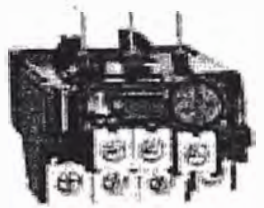

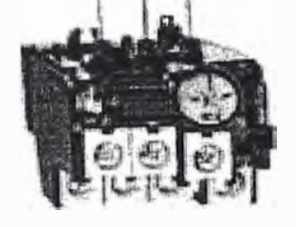

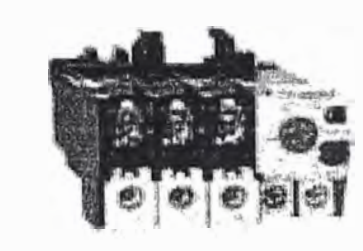

œ olactores euxiliare Accionado por CA complained and the

SR-N4CX 4A  $4744$ 

SR-INICK ZA16 3 MAC 1980

SR-NACOL 2ABR 284.286

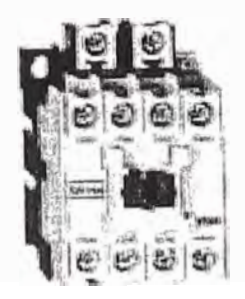

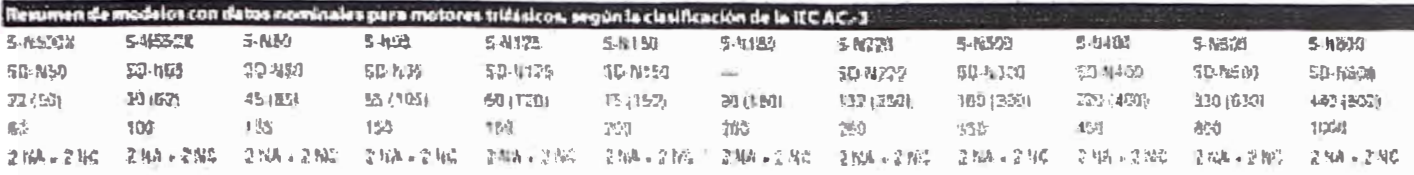

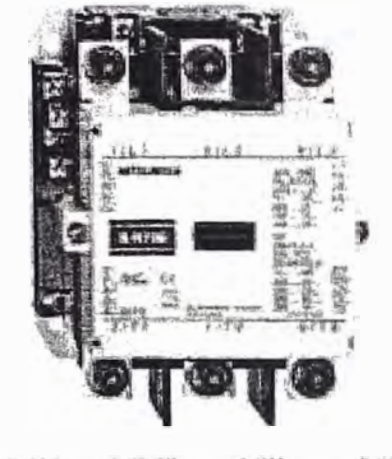

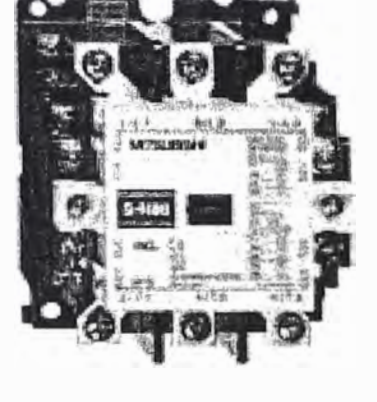

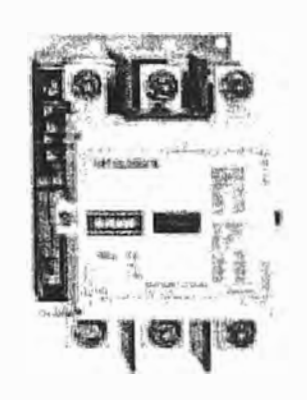

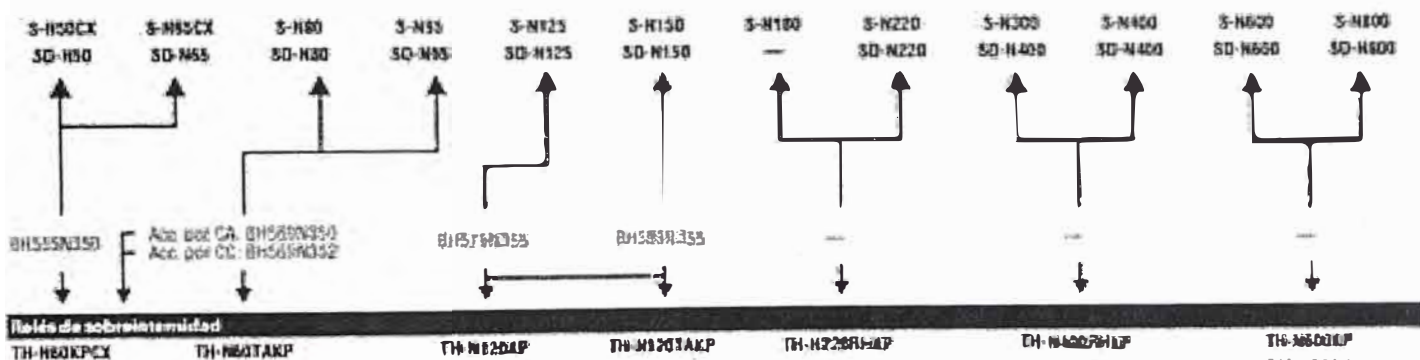

**ТН-НВОКРСХ** TH-NEGTAKP  $54 - 106$  Å  $12 - 55A$ 

 $36 - 100 A$ 

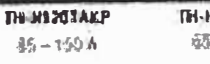

TH-H226RHAP  $\overline{65} = 250$  A

**TH-NAMENIT**  $85 - 420$  A

THE SHEATER  $\mathcal{D}(\mathbf{q}) = \{0\} \mathcal{D} \mathbf{A}$ 

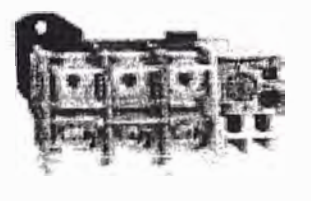

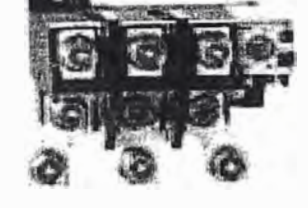

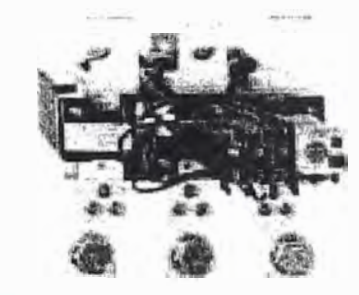

Contectores austres Carit place per CA Centerions Enthus

SRD-NACE 4A  $4.716$ 

SROWHICE CATE **TNATING** 

SRD-N4CX 2A2B TIM THE

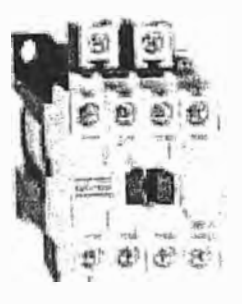

Selección de reles para unas características öptimos de protección

Las series TH-N, reles térmicos de sobreinten-

sidad permitiran.

procticos

sistemas seguras y

## Protección a la medida del motor

La gama de relés de sobremtensidad, comprende 3 elementos bimetálicos con protección contra falla de fases.

Un amplio eleggo de medidas de protección, permiteseleccionar el rele más adecuado a los requerimientos de protección de su motor.

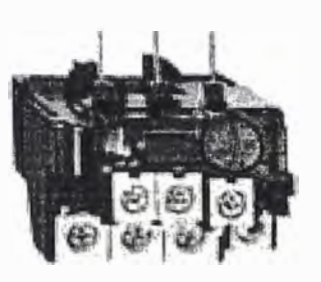

### **Ventajas:**

- · El indicador de operación facilita el mantenimiento y la inspección.
- **9 INCINA**
- Es fácil ajustar la Intensidad nominal
- Protección contra contacto personal inadvertido en el modelo TH-N60KPCX
- Pasador para activar el reset sin disparo del refé.
- Descripción de los contactos auxiliares

Amplia gama de

los contactores

bobinas para todos

## **Contactos auxiliares**

Los contactos auxiliares, están dimensionados para campos de aplicación en la gama de baja tensión.

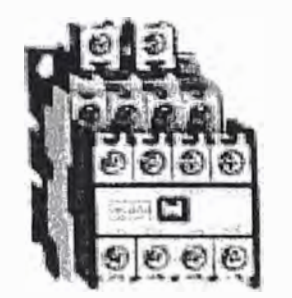

### **Ventalas:**

- · Elevada fiabilidad: gracias al empleo de contactos bifurcados móviles, y a la mejora de la forma de los contactos aumento la fiabilidad. delicontactor
- · Diferentes versiones de los contactos estándar, y para señales de baja tensión.
- · Disposición de varios lugares de contacto
- Gran durabilidad
- Pueden colocarse sobrecamles normalizados DIN (35 reservi
- Protección antipolvo
- **Los datos de las bobinas** pueden leerse con facilidad
- Cableado sencillo divornes de tornillos con resorte).
- **Gama de accesorios común** con los contactores de potencia S-N, así mismo accesorios específicos camo limitadores de sobretensión. bloques de contactos auxillares para montaje frontal v lateral.
- · Todas los modelos con protección de sarie contra contacto personal (conforme con la norma DIN 57 106/VDE 0106, apartado 100)(designación CX).

Todos los contactores de Mitsubishi, tienen una amplia gama de bubinas que están disponibles tanto para uso con CA como para CC.

### Tensión nominal de corriente alterna

### Tensión nominal de corriente continua

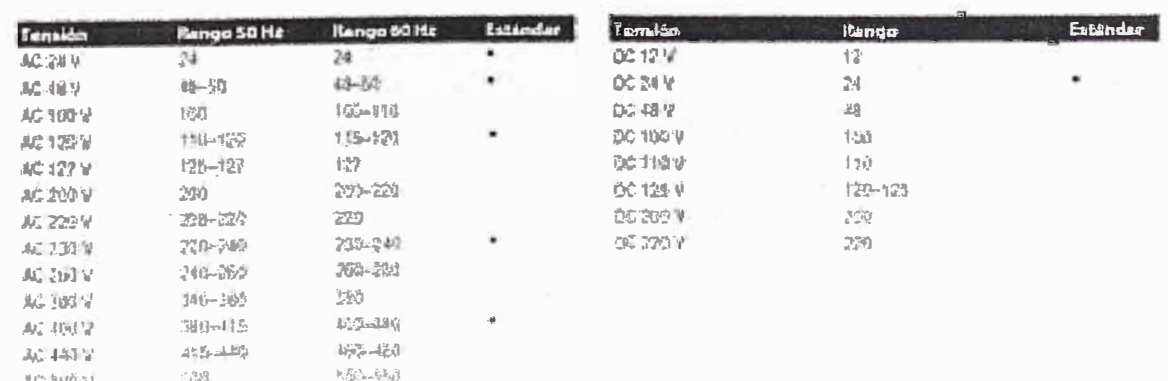

l'exception de latin de via chambra ligne la devita a les callà que la micro

## **Normas** internacionales

Los contactores de potencia Mitsubishi, se desarrollan sobre la base de las normas de la IEC y de diferentes certificaciones internacionales.

## En especial, se contemplan las siguientes normas.

- Internacional:<br>IEC947-4-1
- **Europa:** EN60947-4-1
- · Alemania:
- $\bullet$  U.S.A.: NEMA-ICS

VDE0660

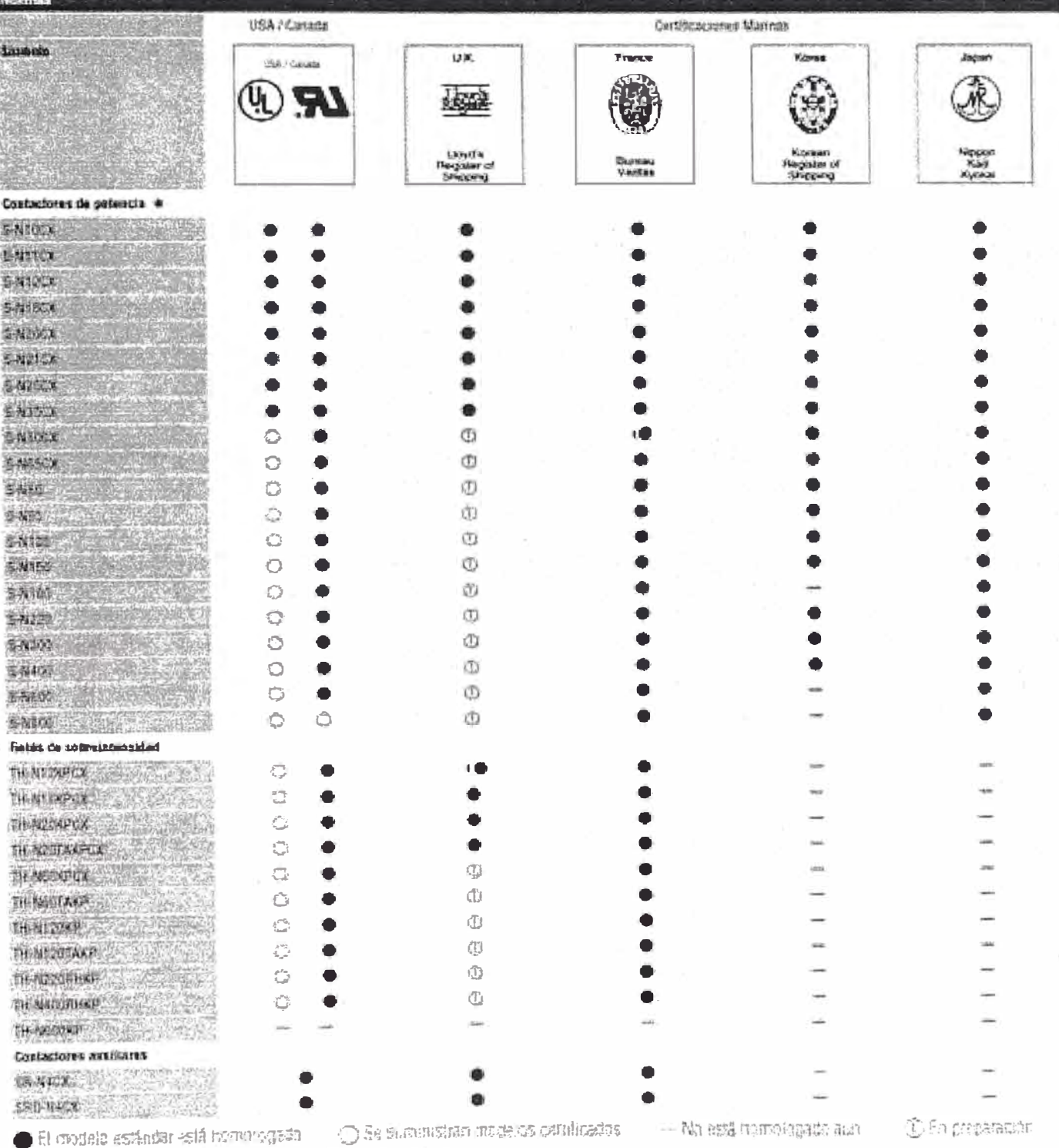

\* Contactores de potencia de comiem continua por encângo

ANEXO C

**Tabla de especificaciones de los Controladores Lógicos** 

**Programables Micrologix 1000** 

# **Controladores programables Micrologix 1000**

## *Descripción general*

Este folleto a colores y guía de especificaciones se ha diseñado para ayudarle a empezar a evaluar y diseñar su sistema de control. La sección a colores de este folleto muestra a la familia de controladores MicroLogix ™ 1000 y resalta sus funciones. También describe cómo la familia de controladores MicroLogix 1000 puede satisfacer sus necesidades de aplicación.

La segunda parte de este folleto proporciona especificaciones detalladas, permitiéndole seleccionar la combinación de productos adecuada para satisfacer sus necesidades de aplicación.

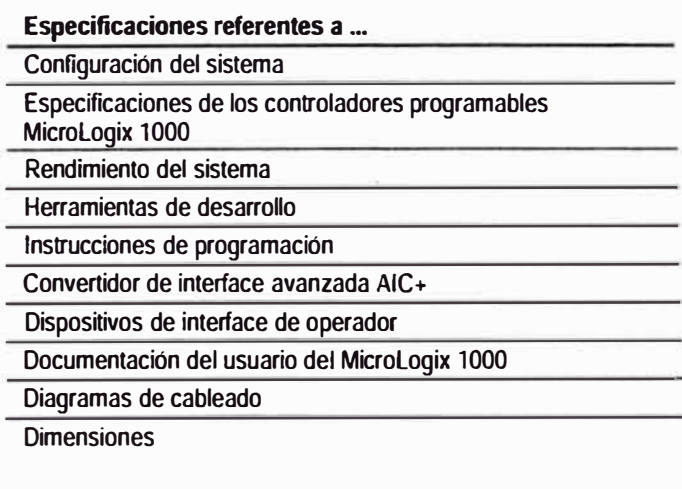

**Configuración del sistema** La impresionante lista de funciones de hardware, memoria y procesamiento de los controladores programables MicroLogix 1000 hace que esta familia de controladores sea la selección ideal para aplicaciones de menos de 33 E/S. Además, el nuevo convertidor de interface avanzada AIC+ y los nuevos controladores MicroLogix 1000 de la Serie C le proporcionan capacidad de conexión en red.

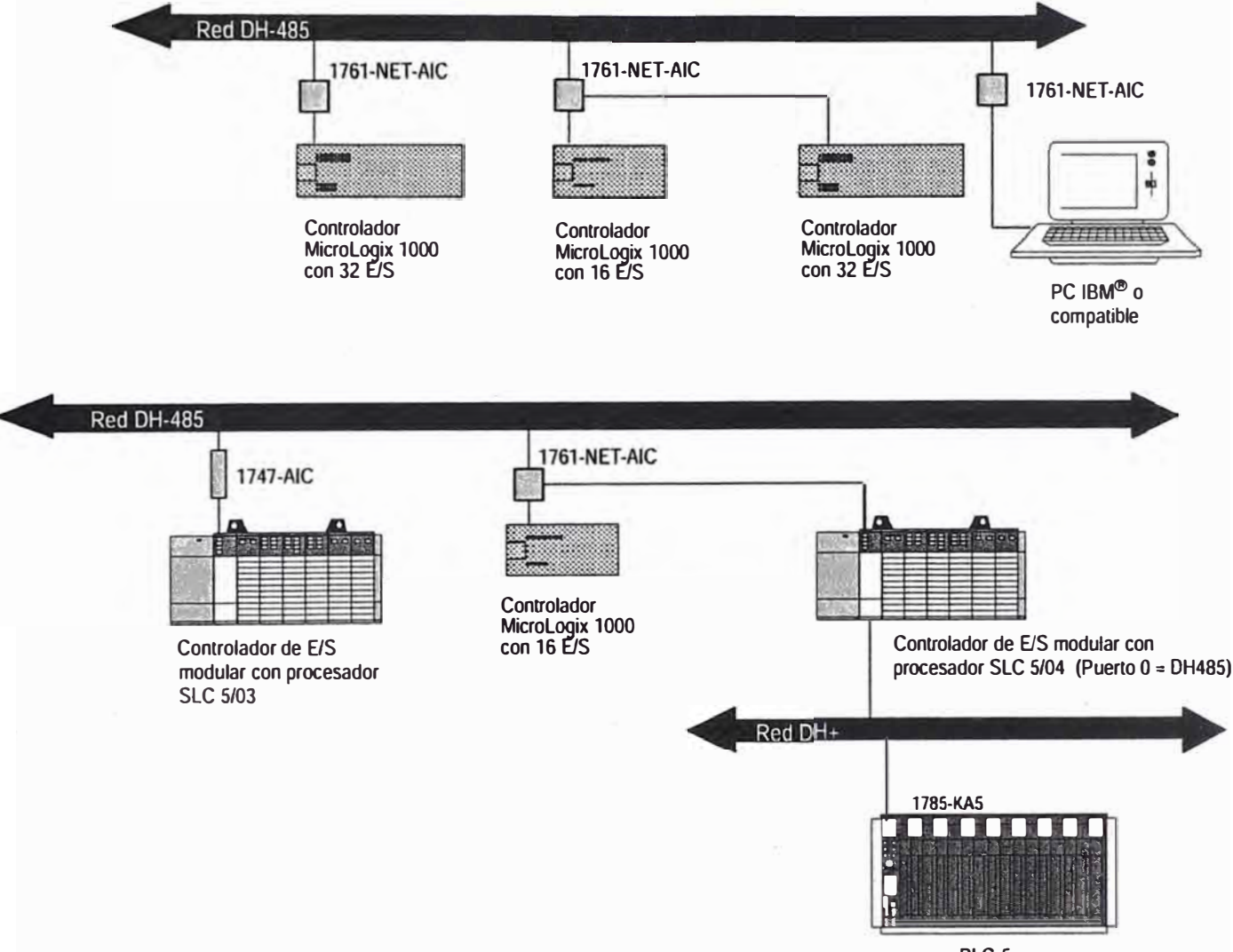

PLC-5

## **Especificaciones de los controladores programables Micrologix 1000**

Las siguientes tablas resumen las especificaciones de los controladores.

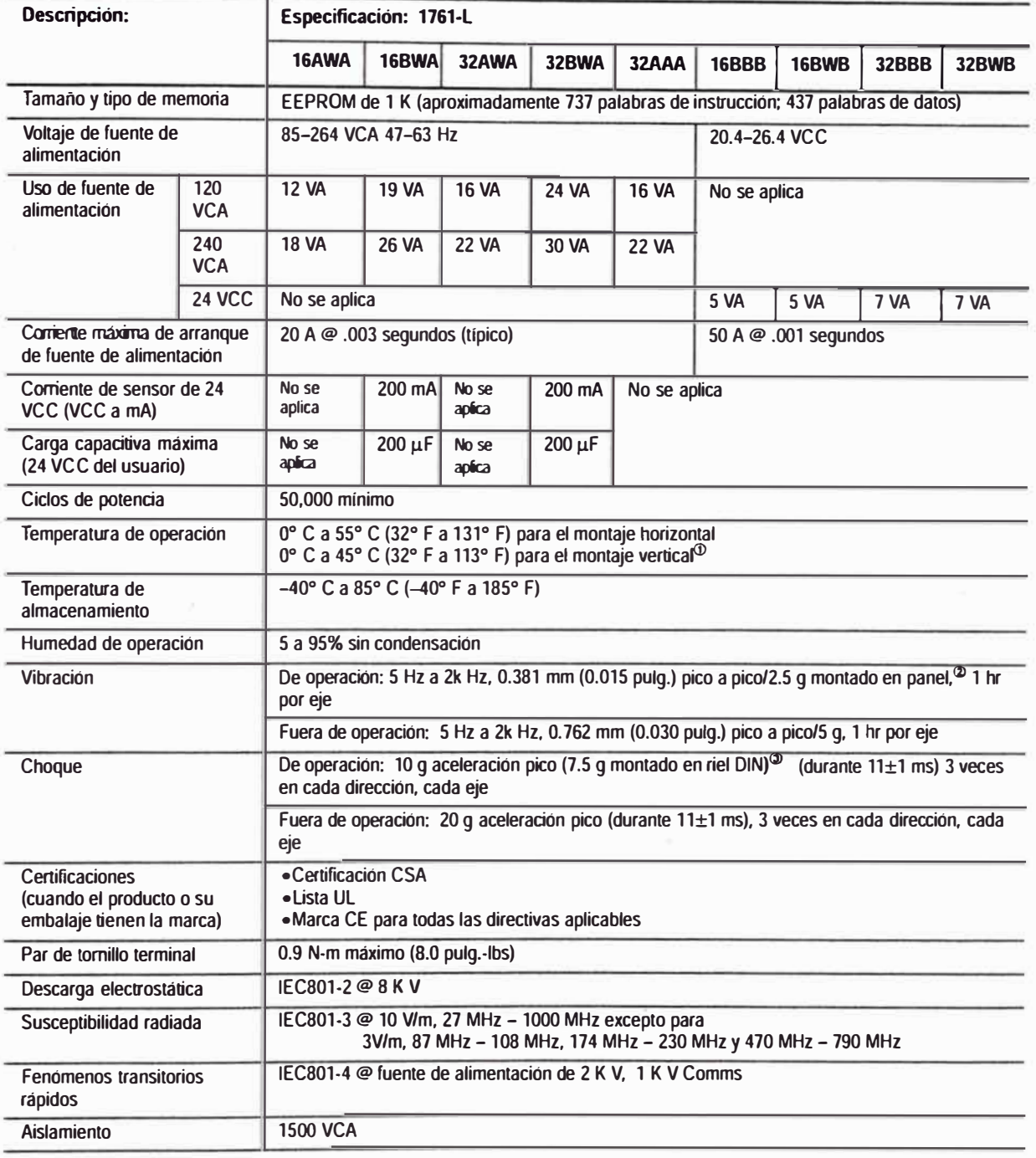

## **Especificaciones generales**

 $\Phi$  Voltaje de entrada de CC reducido linealmente desde 30° C (30 V a 26.4 V).

 $^{\circledR}$  Controlador montado en riel DIN, 1 g.<br> $^{\circledR}$  Se reduce en 2.5 g la capacidad nominal de los relés en controladores de 32 pt.

## **Especificaciones de entrada**

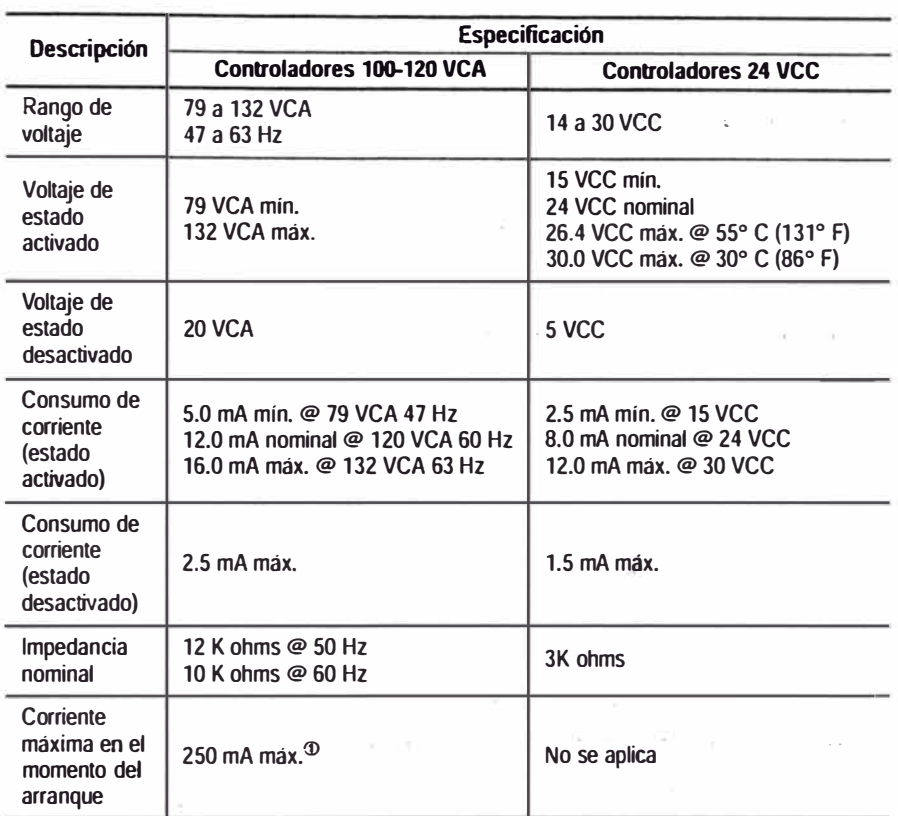

 $^{\circ}$  Para reducir la corriente máxima en el momento del arranque a 35 mA, aplique una resistencia de 6.8 K ohms, 5 **W** en señe con la entrada, Como resultado, el voltaje de estado activado aumenta a 92 VCA.

## **Rango de voltaje de CA de entrada**

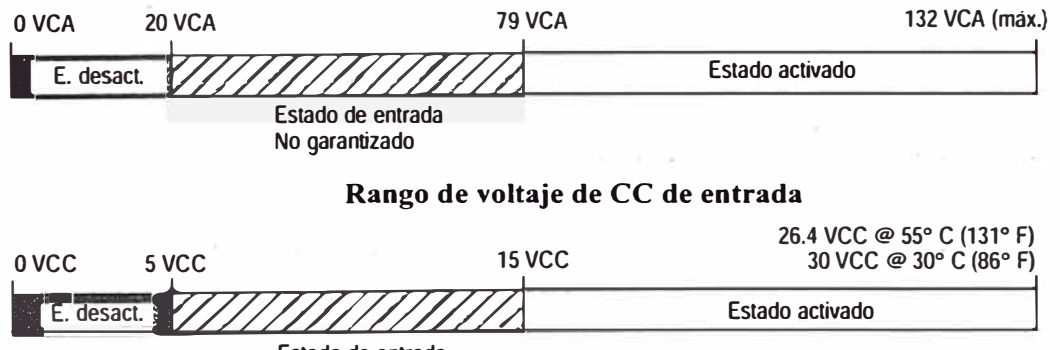

Estado de entrada No garantizado

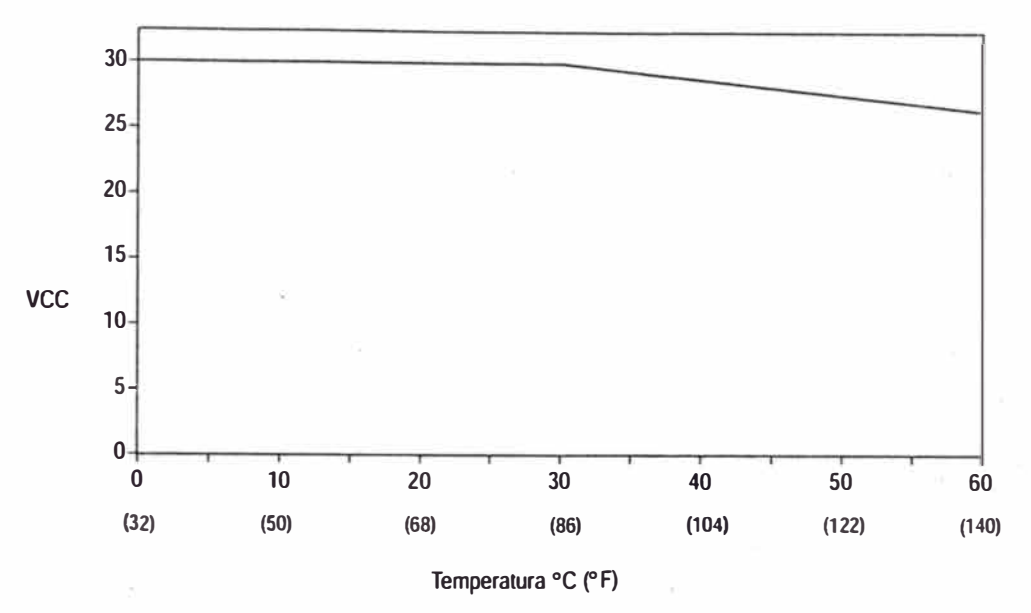

## **Gráfico de reducción de capacidad nominal de entrada de CC**

## **Especificaciones de salida**

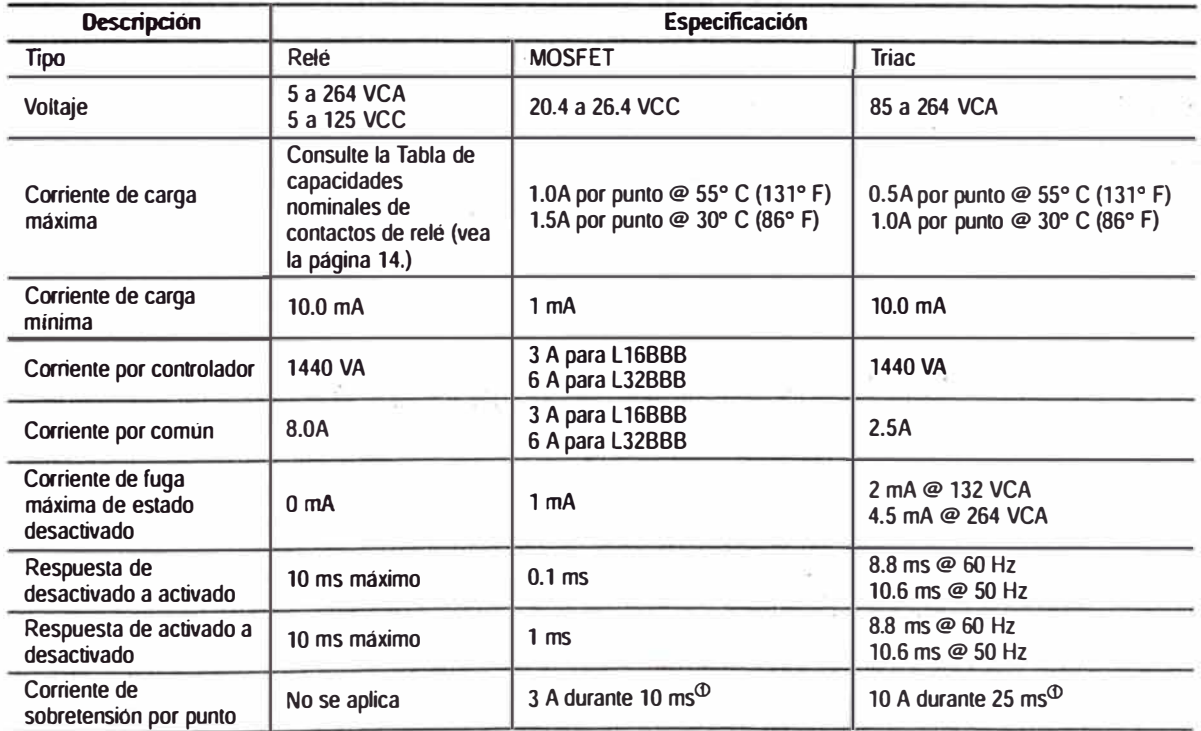

<D La repetibilidad es una vez cada 2 segundos a 55º C (131º F).

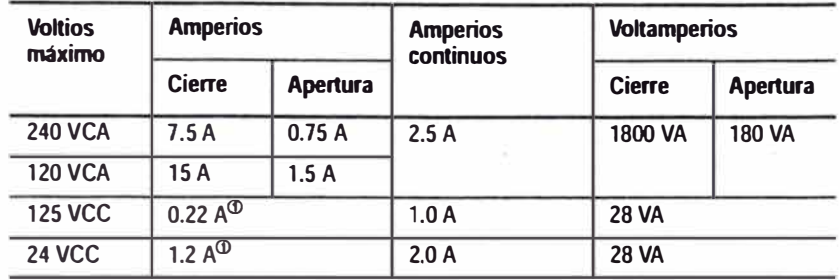

### **Tabla de capacidad nominal de contactos de relé (se aplica a los controladores Boletín 1761)**

 $\Phi$  Para aplicaciones de voltaje de CC, la capacidad nominal de amperios de cierre/apertura para contactos de relé puede determinarse dividiendo 28 VA entre el voltaje de CC aplicado. Por ejemplo, 28 VA  $+$  48 VCC = 0.58 A. Para aplicaciones de voltaje de CC de menos de 48 V, las capacidades nominales de cierre/apertura para contactos de relé no puede exceder 2 A. Para aplicaciones de voltaje de CC de más de 48 V, las capacidades nominales de cierre/apertura para contactos de relé no puede exceder 1A.

### **Tiempos de respuesta del filtro de entrada**

**El tiempo de respuesta del filtro de entrada es el tiempo a partir del momento en que el voltaje de entrada externa llega a un estado de activado o desactivado hasta cuando el microcontrolador reconoce ese cambio de estado. Cuanto más alto se establece el tiempo de respuesta, más tiempo toma el cambio de estado de entrada en llegar al microcontrolador. Sin embargo, el establecer tiempos de respuesta altos también proporciona un mejor filtro del ruido de alta frecuencia.**

**Se puede aplicar una selección única de filtro de entrada a cada uno de los tres grupos de entrada:** 

- o y **<sup>l</sup>**
- 2y3
- **• 4 a x; donde x=9 para controladores de 16 E/S, y x= 19 para controladores de** 32 **E/S**

**Los tiempos de respuesta mínimo** y **máximo asociados con cada selección de filtro de entrada pueden encontrarse en las siguientes tablas.** 

### **Tiempos de respuesta para entradas O a 3 de CC de alta velocidad (se aplica a los controladores 1761-L16BWA, -L32BWA, -L16BWB, -L32BWB, -L16BBB y -L32BBB)**

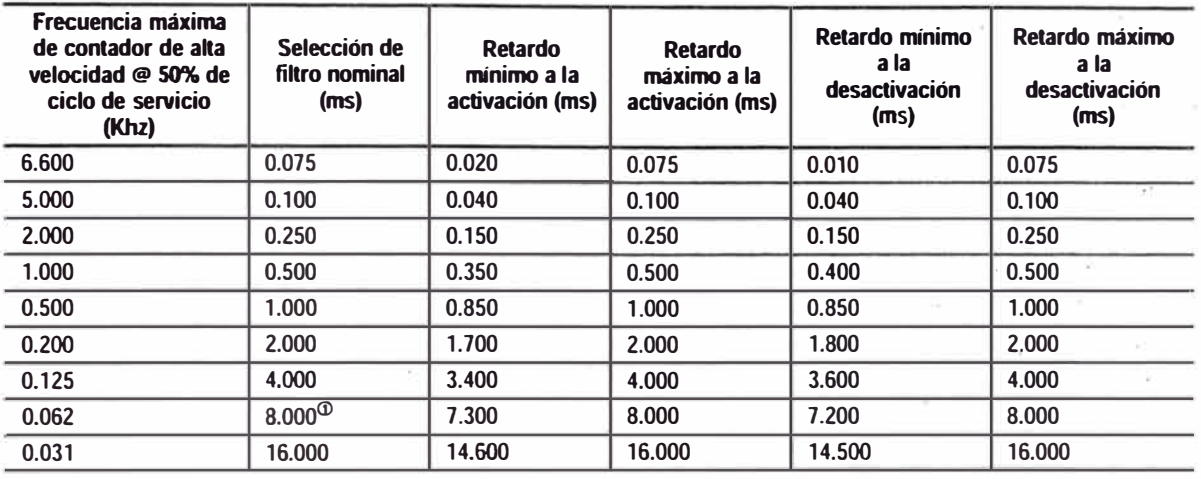

 $\Phi$  Esta es la selección predeterminada.

**Tiempos de respuesta para entradas 4 y superiores de CC (se aplica a los controladores 1761-L16BWA, -L32BWA, -L16BWB, -L32BWB, -L16BBB y -L32BBB)**

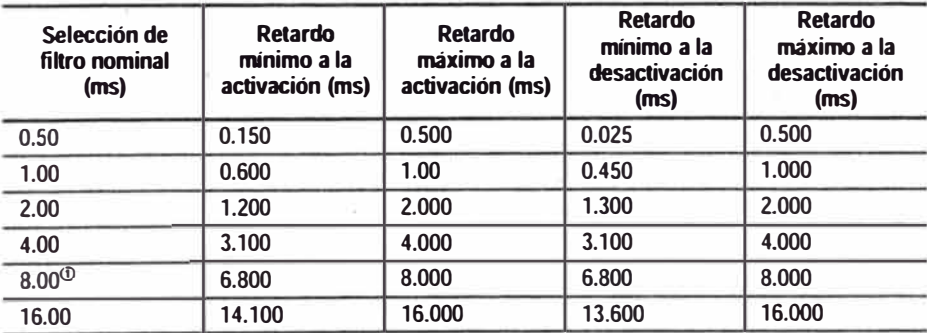

 $\Phi$  Esta es la selección predeterminada.

### **Tiempos de respuesta para entradas de CA**  (se aplica a los controladores 1761-L16AWA, -L32AWA y -L32AAA)

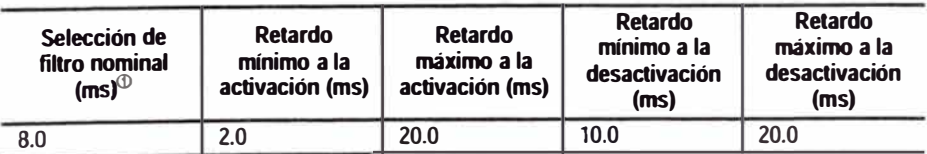

 $\Phi$  Sólo hay una selección de filtro disponible para las entradas de CA. Si usted hace otra selección, el controlador la cambia a la selección de CA y establece el bit de modificación de filtro de entrada (S:5/13).

## **Rendimiento del sistema**

El rendimiento es el tiempo que toma el controlador para detectar una entrada hasta el tiempo de control de una salida correspondiente. El rendimiento típico de un programa de 500 instrucciones es 1.5 ms.<sup>®</sup>

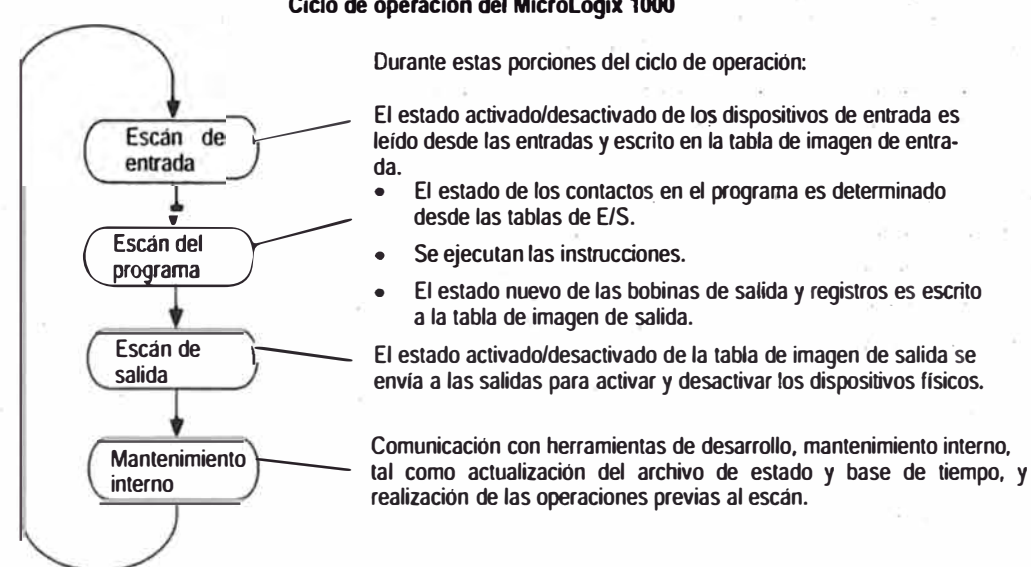

### **Ciclo de operación del Micrologix 1000**

**<D insolutiones de comparación.** Un programa típico contiene 360 contactos, 125 bobinas, 7 temporizadu¤es, 3 contadores y 5

**Herramientas de desarrollo** La familia ade controladores programables MicroLogix 1000 te ofrece herramientas simples de programación para ayudarle a desarrollar su programa de escalera.

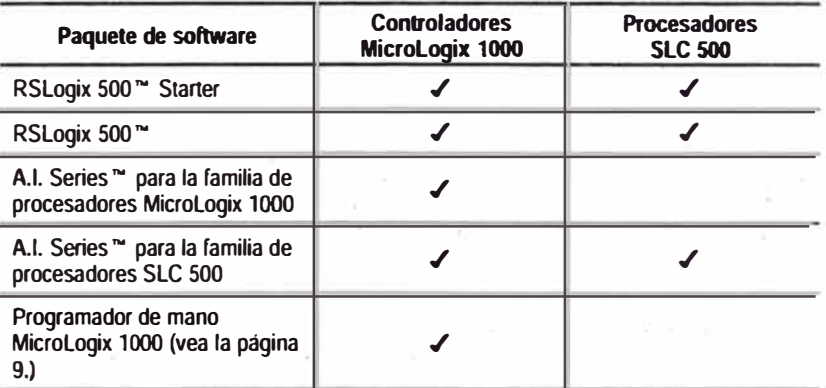

El **RSLogix Starter** es un paquete básico de software diseñado con la interface fácil de usar Windows NT ™ y Windows® 95 de Microsoft. Le proporciona la funcionalidad básica de programación que le ayuda a efectuar sus tareas rápida y fácilmente.

**RSLogix 500** es un paquete de software con todas las funciones que incluye edición en linea, diseñado con la interface fácil de usar Windows NT y Windows 95 de Microsoft. Acepta programas desarrollados usando el software de programación PLC-500 A.I. Series y el Software de Programación Avanzada (APS), permitiéndole desarrollar y mantener un proyecto en diferentes plataformas de PC.

**A.I. Series para la familia de procesadores MicroLogix 1000** es un paquete de programación basado en DOS que sólo programa·los controladores MicroLogix 1000. Sin embargo, es compatible con el software de programación PLC-500 A.I. Series, facilitando la transferencia de programas de aplicación entre los dos paquetes de software.

**A.I. Series para la familia de procesadores SLC 500** es un paquete de software con todas las funciones basado en DOS. Le proporciona una funcionalidad similar que el paquete de software RSLogix 500.

## **Requisitos del sistema**

### **RSLogix Starter y RSLogix 500**

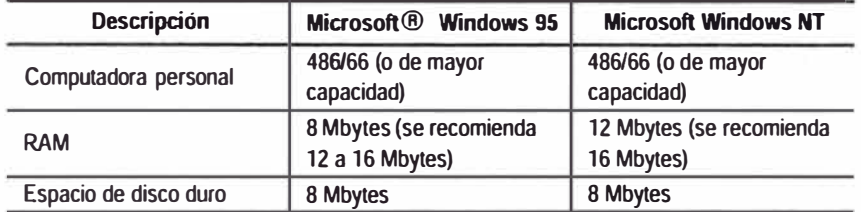

### **A.I. Series para MicroLogix 1000 y A.I. Series para SLC 500**

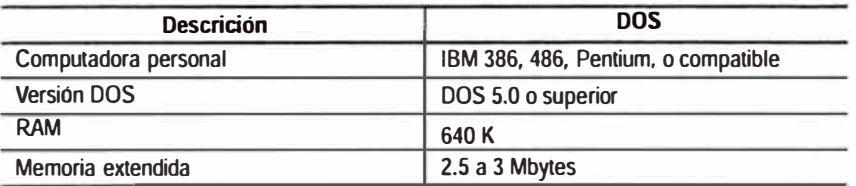

## **Instrucciones de programación**

### **Instrucciones básicas**

Estas instrucciones representan los circuitos lógicos cableados usados para controlar una máquina. Contador +/Contador -

Examina si cerrado

Examina si abierto

Un flanco ascendente

Activación salida

Enclavamiento salida/desenclavamiento salida

Restablecer

Temporizador retentivo con retardo a la conexión

Temporizador con retardo a la conexión/ temporizador con retardo a la desconexión

### **Instrucciones de comparación**

Estas instrucciones se usan para probar parejas de valores para condicionar la continuidad lógica de un renglón.

Igual

**Mayor** que

**Mayor** o igual que

Menor que

Menor o igual que

Test límite

Comp. con máscara para igual Diferente

### **Instrucciones de manejo de datos**

Estas instrucciones convierten información, manipulan datos en el controlador y realizan operaciones lógicas.

Y lógico

Convertir a BCD (TOO) Convertir de BCD (FRO) Copiar archivo **Decodificar Codificar** O exclusivo Llenar archivo Carga/descarga FIFO Carga/descarga LIFO Mover con máscara Mover Cambio signo No O inclusivo

El controlador usa las.siguientes instrucciones:

### **Comunicaciones**

Esta instrucción permite la lectura/escritura de datos a otros dispositivos.

Mensaje

### **Instrucciones matemáticas**

Estas instrucciones toman dos valores de entrada, realizan las funciones aritméticas especificadas y la salida es el resultado a una ubicación de memoria asignada.

Suma/Resta

Multiplicación/División Borrar Doble división Escalar datos

Raíz cuadrada

### **Instrucciones de flujo del programa**

Estas instrucciones controlan la secuencia con la que se ejecuta el programa.

**Etiqueta** Entrada inmediata con máscara Salida inmediata con máscara Saltar Saltar a subrutina Restablecimiento control maestro **Subrutina** Suspender Fin temporal

### **Instrucciones específicas de aplicación**

Estas instrucciones le permiten usar una sola instrucción o pareja de instrucciones para realizar operaciones comunes complejas.

Desplazamiento a la derecha/Desplazamiento a la izquierda Subrutina de interrupción Activar/Desactivar STI (Interrupción temporizada seleccionable)

Comenzar STI Secuenciador de salida/Secuenciador de comparación

### **Instrucciones de contador de alta velocidad**

Estas instrucciones configuran, controlan y monitorean el contador de hardware del controlador.

Contador de alta velocidad

Habilitación/Inhabilitación de contador de alta velocidad

Carga contador de alta velocidad

Restablecimiento contador de alta velocidad

Acumulador restablecimiento contador de alta velocidad

Actualizar acumulador de imagen contador de alta velocidad.

### **Instrucciones de bifurcación para el HHP**

Estas instrucciones le permiten conectar instrucciones.

Bloque Y

Bloque O Carga verdadera Borrar último introducido en memoria Almacenar como último en memoria Leer memoria O verdadero
## **Convertidor de interface avanzada AIC+ (1761-NET-AIC)**

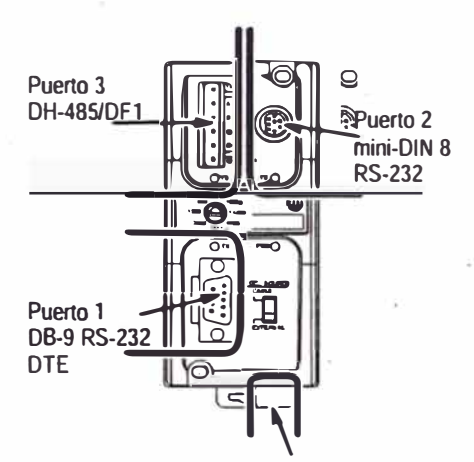

Terminales para fuente de alimentación externa de 24 VCC y chasis de tierra

*Aislamiento entre todos los puertos y terminales de fuente de alimentación* 

El convertidor de interface avanzada (AIC+) proporciona una solución simple y económica para conectar dispositivos RS-232 a una red DH485. El AIC+ proporciona acceso a la red DH485 desde el puerto RS-232 de un controlador MicroLogix l 000, procesador SLC 5/03 o procesador SLC 5/04. El AIC+ también proporciona:

- Dos conexiones RS-232 aisladas una tipo D de 9 pines y una mini DIN de 8 pines
- Una conexión RS-485 Phoenix de 6 pines (puerto 3)
- Acepta alimentación eléctrica a través del mini DIN de 8 pines desde el controlador MicroLogix 1000 (puerto 2) o una conexión de alimentación eléctrica externa
- . . Compatibilidad con redes SLC DH485 existentes que usan 1747-AICs
- Capacidad automática de velocidad en baudios para facilitar la configuración del sistema
- Indicadores LED de diagnóstico de actividad de la red

Entre las aplicaciones típicas se incluye:

- Conexión de una computadora personal a una red DH485
- Conexión de los controladores MicroLogix 1000 a una red DH485
- Vinculación de los procesadores SLC 5/03 o SLC 5/04 usando el protocolo DFI Half-Duplex "maestro/esclavo". Esto le permite conectar "islas" remotas de automatización a un controlador maestro para cargar información de diagnóstico y estado.

### **Especificaciones**

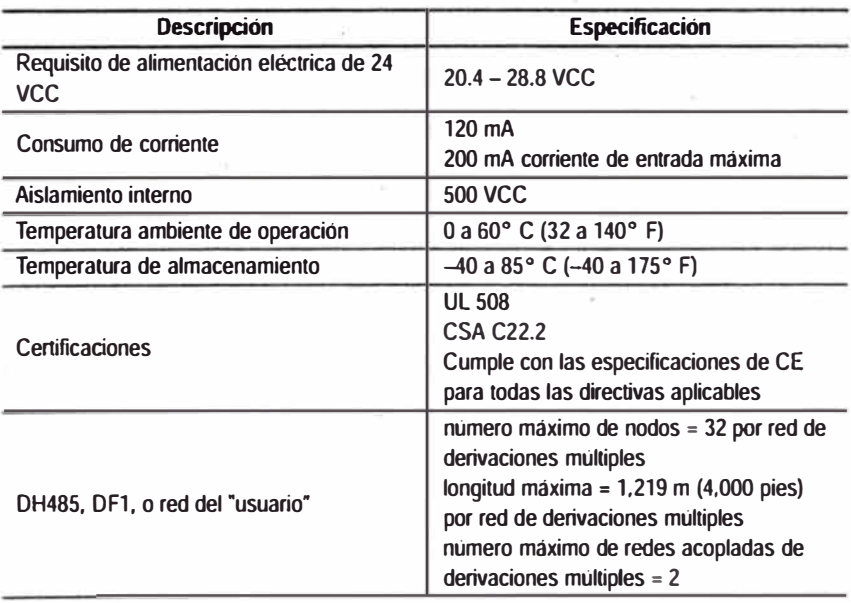

## **Dispositivos de inteñace de operador**

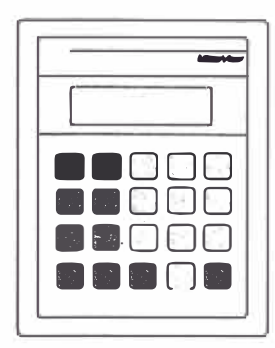

**2707-MVP232 MicroView (Montaje en panel mostrado)** 

Los dispositivos de interface de operador le proporcionan poderosas capacidades de monitoreo de datos y control de planta.

### **lnteñace del operador Boletín 2707-MVP232 MicroView ™**

La interface de operador Micro View es una interface de operador de múltiples funciones para control de la planta y monitoreo de datos.

- Compatible con RS-232 DFI. Le permite comunicarse con los controladores programables MicroLogix 1000.
- Tamaño compacto. Facilita el uso de la interface de operador Micro View en aplicaciones con limitaciones de espacio.
- Software de configuración fuera de línea. Le permite crear pantallas adicionales tales como pantalla de datos, introducción de datos y pantallas de recetas.
- Acceso a puntos. Le permite monitorear o modificar archivos de datos en los controladores programables MicroLogix 1000 independientemente de las pantallas programadas.
- Acceso a archivos estándar. Le permite tener acceso a tablas de datos para archivos de E/S, estado, binarios, temporizador, contador, control y enteros.
- Capacidad de memoria. Le permite almacenar hasta 50 pantallas de aplicación y datos de configuración.
- Teclas de función. Le proporciona una manera rápida y conveniente de activar pantallas automáticamente y controlar el desplazamiento por las pantallas, así como establecer o restablecer bits de la tabla de datos.
- Adaptador montado en panel con conector o unidad de mano. Le permite desinstalar fácilmente la interface de operador Micro View para fines de programación o reemplazo.

#### **Especificaciones generales**

Las siguientes tablas resumen las especificaciones y dimensiones de la interface de operador Micro View.

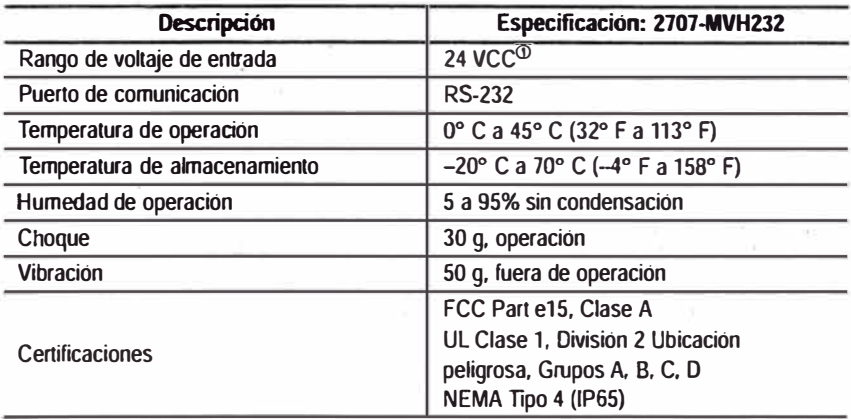

 $\degree$  Los controladores programables MicroLogix 1000 proporcionan 24 VCC a la interface de operador MicroView a través del cable de comunicación durante el tiempo de ejecución.

### **Especificaciones generales ( continuación)**

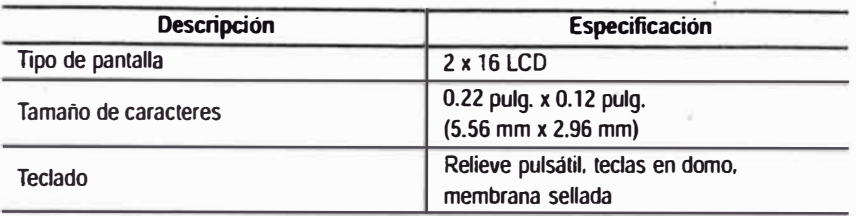

### **Dimensiones**

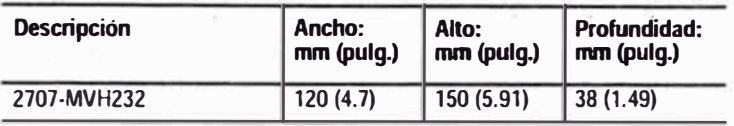

### **Interface de operador Boletín 2707-M232P3 DTAM** ™ **Micro**

El DTAM Micro proporciona otra interface de operador a la familia de controladores MicroLogix l 000. El DTAM Micro ha sido diseñado para el OEM (fabricante de equipo original) que desea una interface de operador de bajo costo y con múltiples funciones para control de planta y monitoreo de datos. Las funciones incluyen:

- La versión RS-232 del DTAM Micro acepta comunicaciones punto a punto a controladores MicroLogix, procesadores SLC  $5/03$ , SLC  $5/04$ , y procesadores PLC-5.
- La versión RS-485 del DTAM Micro acepta comunicaciones DF1 punto a punto con un controlador PLC-5 y conexiones punto a punto DH485 o de red a la familia de controladores SLC 500.
- El Software de configuración fuera de línea simplifica la creación de pantallas vinculadas, incluyendo pantalla de datos, introducción de datos, recetas y pantallas de alarmas. Las pantallas de recetas permiten que un operador descargue bloques de datos.
- La capacidad de memoria permite el almacenamiento de hasta 50 pantallas de aplicación y datos de configuración.
- Las ocho teclas de función proporcionan a los operadores una manera rápida y conveniente de activar pantallas automáticamente y controlar el desplazamiento por las pantallas.

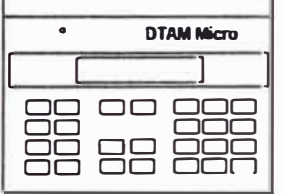

### **Z707-M23ZP3 DTAM Micro**

# **Diagramas de cableado**

Las siguientes páginas muestran los diagramas de cableado del MicroLogix 1000. Tome nota que los controladores con entradas de CC pueden cablearse como configuraciones drenador o surtidor.

**Importante:**  $\Rightarrow$  Este símbolo indica un terminal de tierra funcional que proporciona una trayectoria de baja impedancia entre circuitos eléctricos y tierra para propósitos que no son de seguridad, tal como una mejora de la inmunidad al ruido.

### Diagrama de cableado del 1761-L16AWA

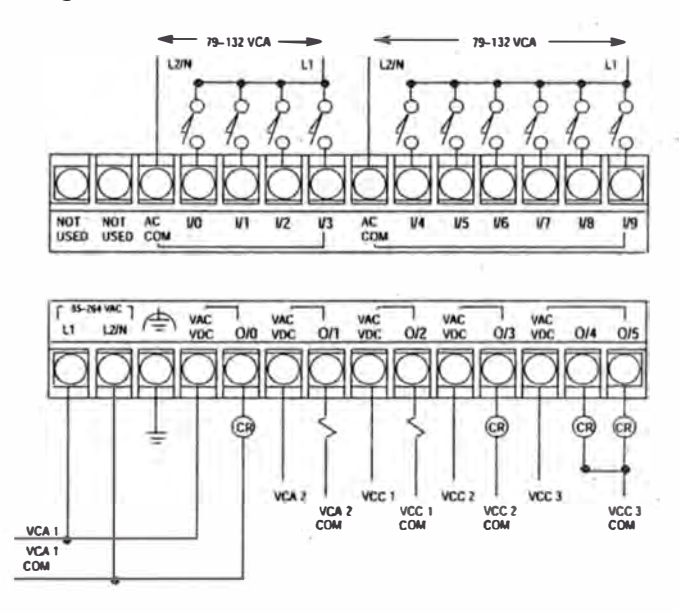

### **Diagramas de cableado del 1761-L 16BWA**

### **Configuraciones drenador del 1761-L16BWA**

La salida de 24 VCC puede usarse para activar las entradas de CC del controlador.

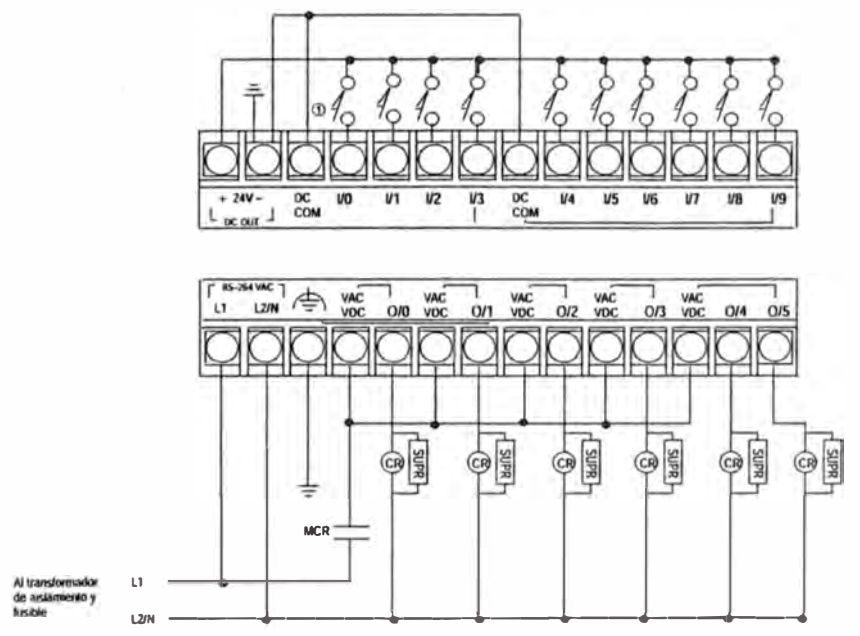

# **Configuración surtidor del 1761-L16BWA**

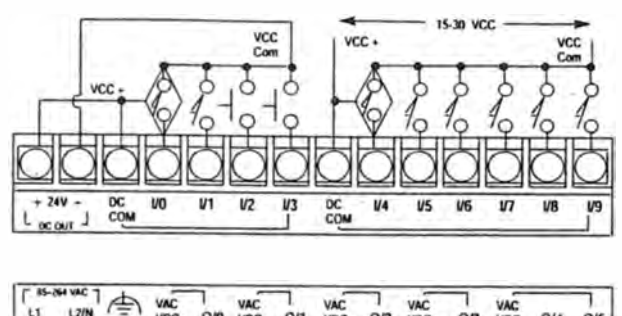

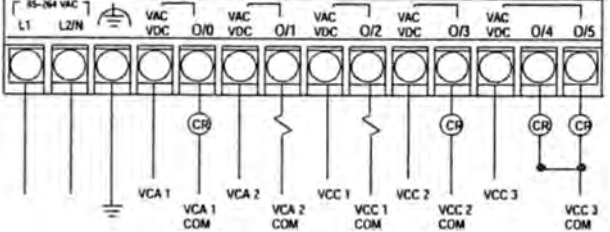

**Diagrama de cableado d\_el 1761-L32AWA** 

**VCA1 COM** 

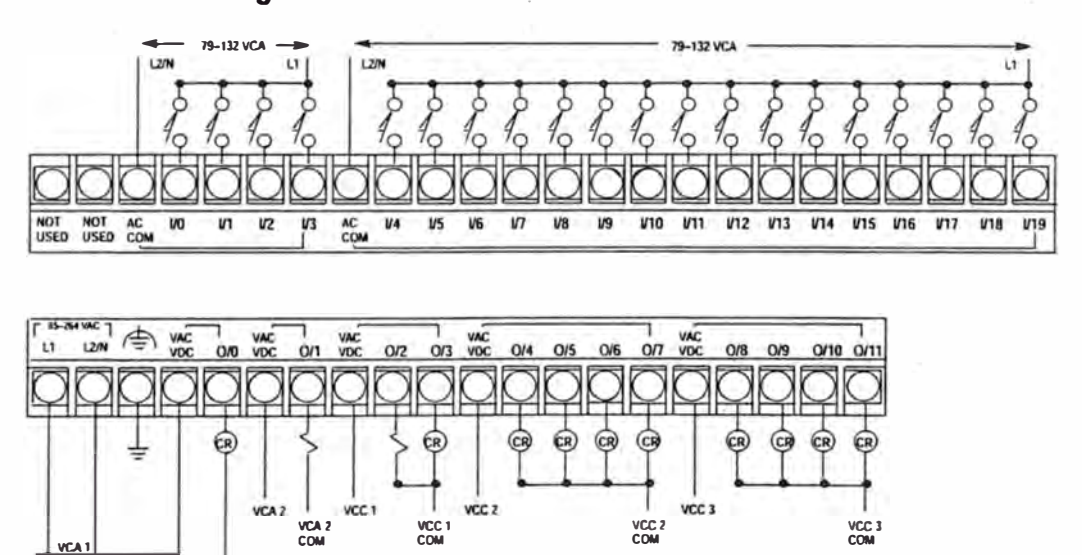

# **Diagramas de cableado del 1761-L32BWA**

### **Configuraciones drenador del 1761-L32BWA**

**La salida de 24 VCC puede usarse para activar las entradas de CC del controlador.** 

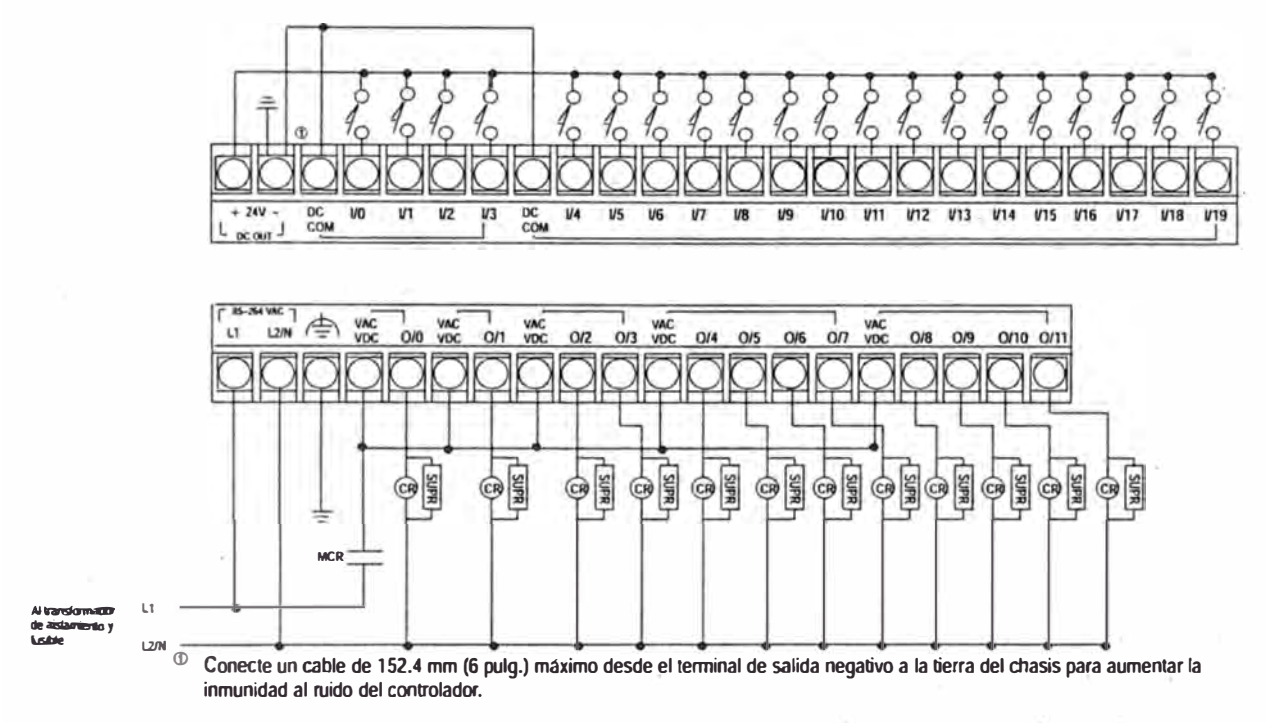

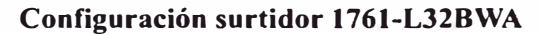

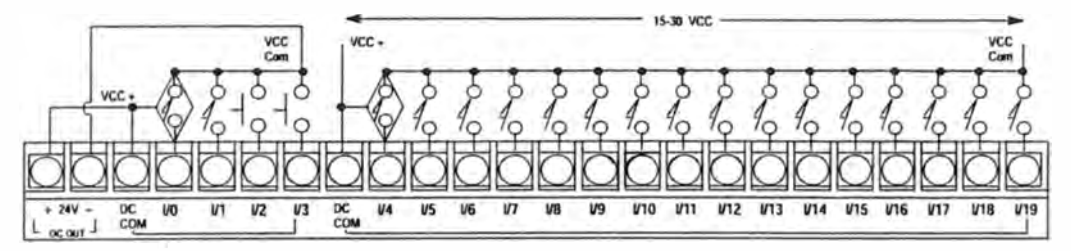

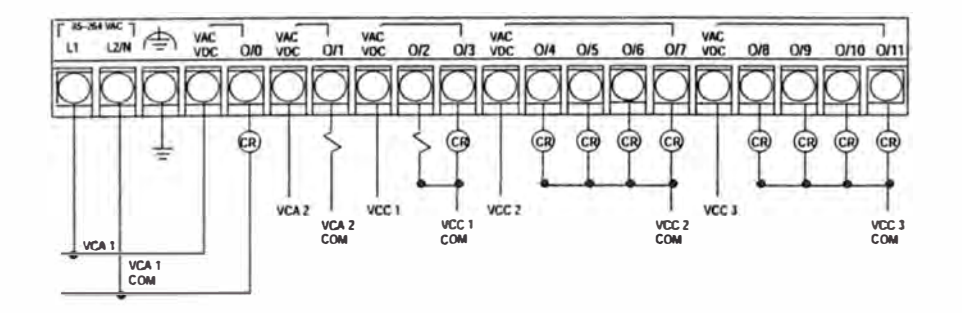

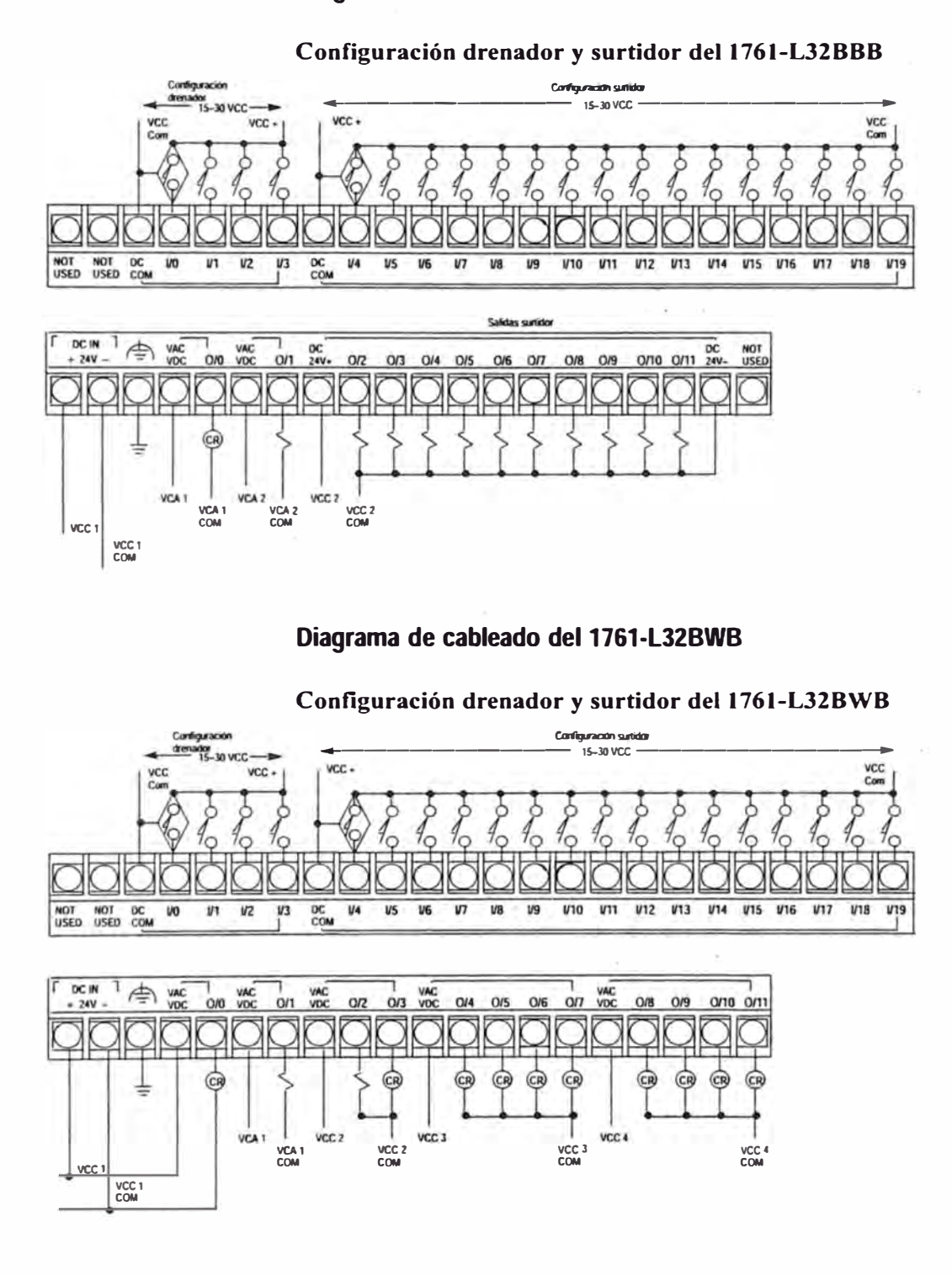

## **Diagrama de cableado del 1761-L32BBB**

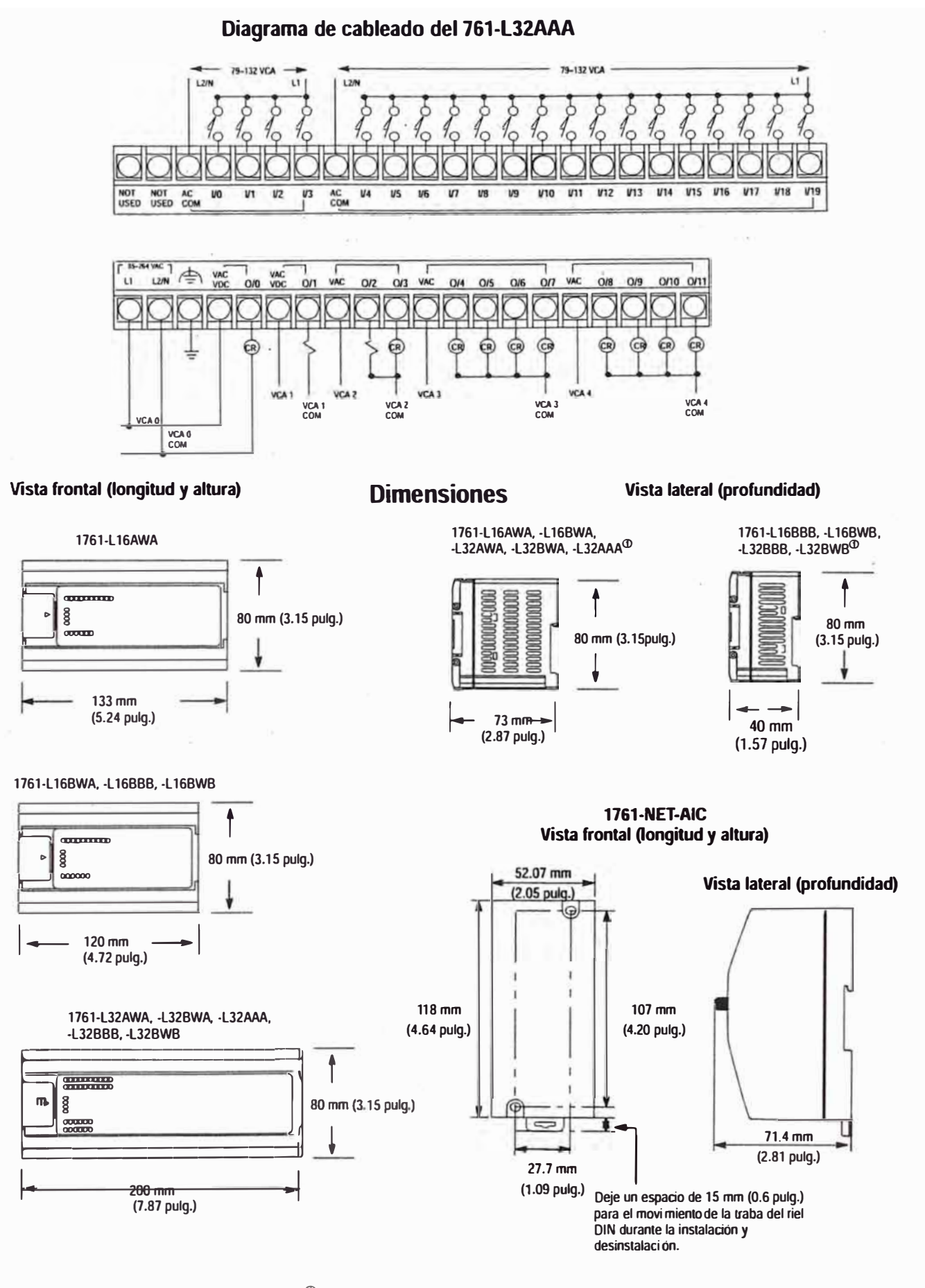

 $\textcircled{\tiny{1}}$  Añada aproximadamente 13 mm (0.51 pulg.) cuando use los cables de comunicación 1761-CBL-PM02 ó 1761-CBL-HM02.

# **BIBLIOGRAFÍA**

- 1. Siemens SA de CV "Control, instalación y automatización" Manual y catálogo 2000.
- 2. Schneider Electric "Telesquemario" Manual Electrotécnico Telemecanique junio 1999.
- 3. Ramón Piedrahita Moreno "AUTOMATIZACIÓN INDUSTRIAL" Alfaomega diciembre 2000.
- 4. José Roldan Vitoria "ELECTRICIDAD INDUSTRIAL" PARANINFO Febrero 1989.
- 5. José María Merino Azcárraga "ARRANQUE INDUSTRIAL DE MOTORES" McGRA W-HILL 1995.
- 6. Felipe Mateos Martín "Automatismos" Paraninfo octubre 1992.
- 7. Hugh Jack "Automating Manufacturing Systems with PLCs" Abril $3 2003$ .